### **Astrofotografie,** *http://astrolight.cz* **3.11.2016, FI MUNI, Předmět PV156**

**Motto: "Jindy než v noci stejně na koníčky není čas"**

Petr Švenda svenda@fi.muni.cz, @rngsec Centre for Research on Cryptography and Security, Masaryk University

#### **A long time ago in a galaxy far, far away....**

#### **...ve vesnici 13 km od Brna se psal rok 2008...**

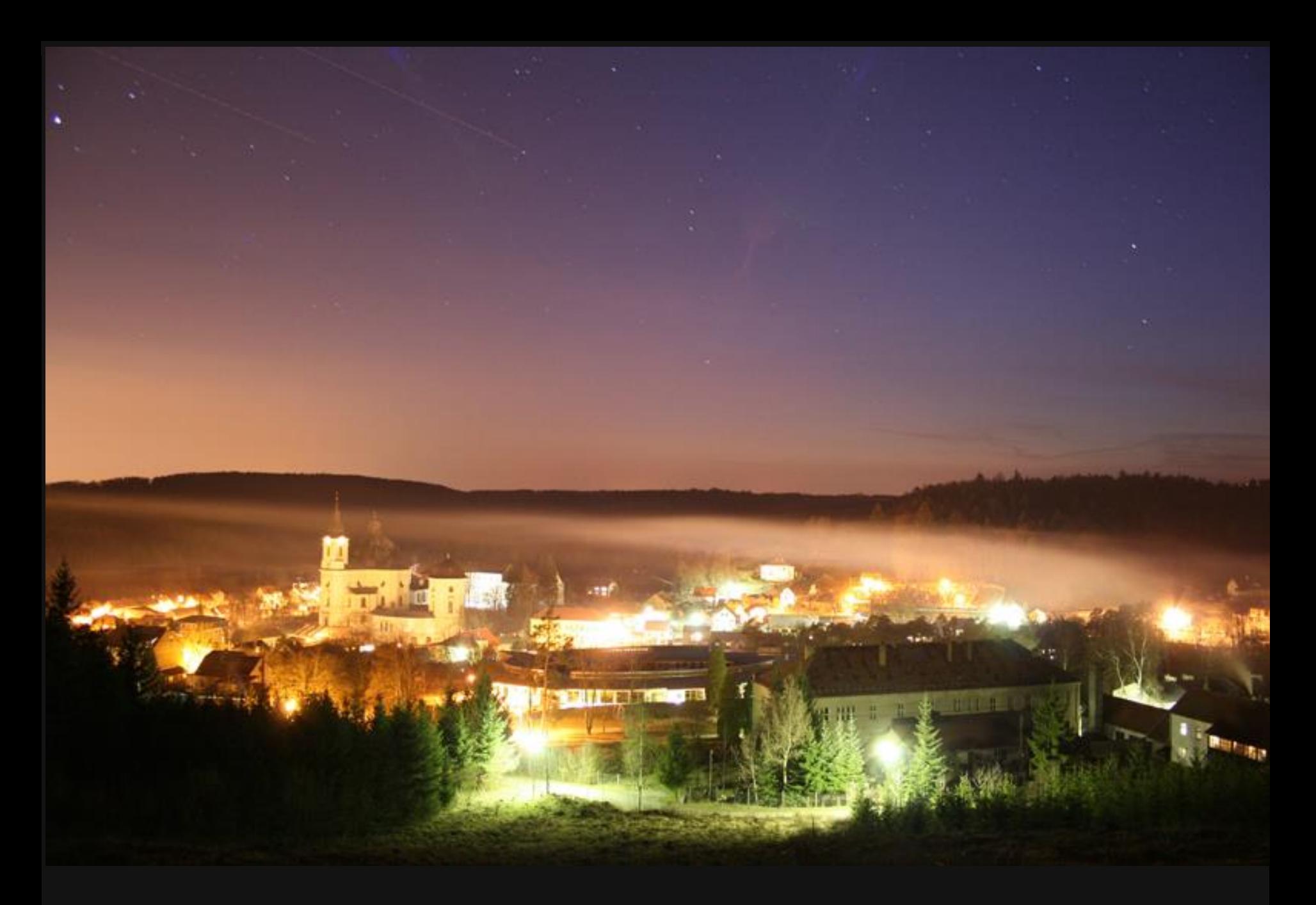

**Canon 400D, Canon 18-55 mm f/3.5-5.6@18mm, ISO800, 44sec, 31. 3. 2008**

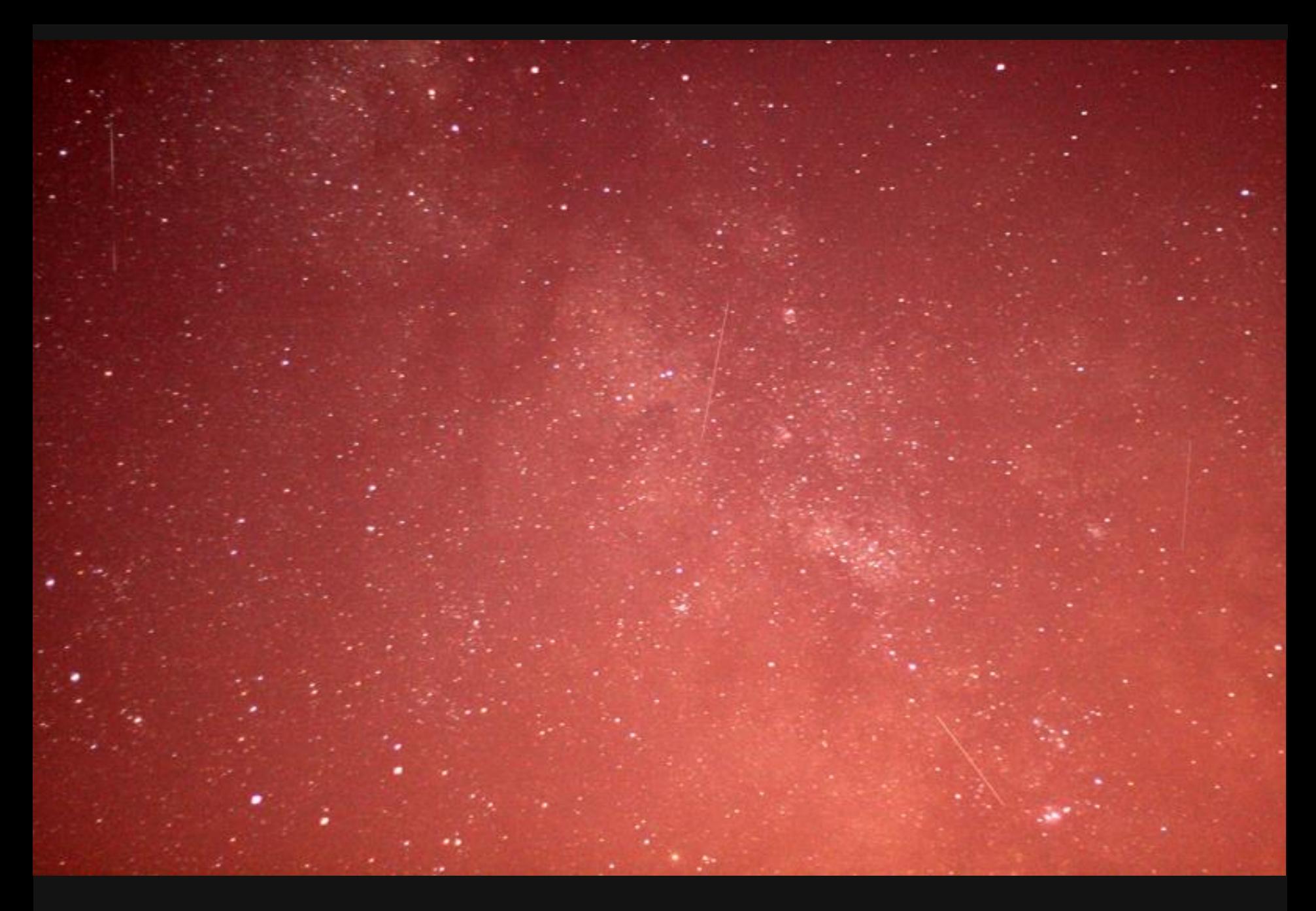

**Canon 400D, Canon 50 mm f/1.8, ISO1600, 15sec, 10. 5. 2008**

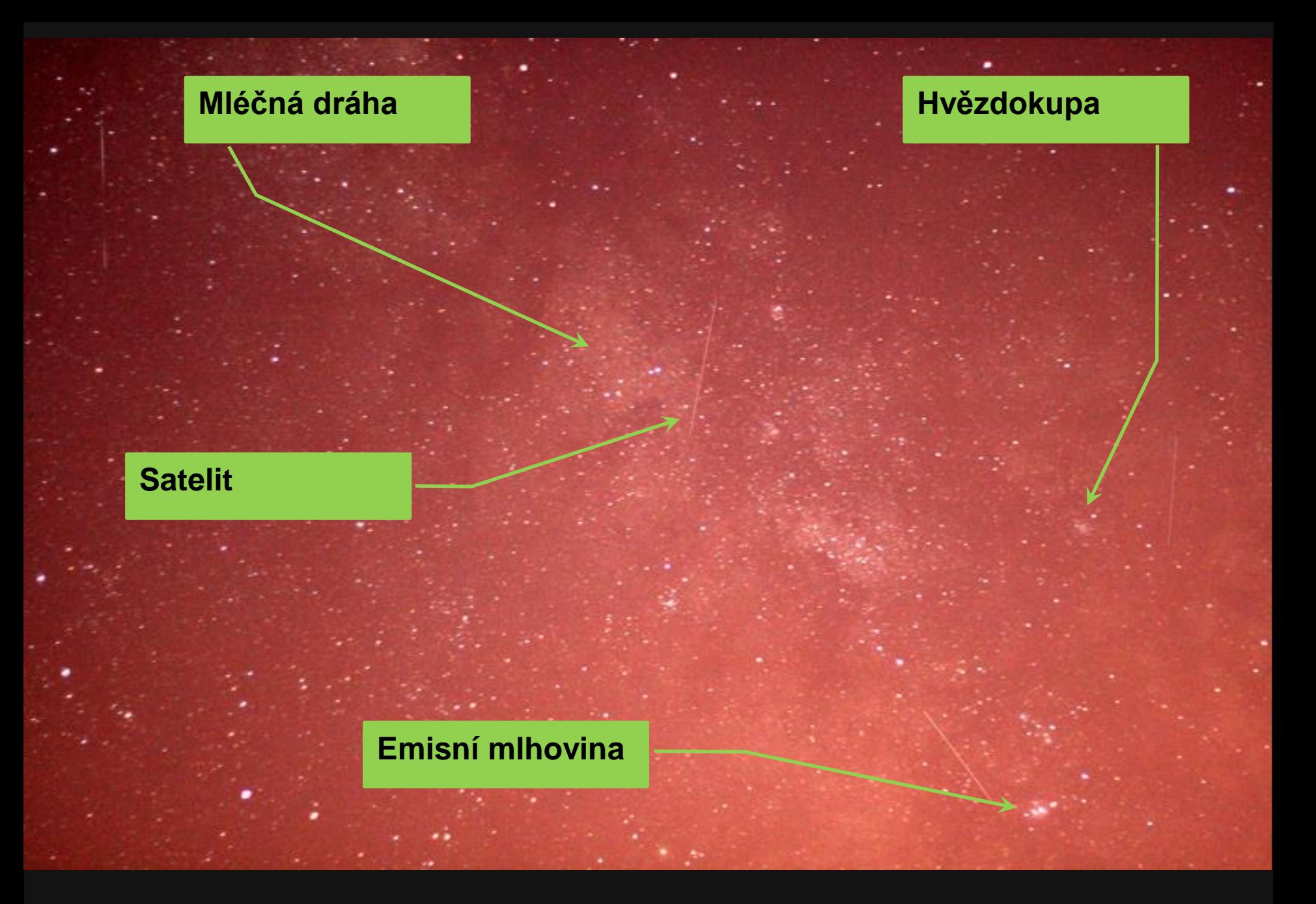

**Canon 400D, Canon 50 mm f/1.8, ISO1600, 15sec, 10. 5. 2008**

### **Jak pozorovat oblohu? (optika)**

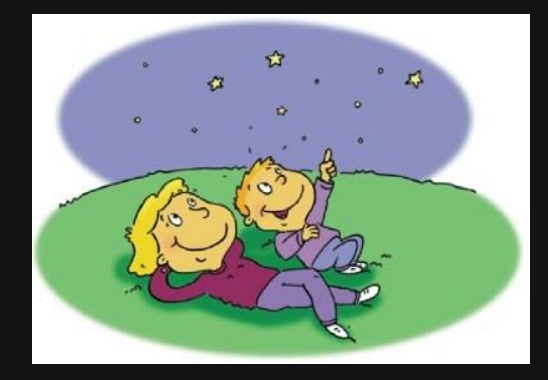

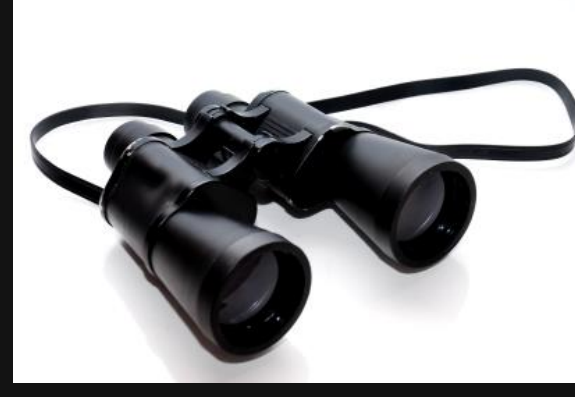

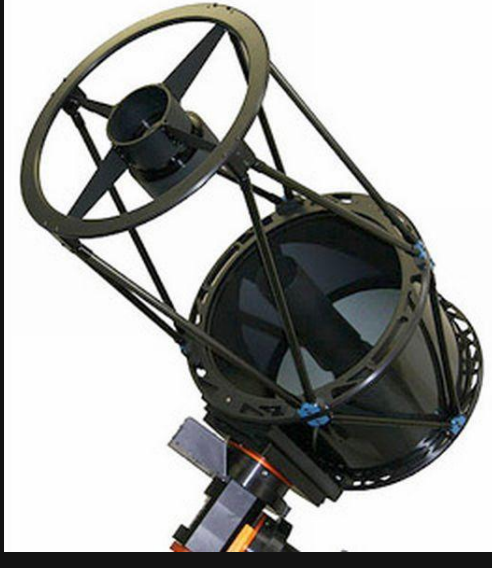

**Zaměření na amatérské astrofoto vybavení ALE: fotit noční oblohu lze prakticky čímkoli, důležité je začít**

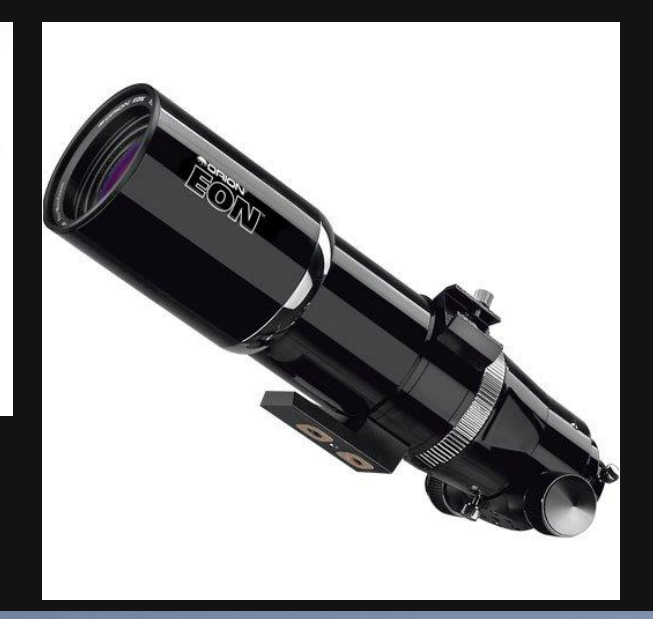

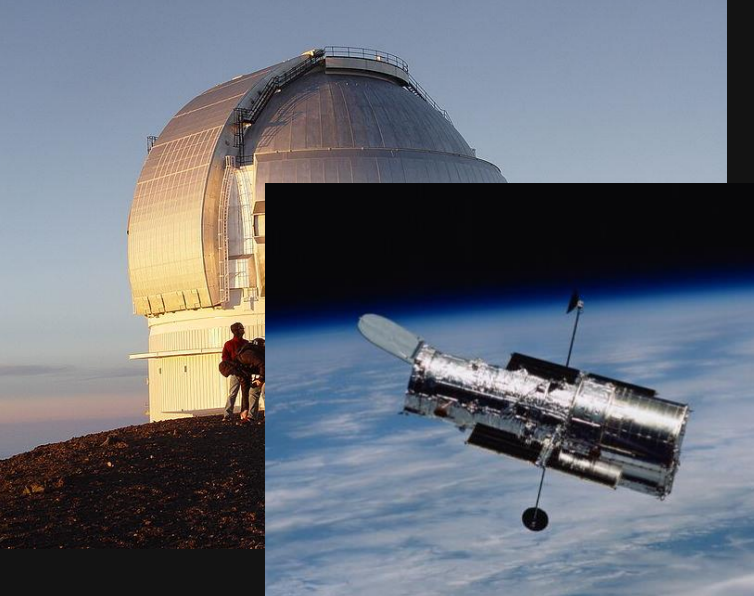

# **Na co myslí astrofograf,když řekne 300mm?**

- *f(clona)=ohnisková vzdálenost / průměr čočky*
- *průměr čočky = ohnisková vzdálenost / f*
	- Canon 50mm  $f/1.8$  ( $\varnothing$  52mm)
		- $\bullet$  průměr čočky = 50 / 1.8 = 27.7mm
	- SkyWatcher Equinox 80ED/500mm  $\bullet$  500mm / 80mm => f/6.25
		- -
	- Astro-Tech imaging Newtonian reflector 6" f/4
		- $\bullet$  6"=152mm & f/4 => ohnisková vzd. = 152 \* 4 = 610mm

**Tj. když astrofotograf řekne** *"mám 300mm dalekohled"***, nemyslí typicky ohniskovou vzdálenost, ale průměr čočky (nebo zrcadla)**

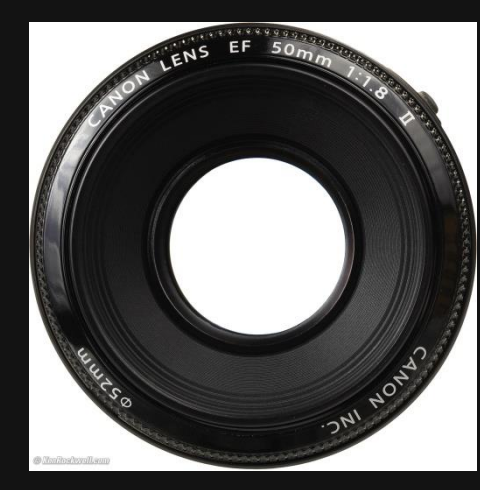

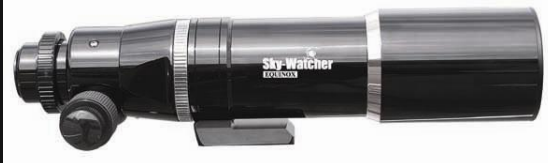

- *Konstrukce objektivu*
	- Typicky refraktor (čočková optika)

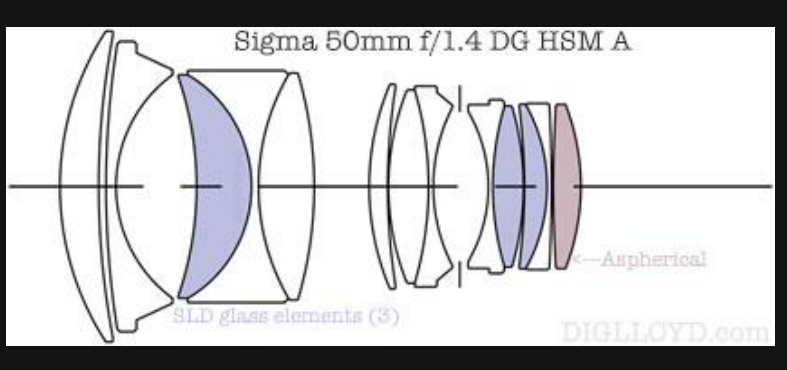

● Reflektor (zrcadlo) typicky jen u levných ultrazoomu

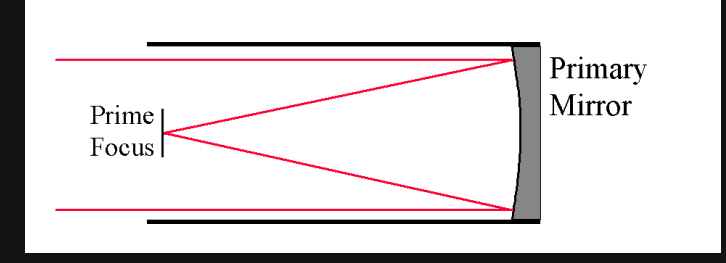

#### **Astrofotografie**

- *Konstrukce dalekohledu*
	- Menší typicky refraktor
		- Typicky lepší kresba
		- Vyšší váha
		- Při srovnatelných parametrech vyšší cena než pro reflektory

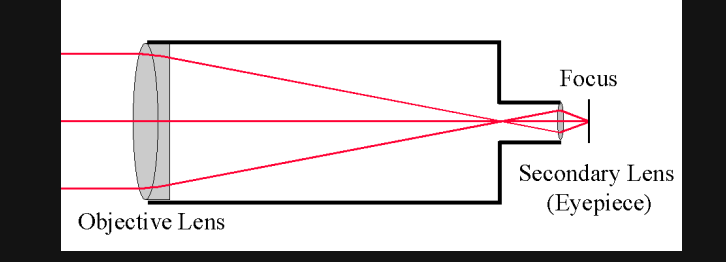

● Reflektor (zrcadlo) pro větší průměry dalekohledů ● Refraktor by byl moc "těžký"

 *Průměr objektivu*: málo sledováno (spíše kvůli filtrovému závitu)

- Ohnisková vzdálenost: typicky 10-300mm
- **Rozsah ohniskové** vzdálenosti: fixní, zoom

#### **Astrofotografie**

- *Průměr objektivu*: velmi důležitý parametr
	- 80mm 160mm (refraktor)
	- 120mm 400mm (běžné reflektory)
- Ohnisková vzdálenost (široké, 200-800mm, 1000-3000mm)
- Typicky fixní, focení v primárním ohnisku
	- Lze natahovat (Barlow čočka, okuláry)

 *Clona*: f/1.2-5.6 a vyšší, související hloubka ostrosti

#### **Astrofotografie**

- *Clona*: typicky fixní clona, f/4 (rychlé), f/5-8 (průměr),  $f/ > 8$  (planety)
	- Hloubka ostrosti nehraje roli

### **• Kresba: střed i okraje •**

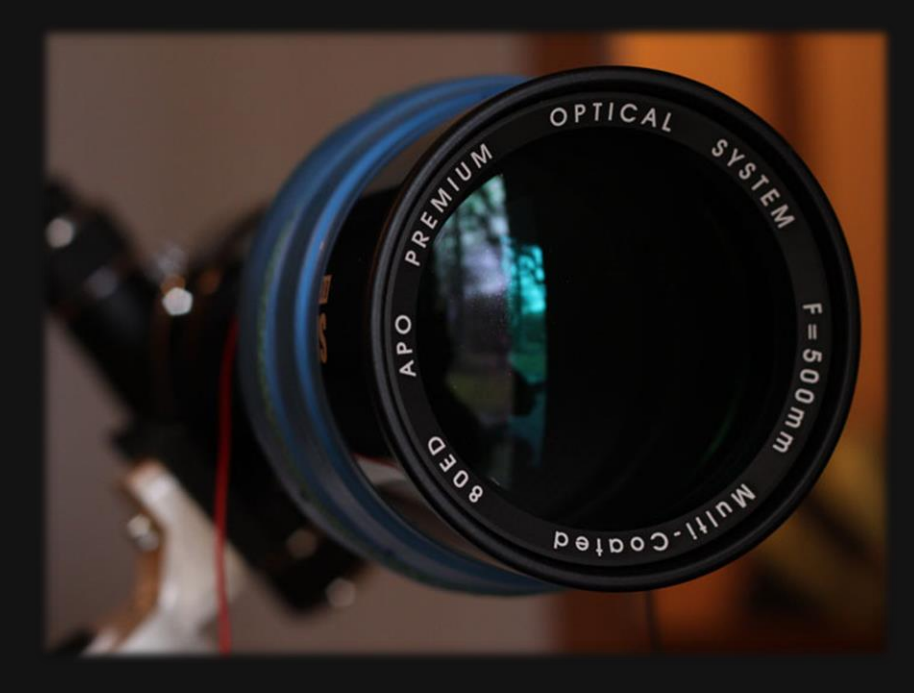

 *Kresba*: typicky výborná při primárním ohnisku, okraje nekorigovány

- Vinětace, protažení hvězd
- Možno korigovat rovnačem pole (field corrector)

### **Kompromis mezi světlostí a kresbou – Canon 50mm@f1.8**

Canon 500D, Canon 50mm f1.8 II @1.8, 60 sec

Canon 500D, Canon 50mm f1.8 II @ f4, 60sec.

- *Váha*: 100-2000g
- *Ostření*: autofokus, rychlost ostření
- *Stabilizace obrazu*

#### **Astrofotografie**

- *Váha*: 2-40kg
- *Ostření*: pouze manuální
	- Nebo dodatečný motorek
	- *Stabilizace obrazu*: není

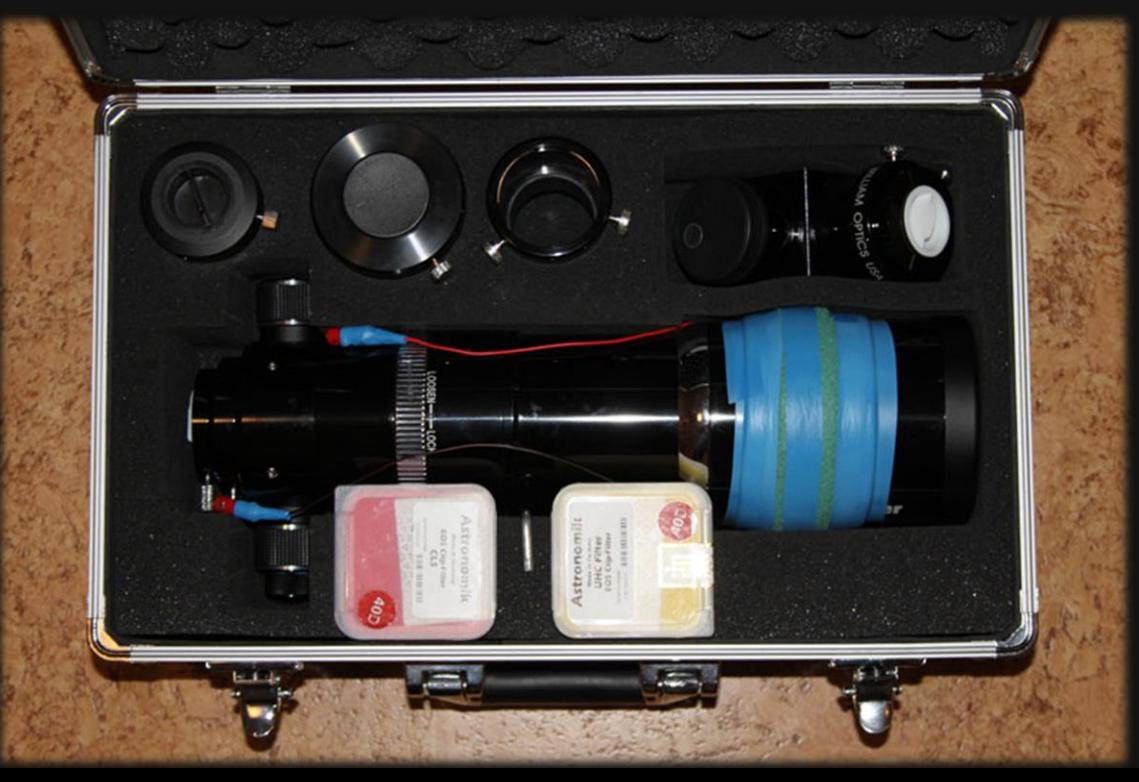

# **Digitální zrcadlovky**

1999 ... první "masová" digitální zrcadlovka

- Nikon D1 SLR, 2.74Mpix, 6000\$
- 2003 ... Canon Digital Rebel 300D DSLR < \$1000
	- CMOS 6Mpix

…

- 2005 ... Canon EOS 20Da, varianta pro astrofotografii, \$1499
	- **·** upravený UV/IR-cut filtr
	- (2012 ... Canon EOS 60Da)
- 2006 ... Canon EOS 400D DSLR

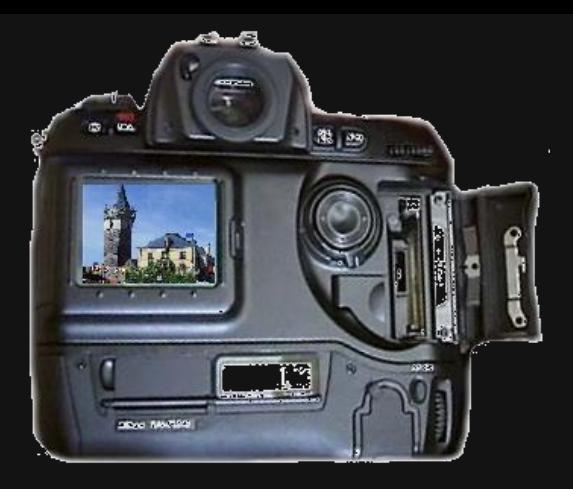

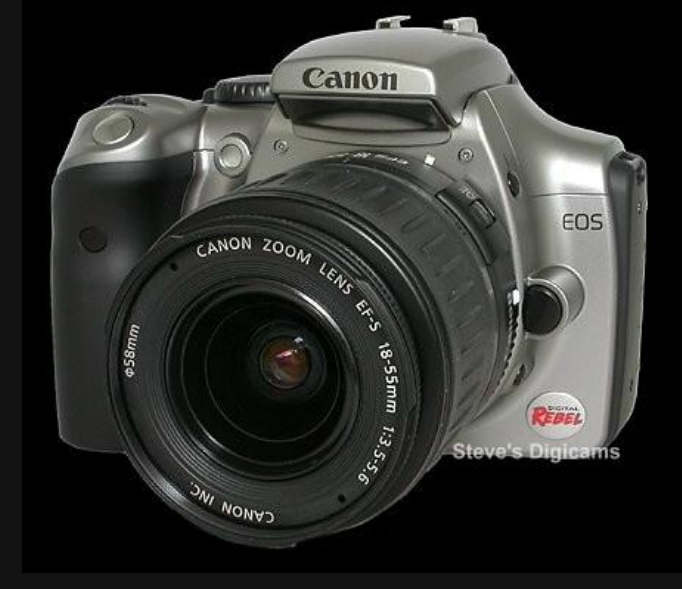

# **Historie končí, začíná současnost**

- Canon EOS 400D DSLR
- koupeno na začátku 2008 za cca 16tisíc Kč
- dnes k dostání použité na eBay za méně než 3000Kč (tělo)

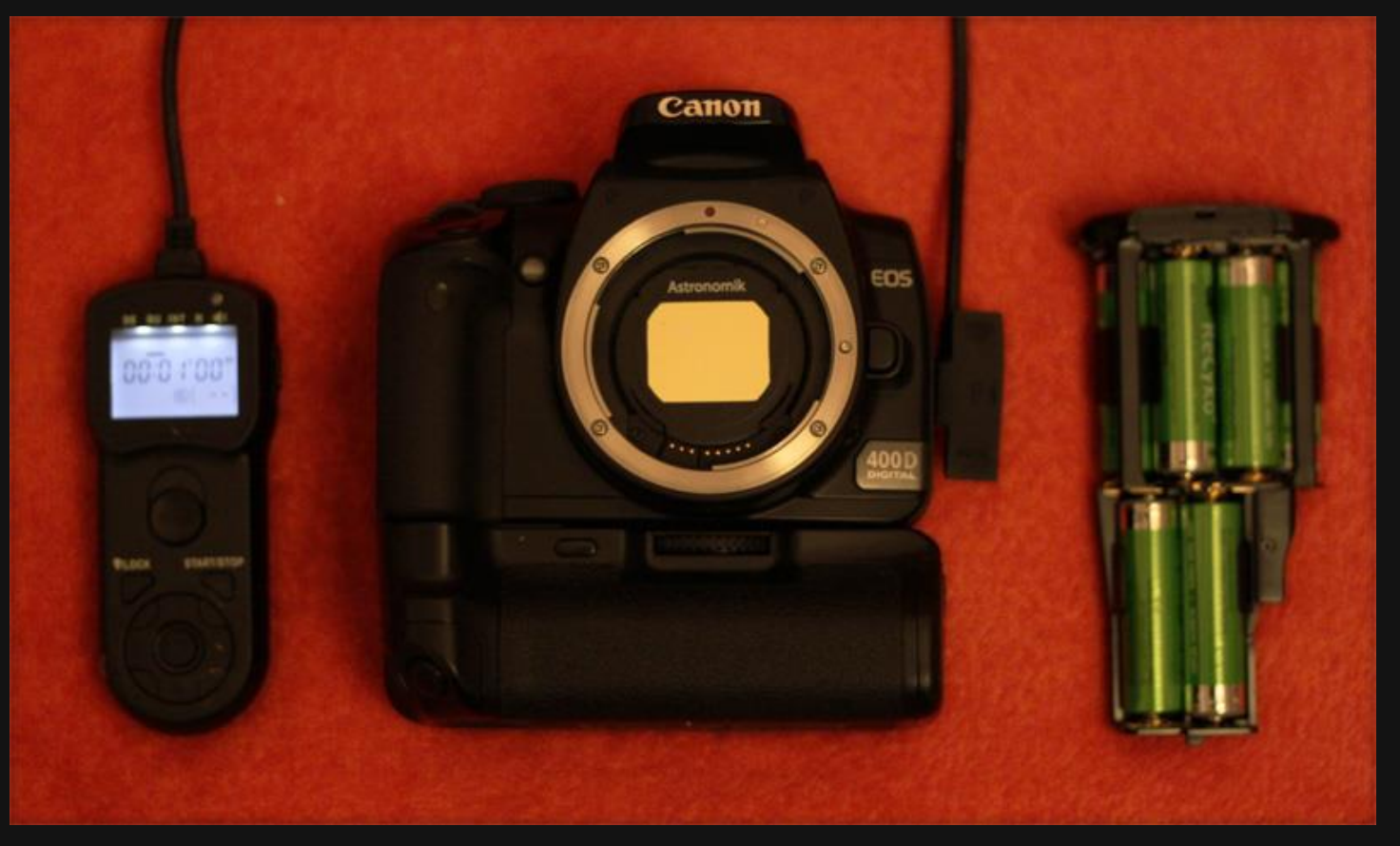

## **Dodatečné modifikace – odstranění filtru**

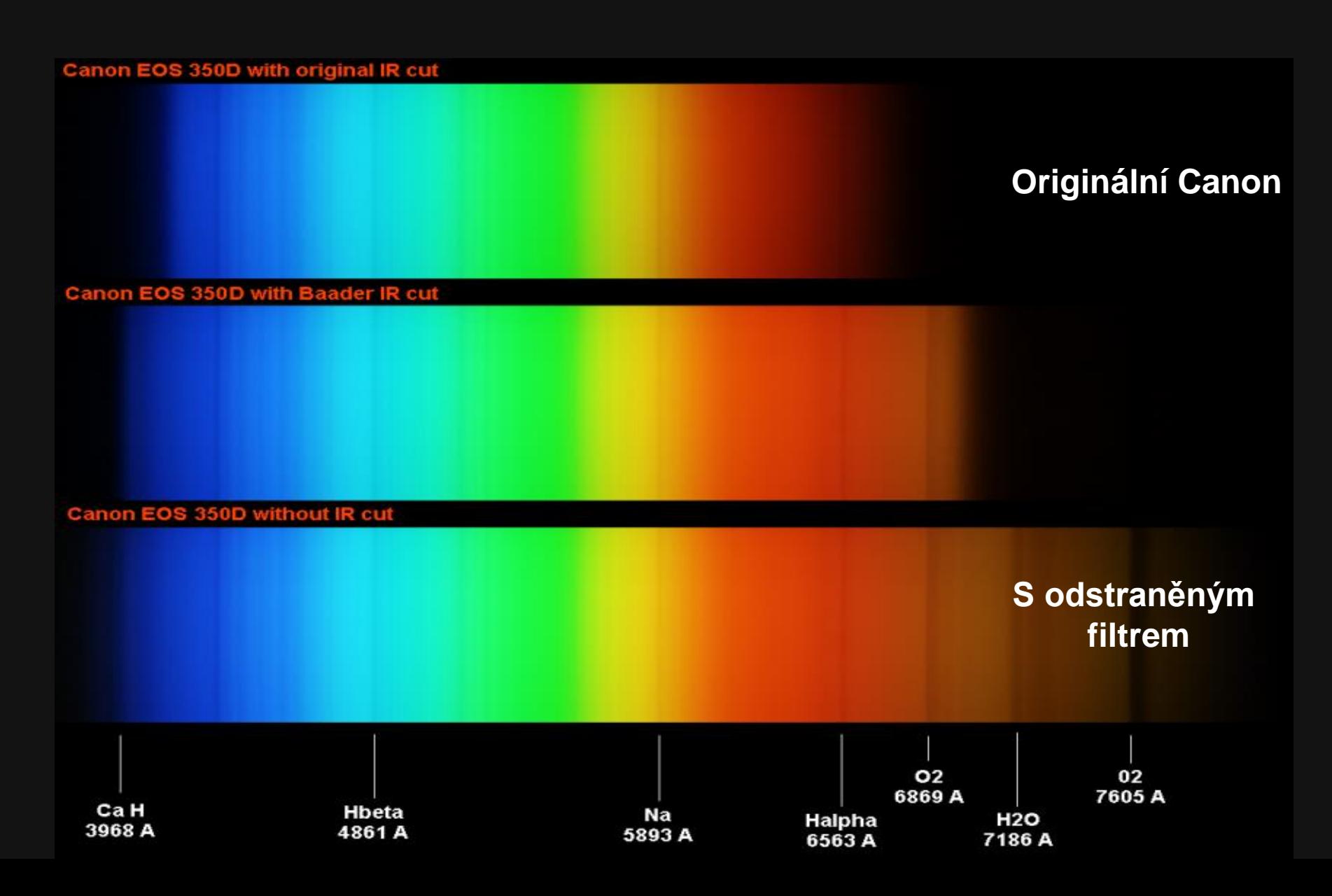

### **Modifikace fotoaparátu – odstranění filtru**

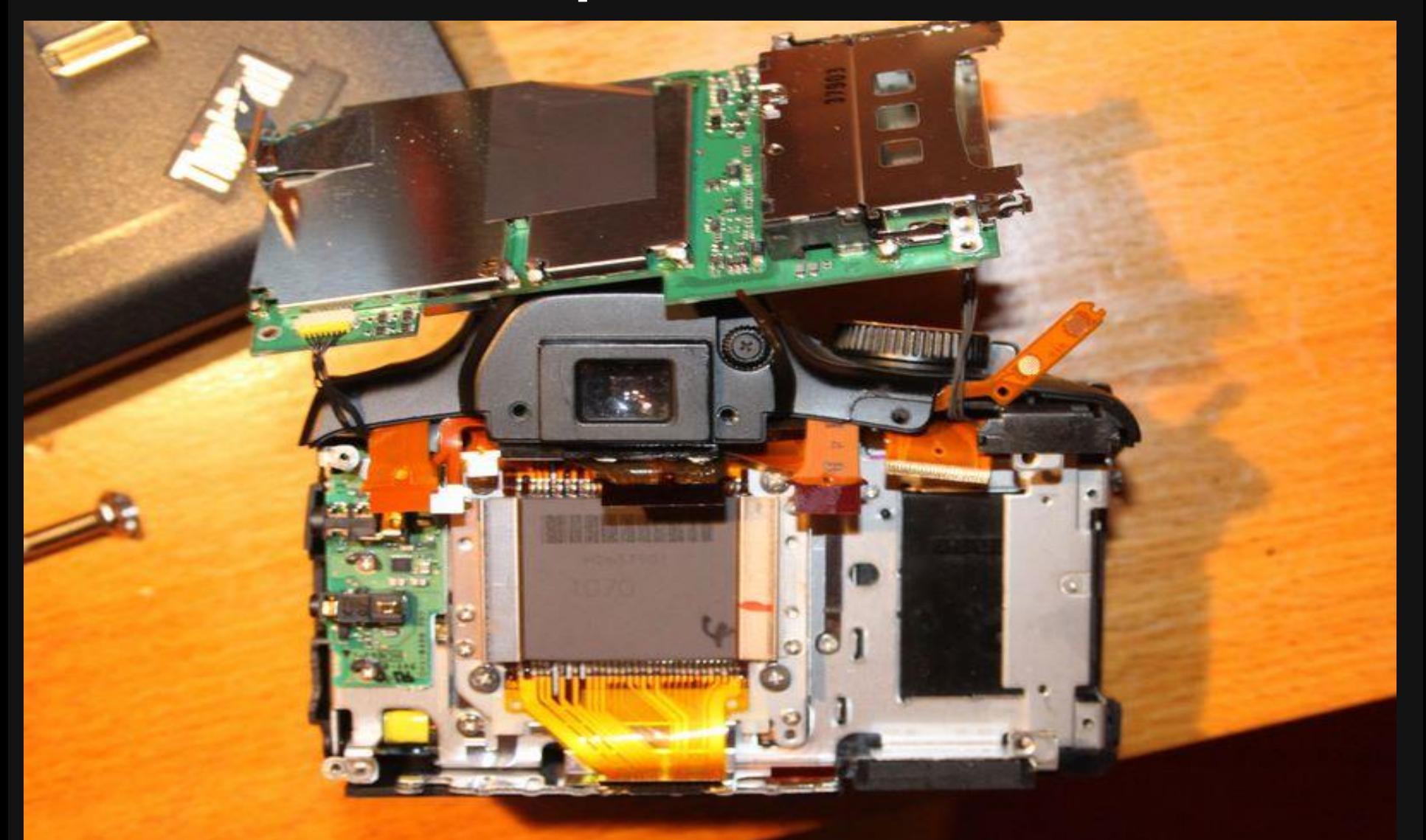

**http://www.astrolight.cz/Canon400D\_IRmod.html**

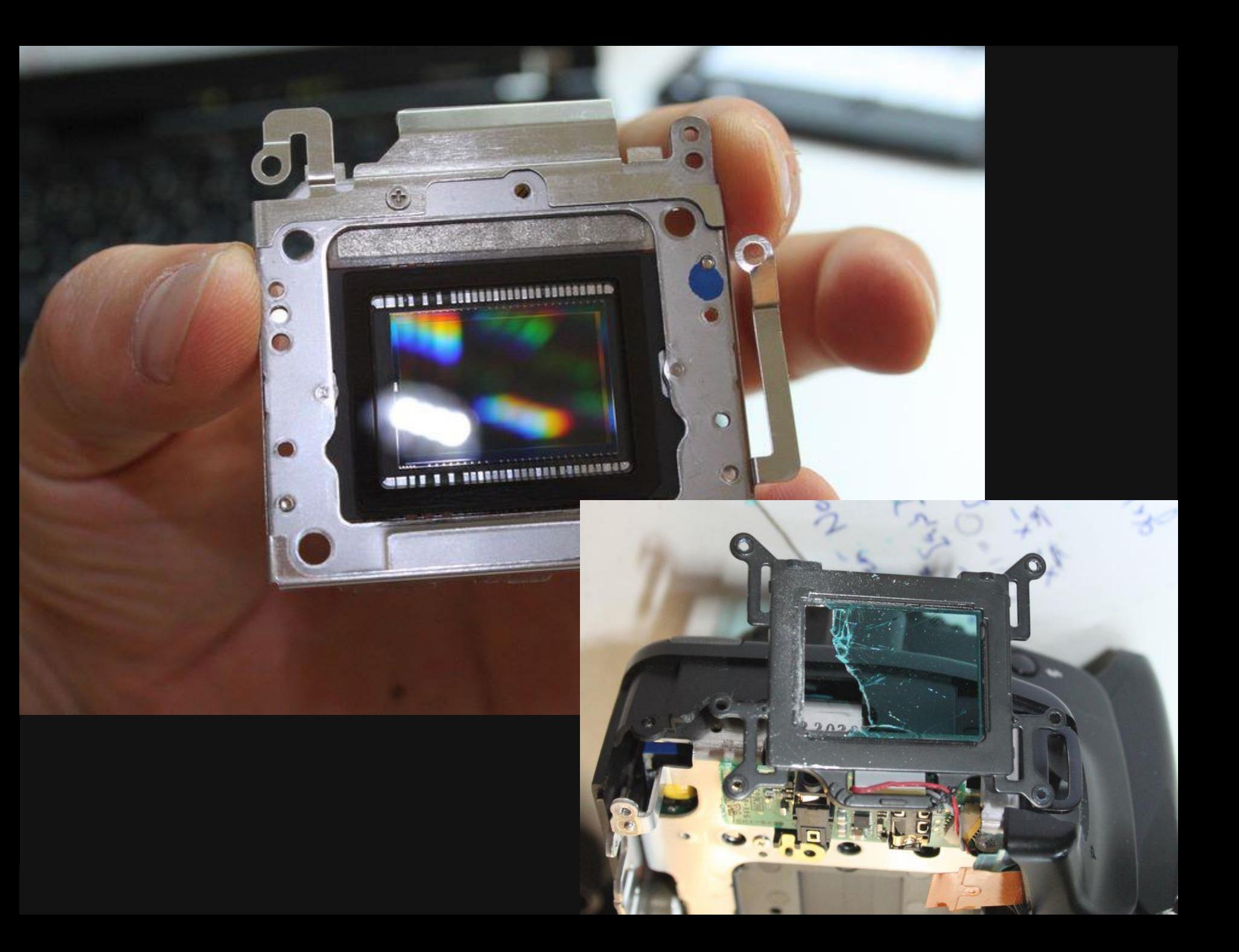

# **Modifikace fotoaparátu - výsledek**

**Poloviční doba expozice**

Canon 400D unmodified 120 second exposure

Canon 400D IR-block filter removed 60 second exposure

ISO1600, Equinox 80ED + 0.8x WO Flattener II, f/5, Astronomik CLS filtr, Bortle class 4 (green, rural/suburban transition)

### **Dodatečné modifikace - chlazení**

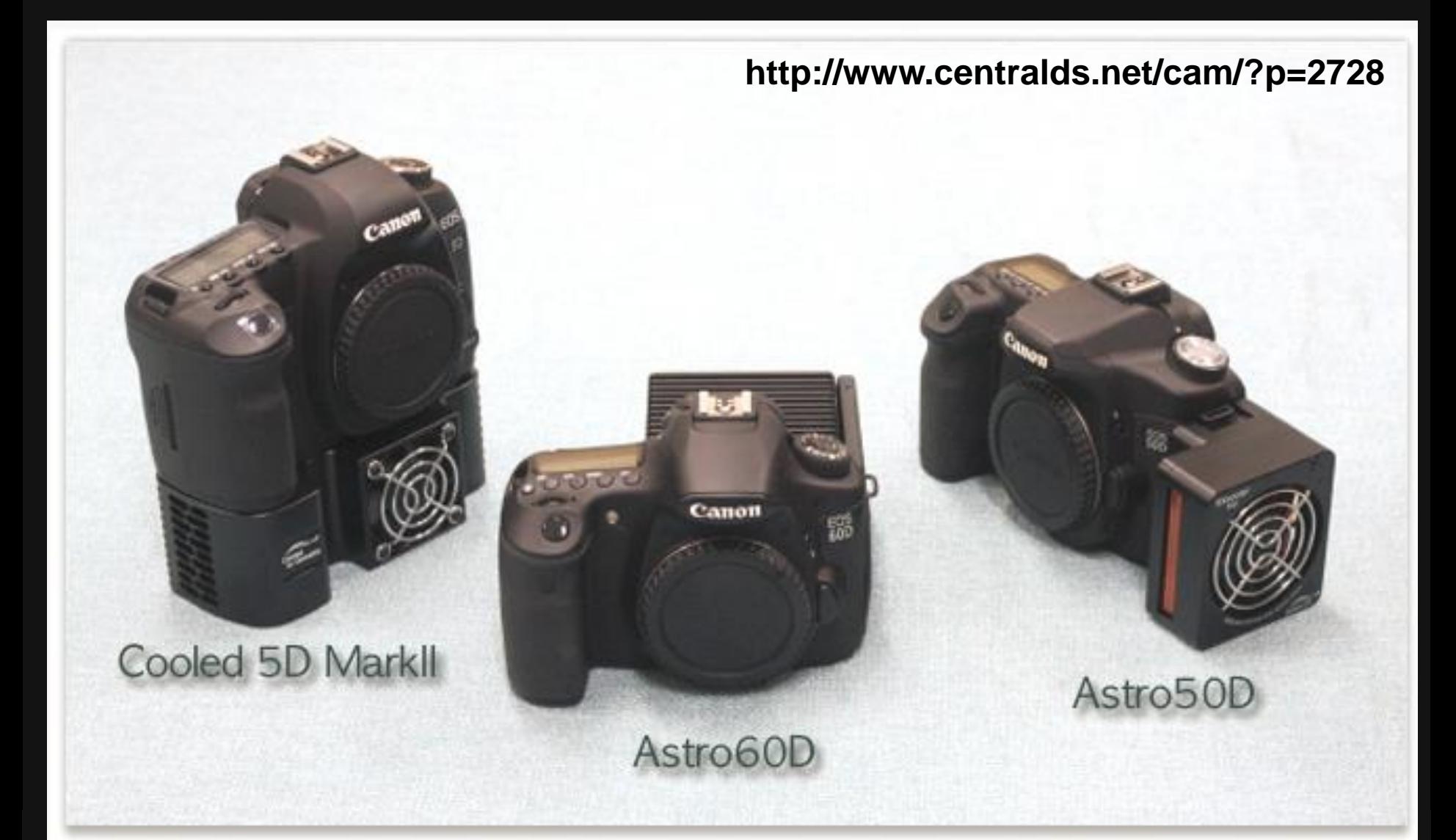

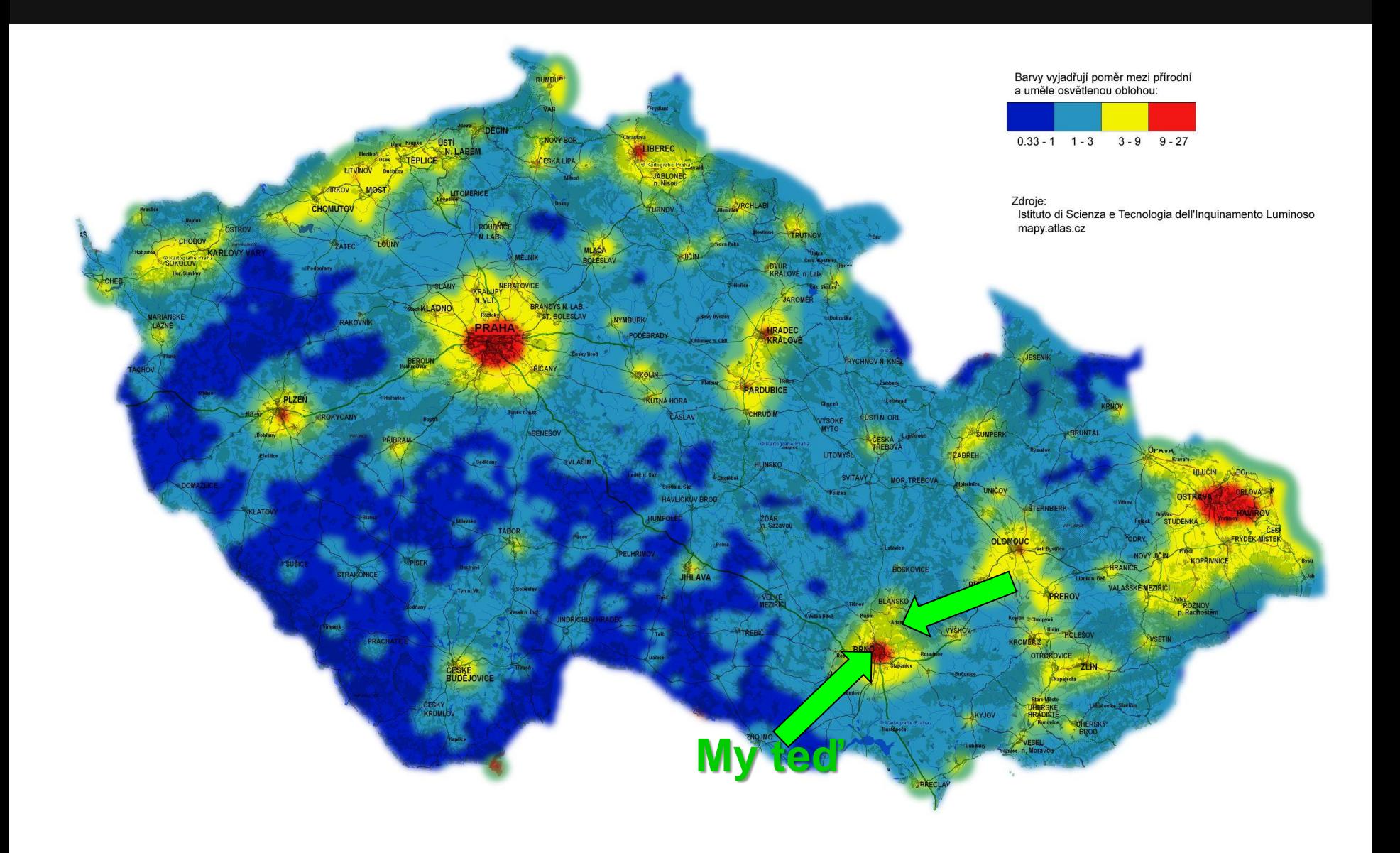

#### **Montáž německého typu Vixen GP2 Photoguider** Napájeno 8xR20 baterii (12V)

**Skywatcher Equinox 80ED/500mm** Fixní ohnisková vzdálenost 500mm Průměr objektivu 80mm Nízkorozptylové fluoritové sklo FLP-53 Světelnost objektivu f/6.25 Ohřev optiky DOI přes sérii rezistorů (modrý potah)

**Canon EOS 400D** Snímač CMOS, APS size, 8Mpix modifikovaný (odstraněný UV/IR-cut) firmware hack (max. ISO 3200) battery pack, programovatelná spoušť

### **Co vlastně fotit?**

### **Některé objekty jsou snadno dostupné**

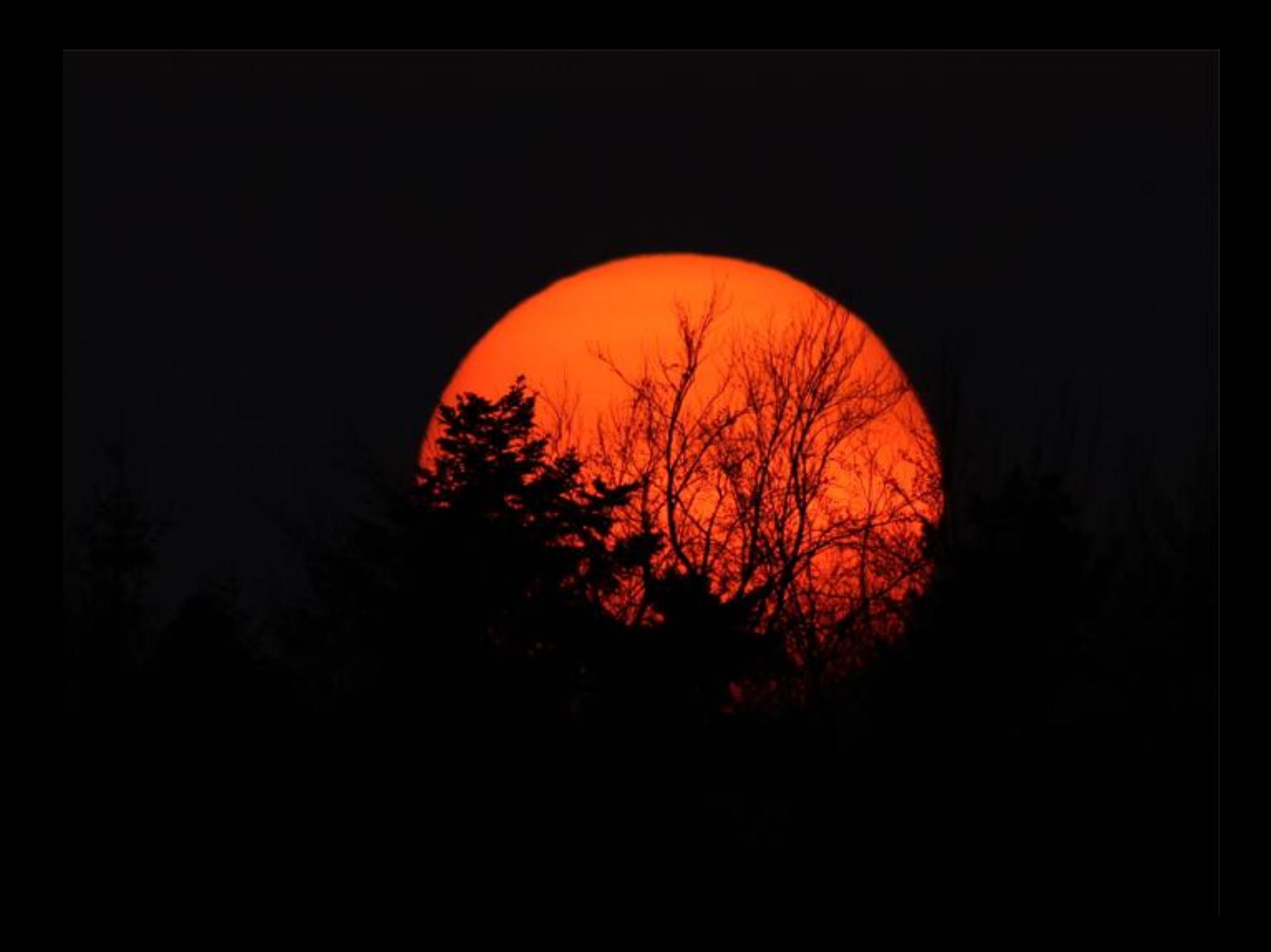

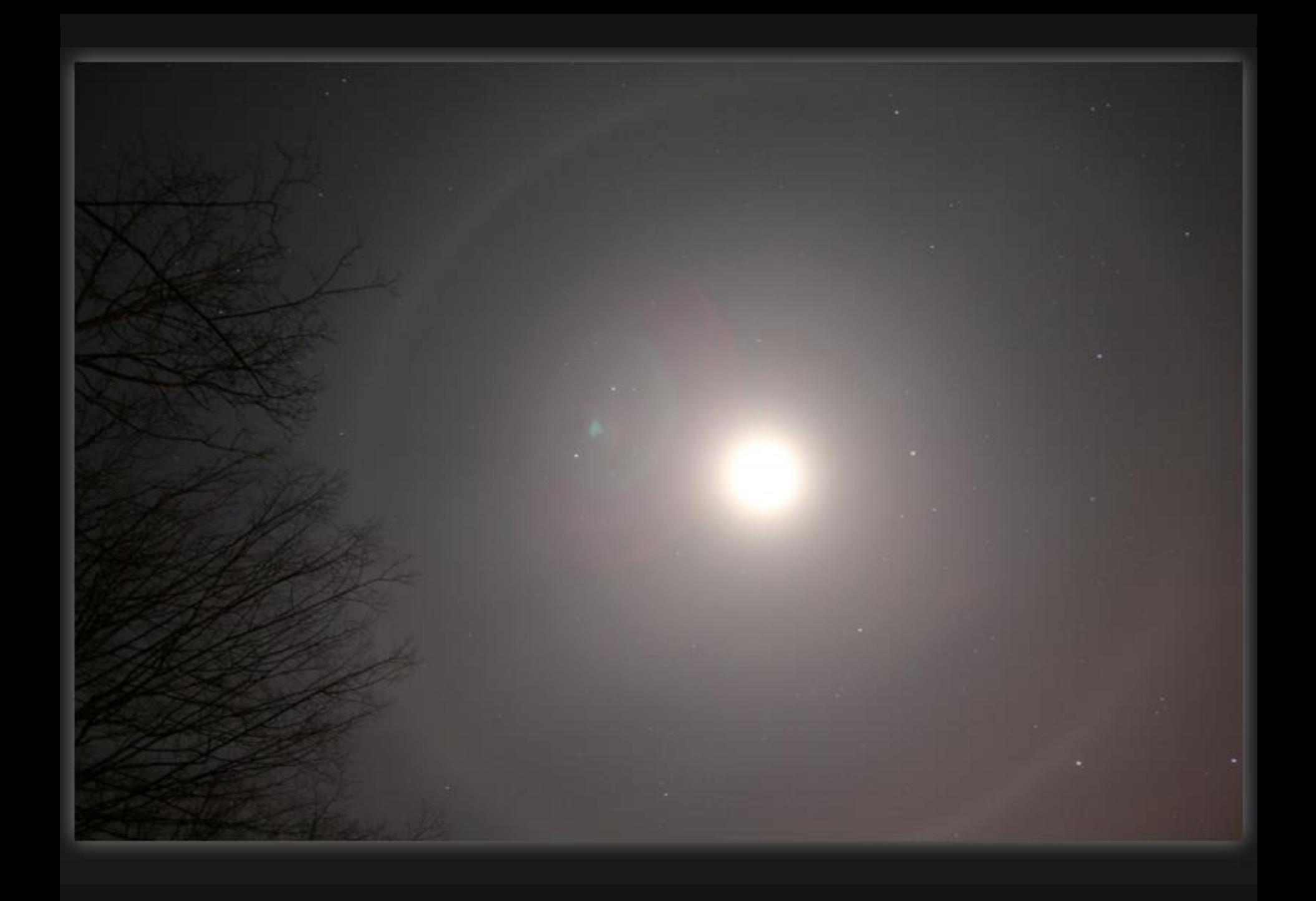

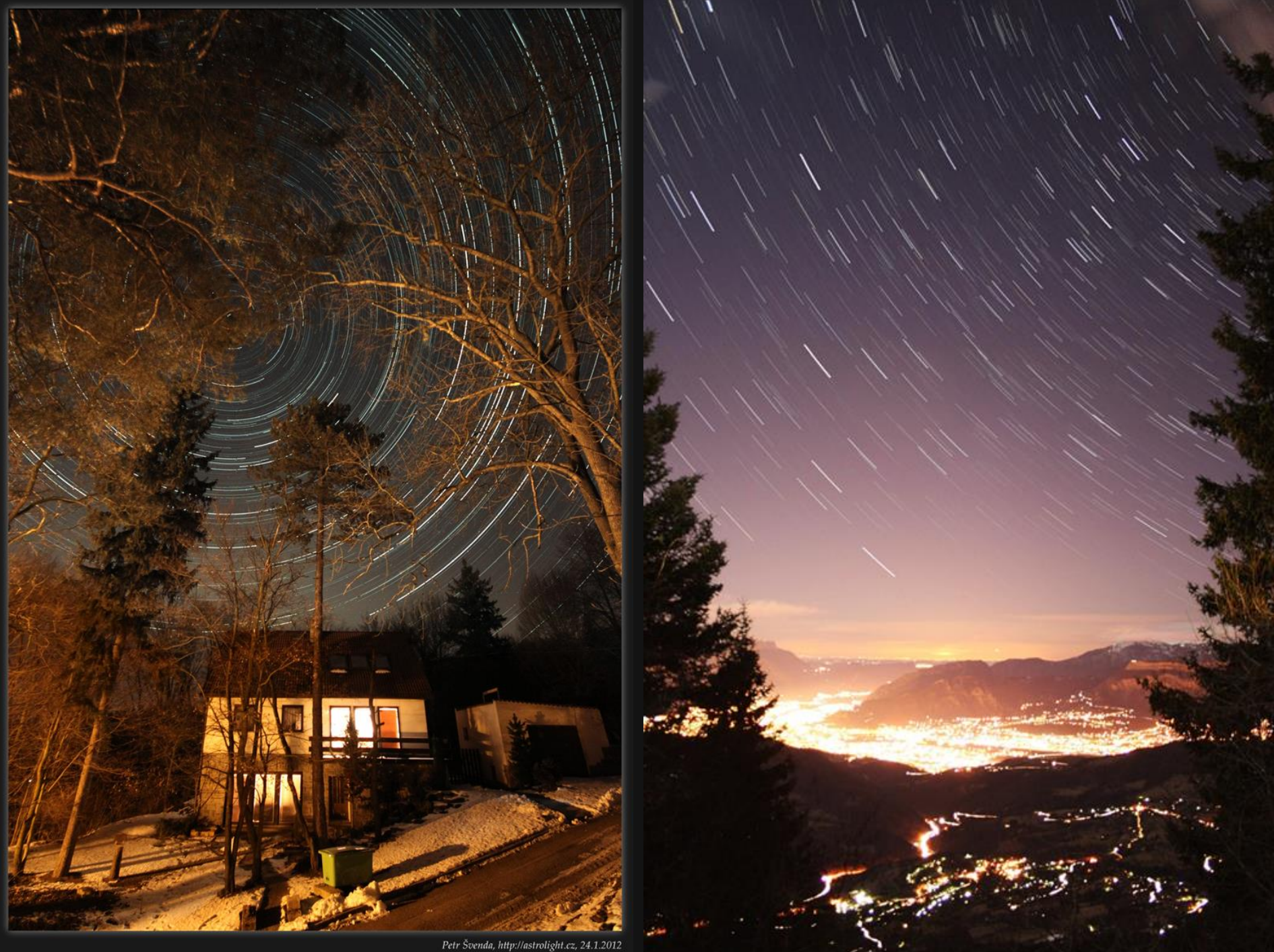

 $Petr \; \check{S}venda, http://astrolight.cz, 24.1.2012$   $Sigma \; 10\text{-}20\text{@}10mm, Canon 500D@ISO 1600, 341x30sec$ 

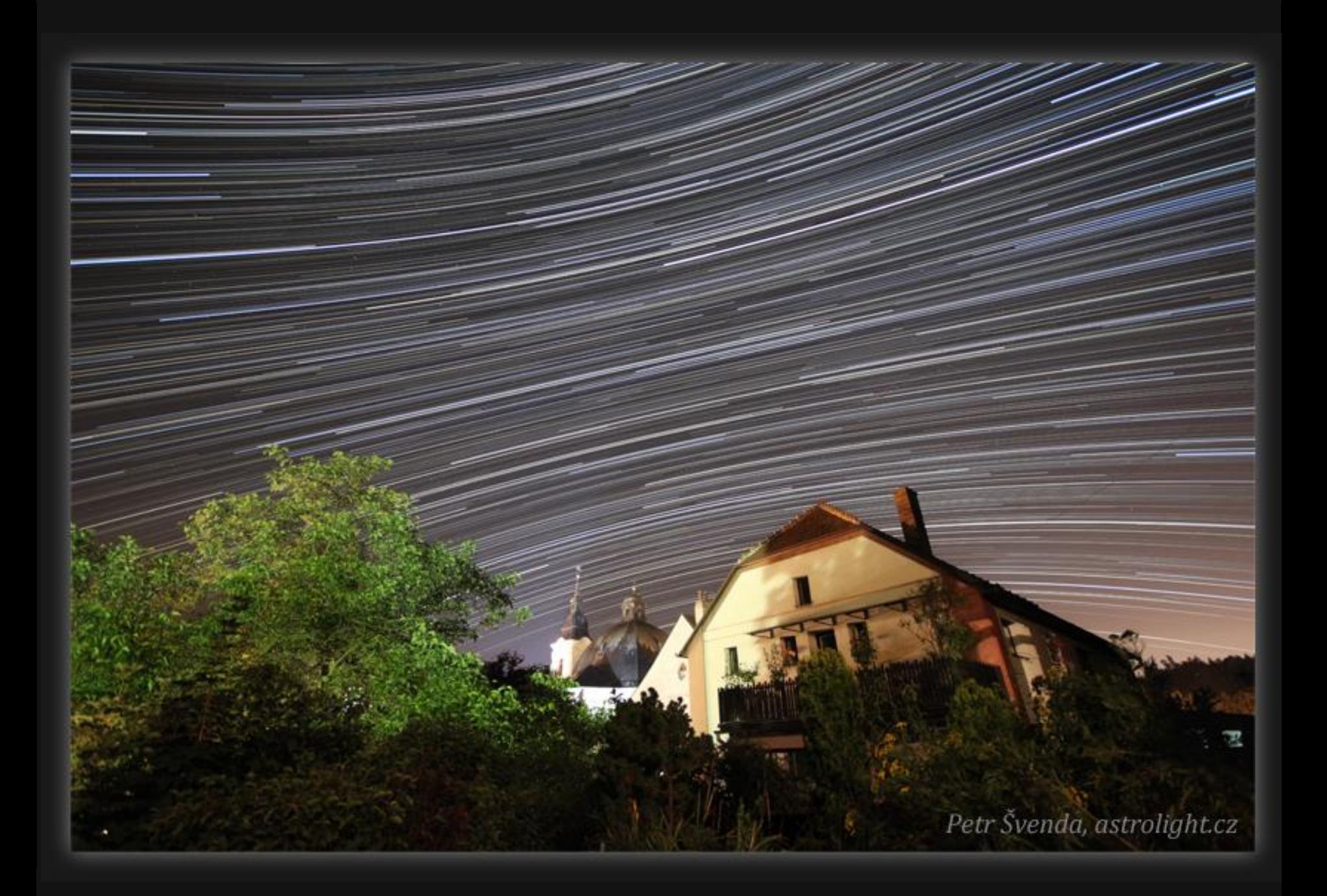

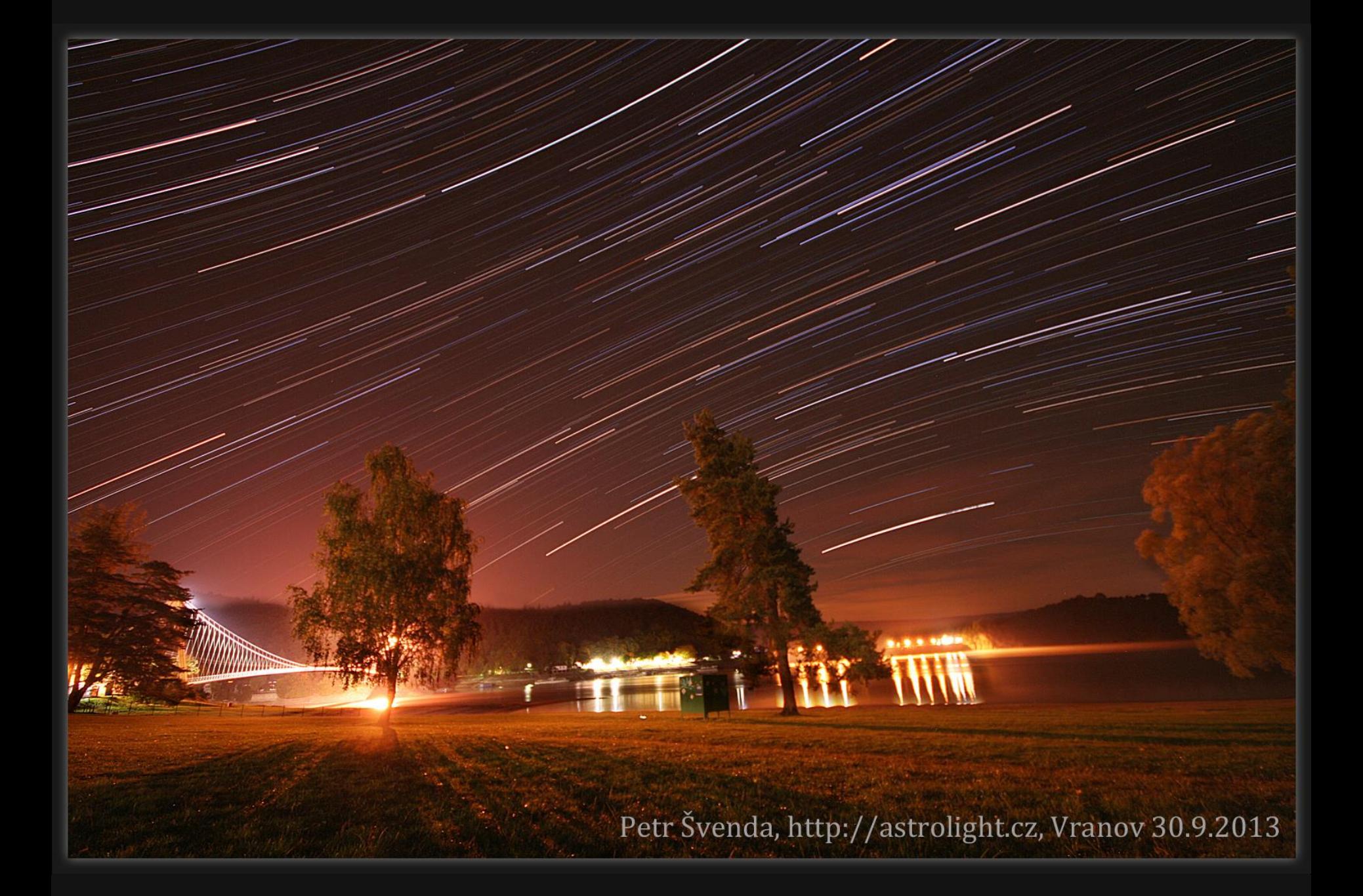

#### **Některé objekty jsou dostupné jen občas**

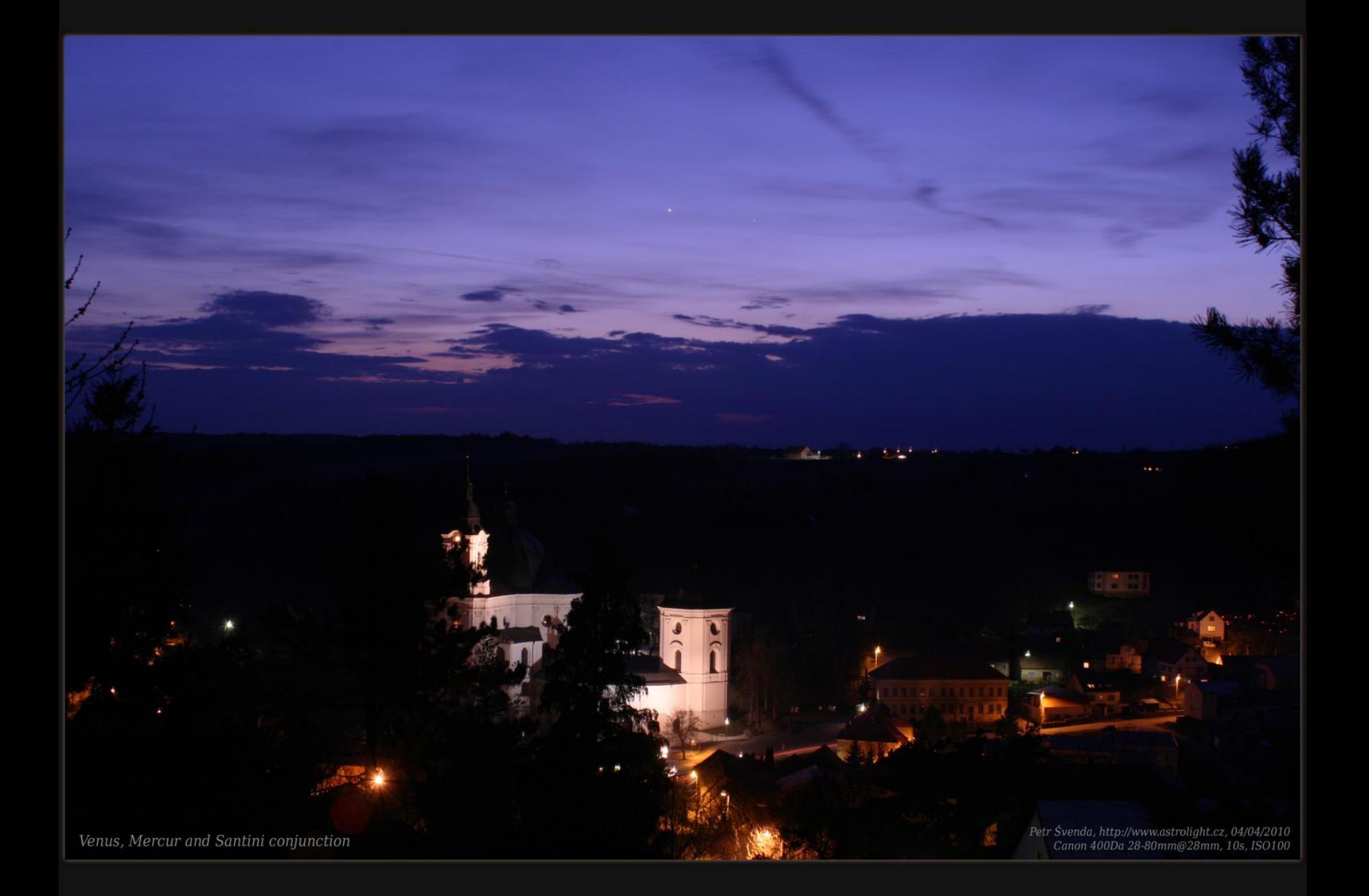

Solar eclipse 4.1.2011 9:30

Petr Švenda, http://www.astrolight.cz<br>Equinox 80EDP 500mm, no filter<br>Canon 500D @ ISO100, 1/4000s, Křtiny

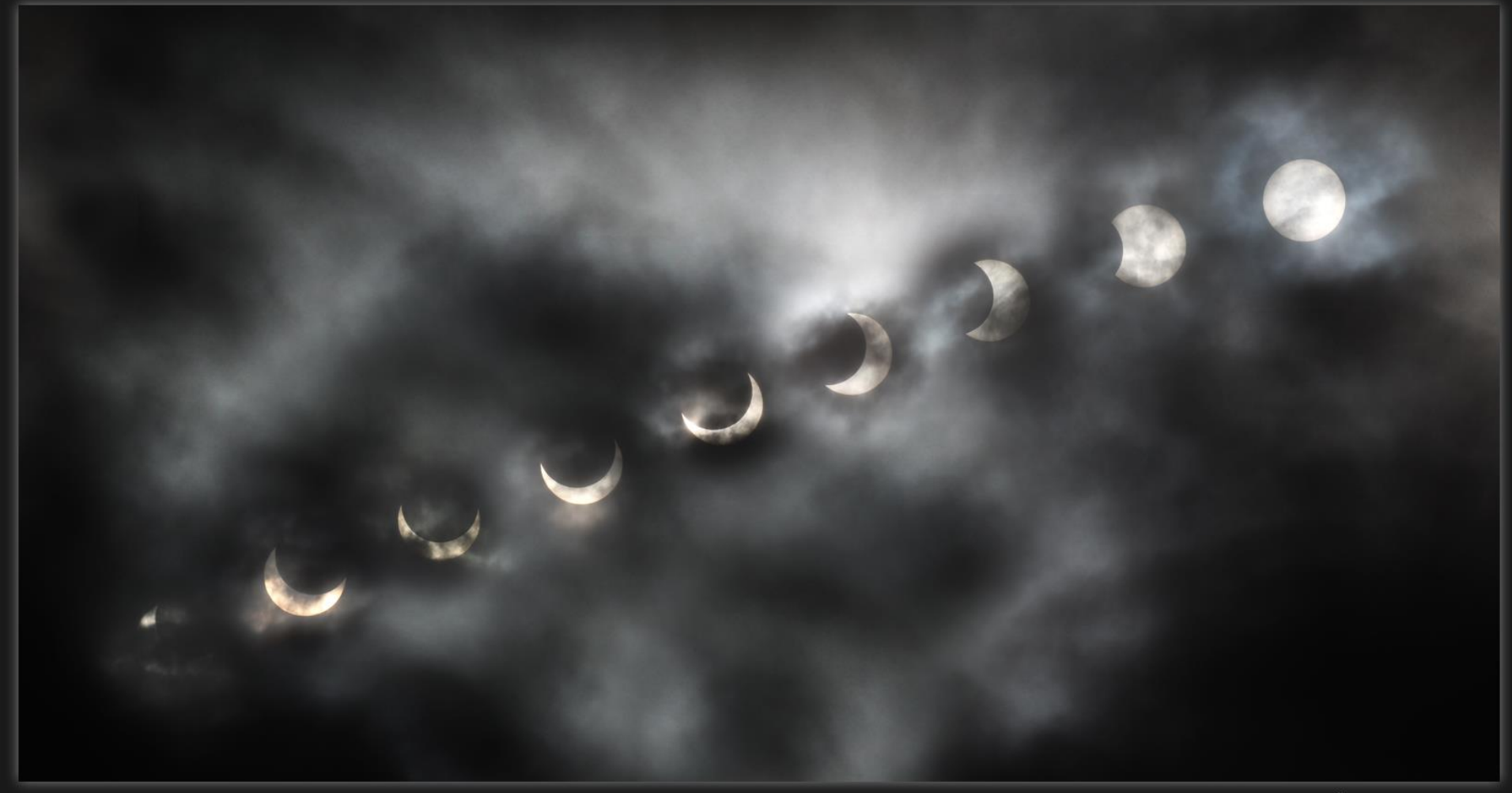

Solar eclipse 4.1.2011 9:01-10:59

Petr Švenda, http://www.astrolight.cz<br>Equinox 80EDP 500mm, no filter<br>Canon 500D @ ISO100, 1/1000-1/4000s, Křtiny

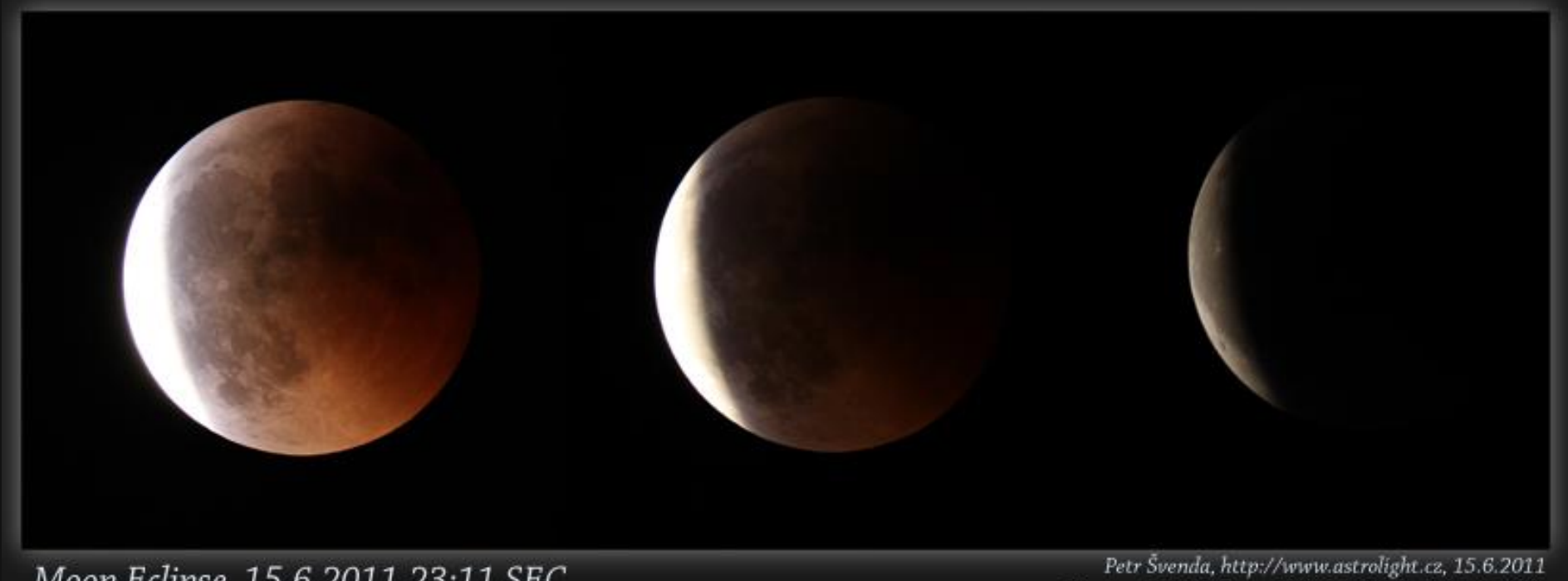

Moon Eclipse, 15.6.2011,23:11 SEC

Equinox 80EDP, Canon 500D@ISO100, 5s&1s&1/20s

Moon Eclipse, 15.6.2011 22:02 SEC

Petr Švenda, http://www.astrolight.cz, 15/06/2011 Equinox 80EDP, 500mm, Canon 500D @ ISO400, 30 sec

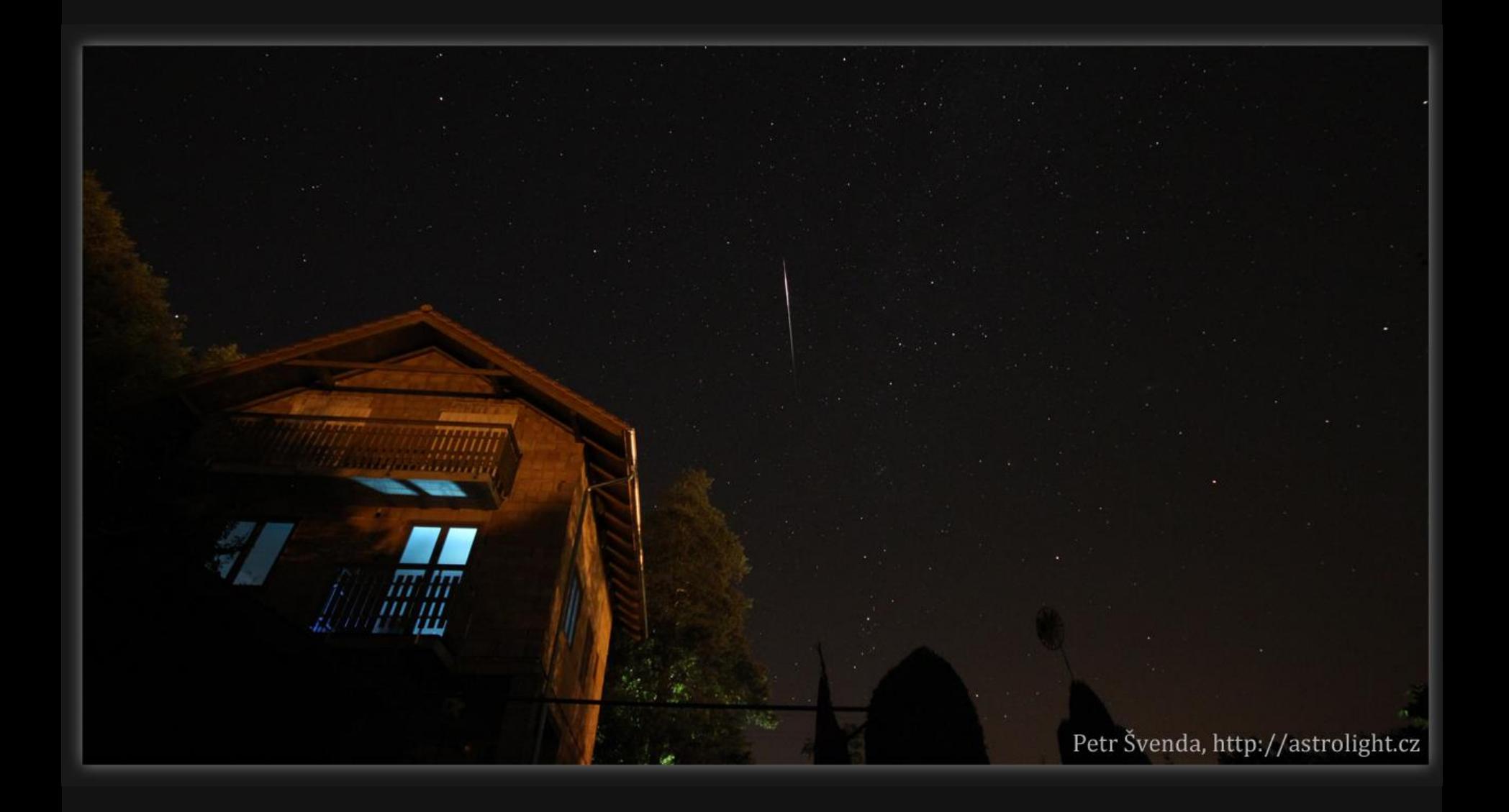

### **Pro jiné je nutné svést boj s turbulentní atmosférou**
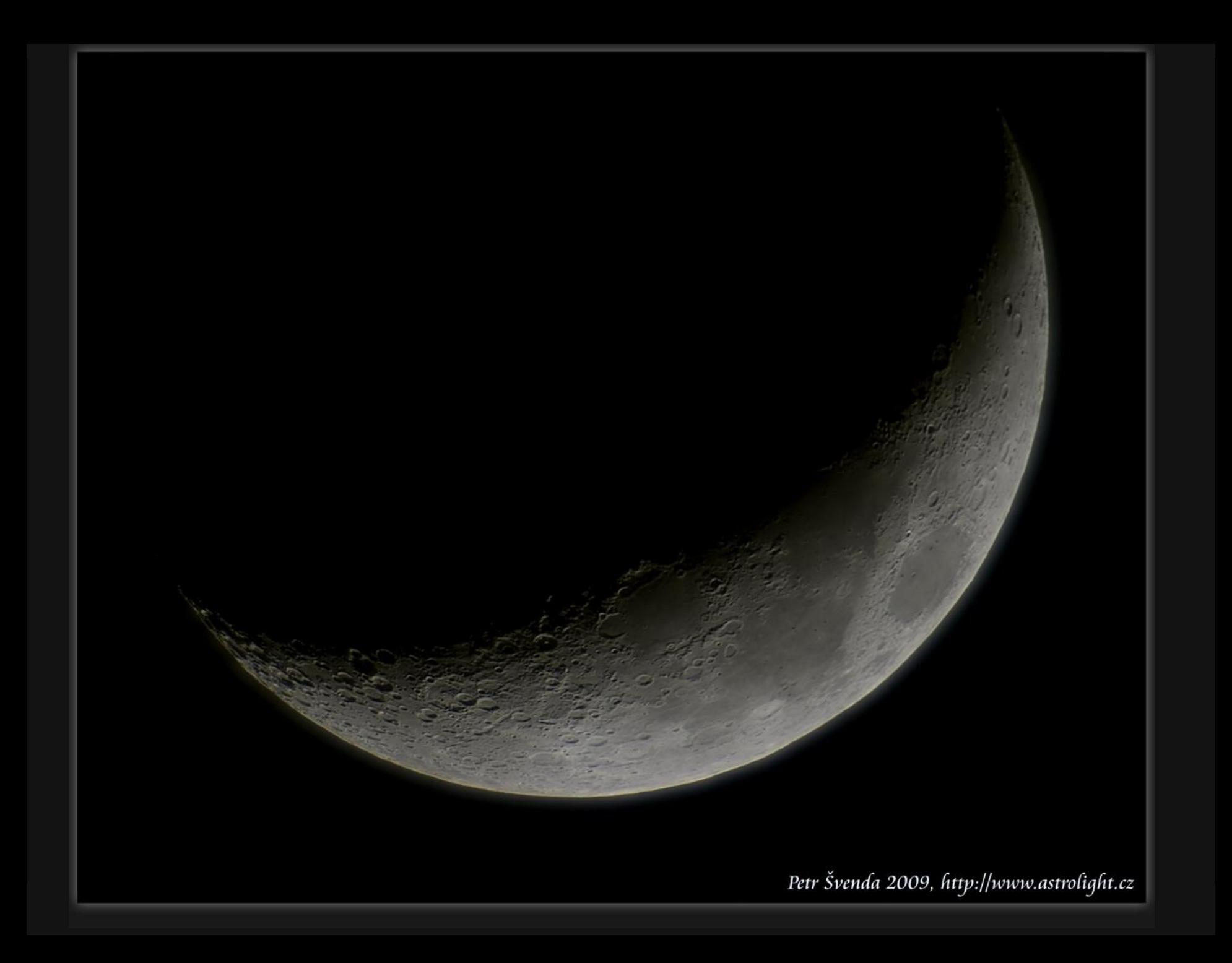

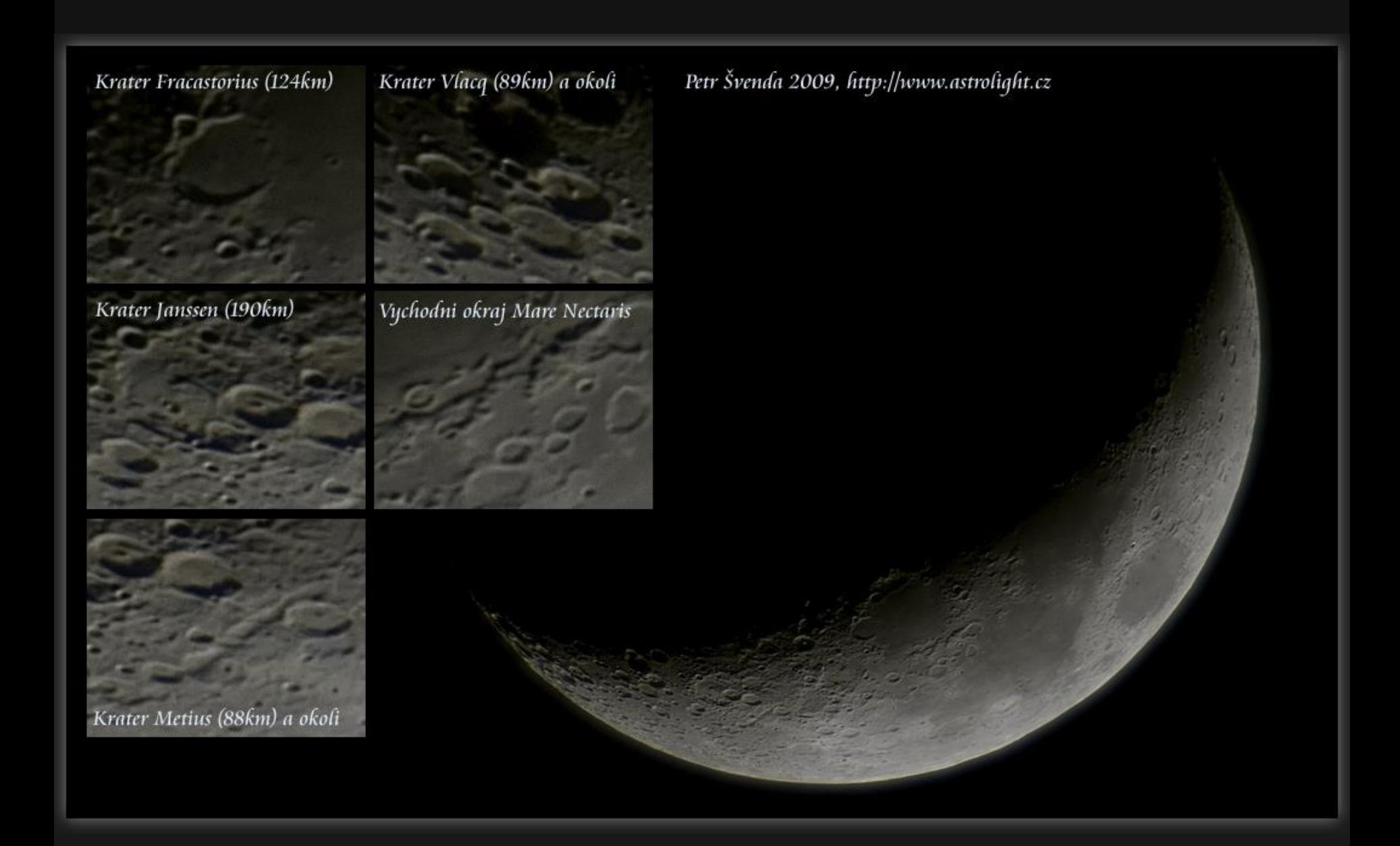

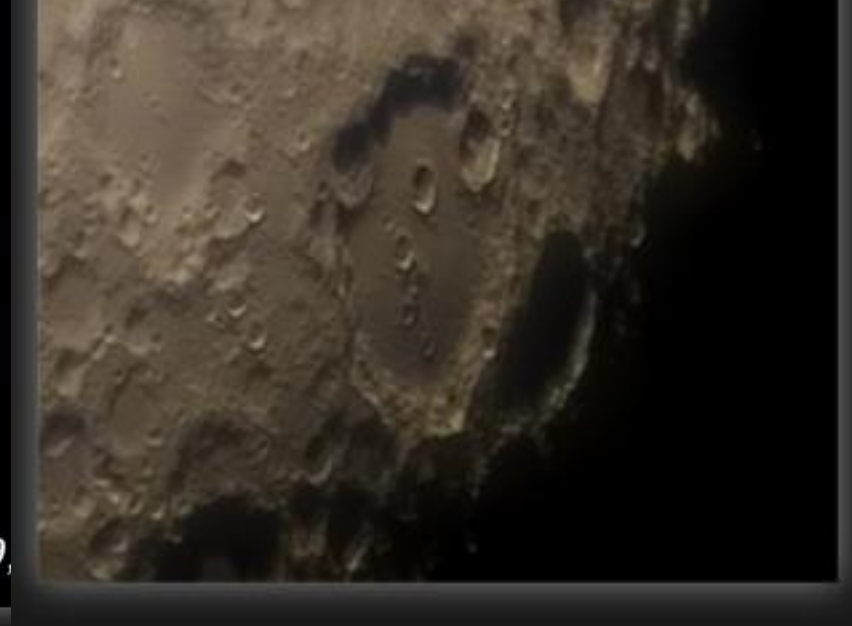

Petr Švenda 2009,

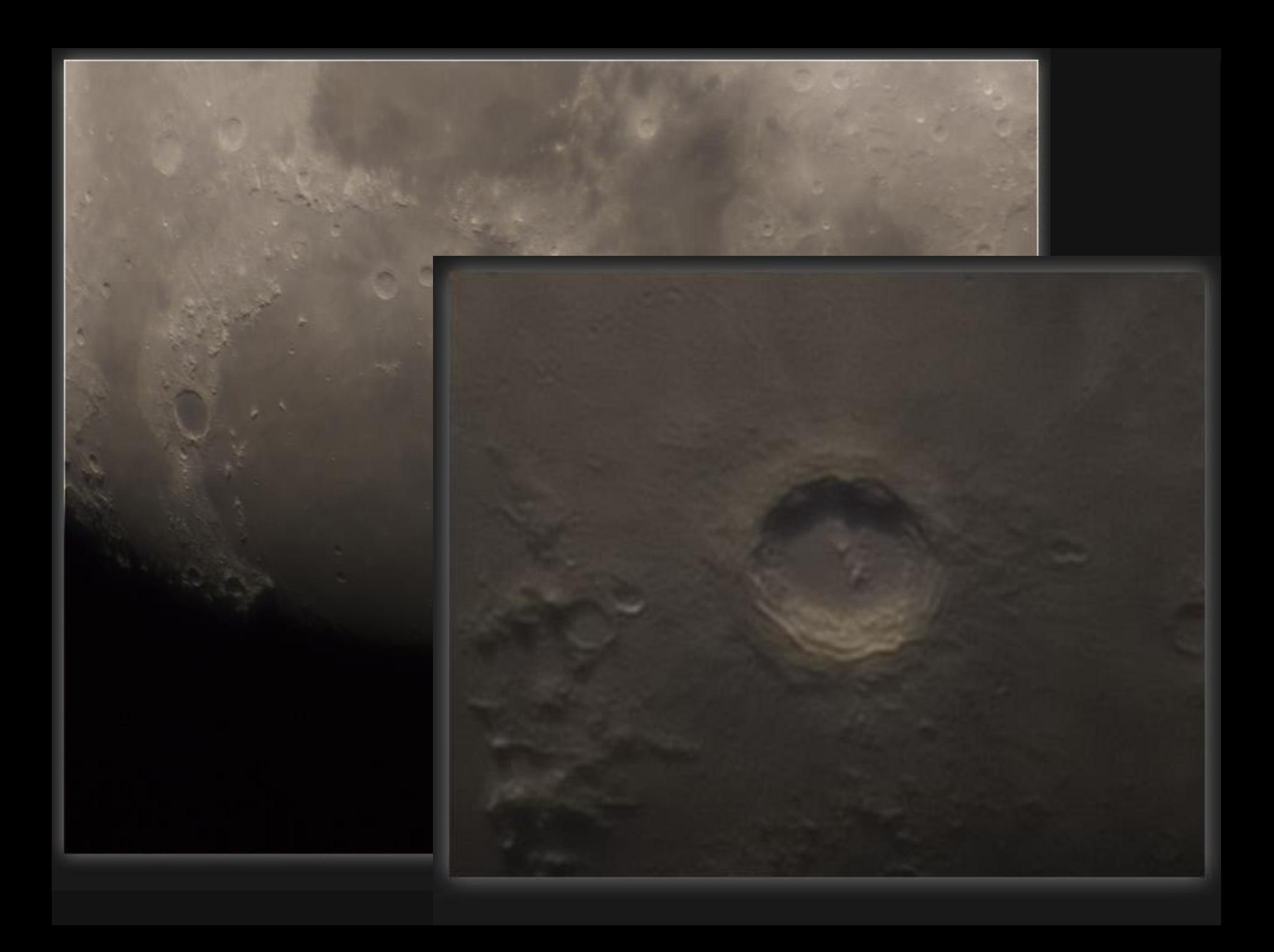

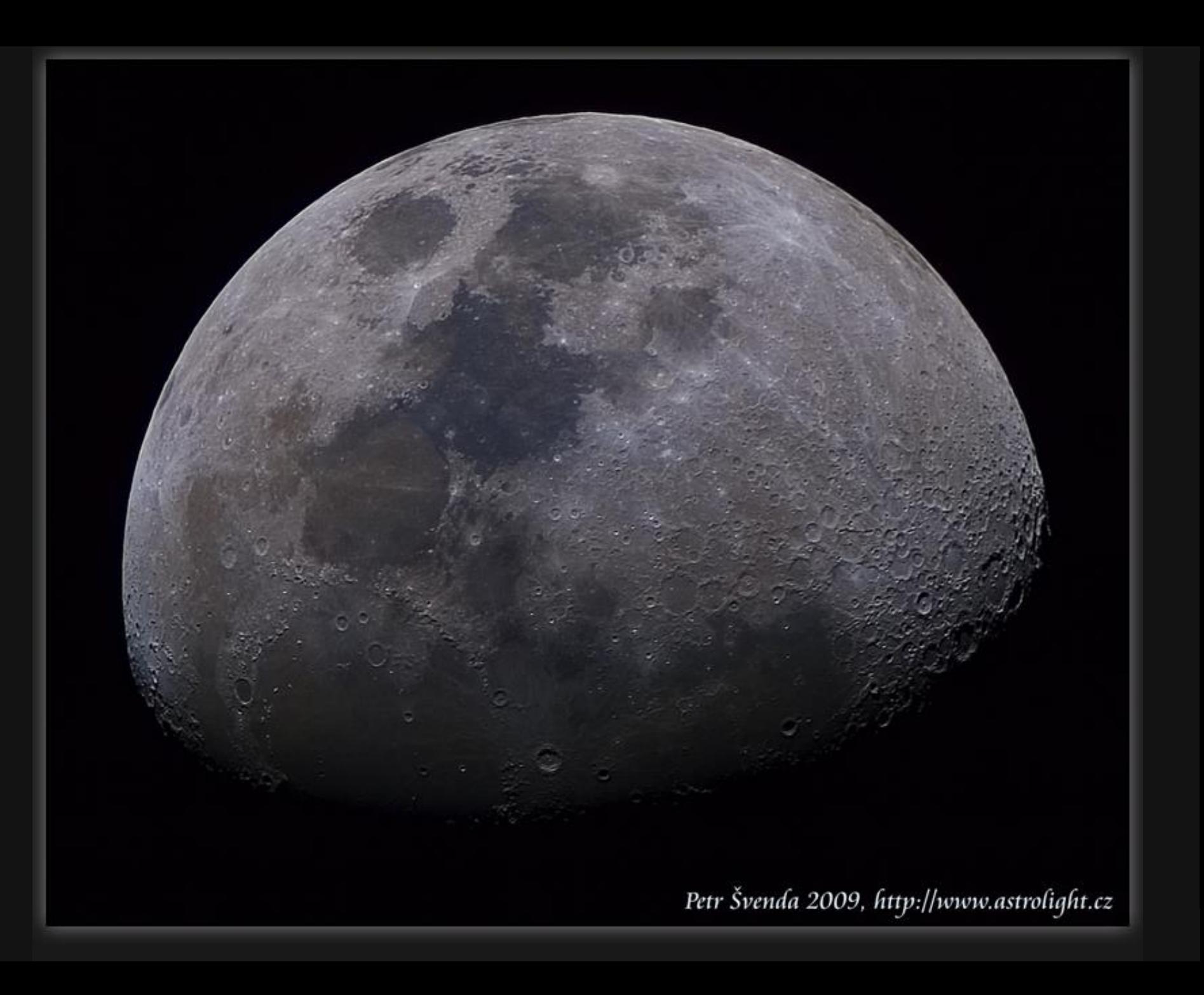

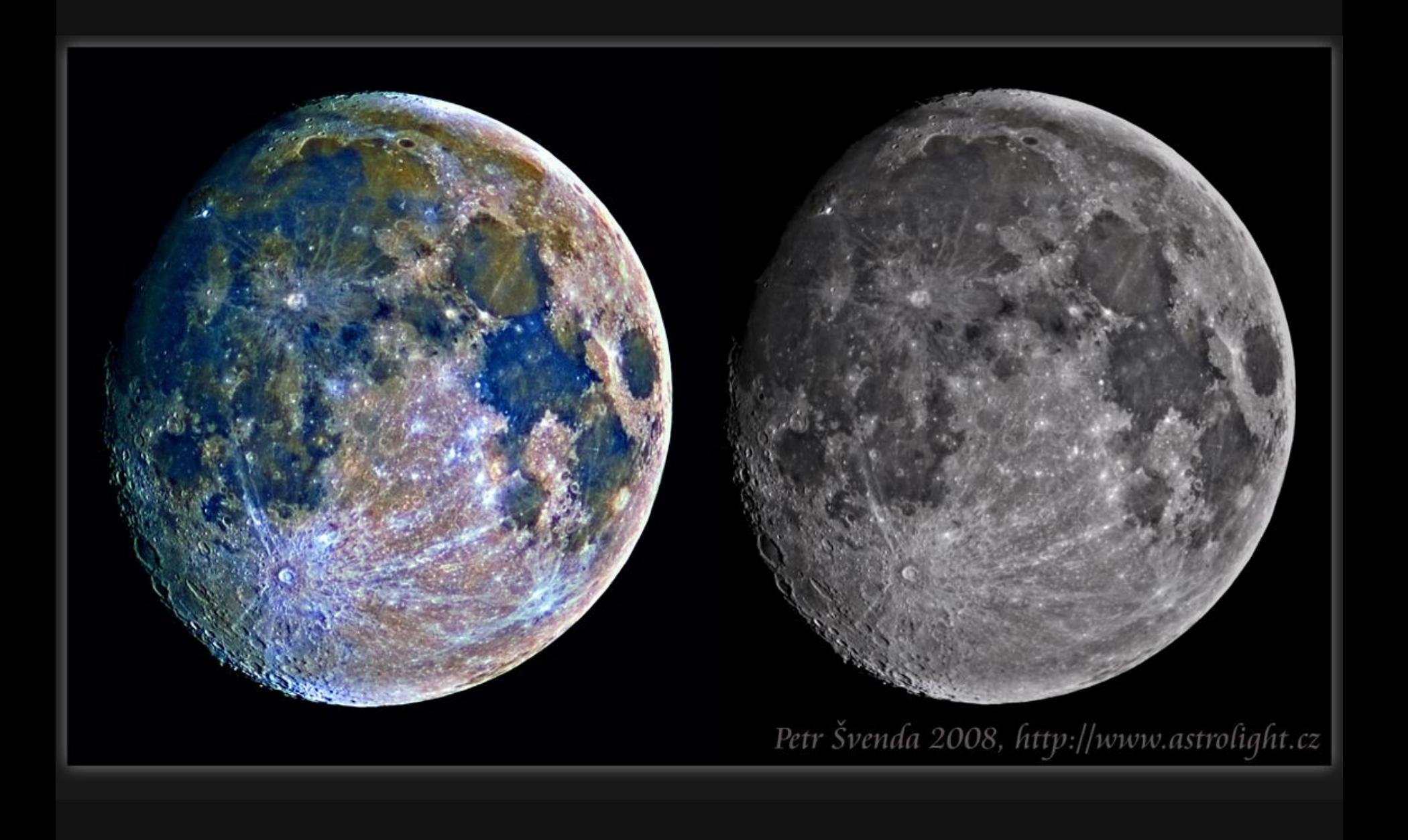

# **Jasné "hvězdy" jsou často planety**

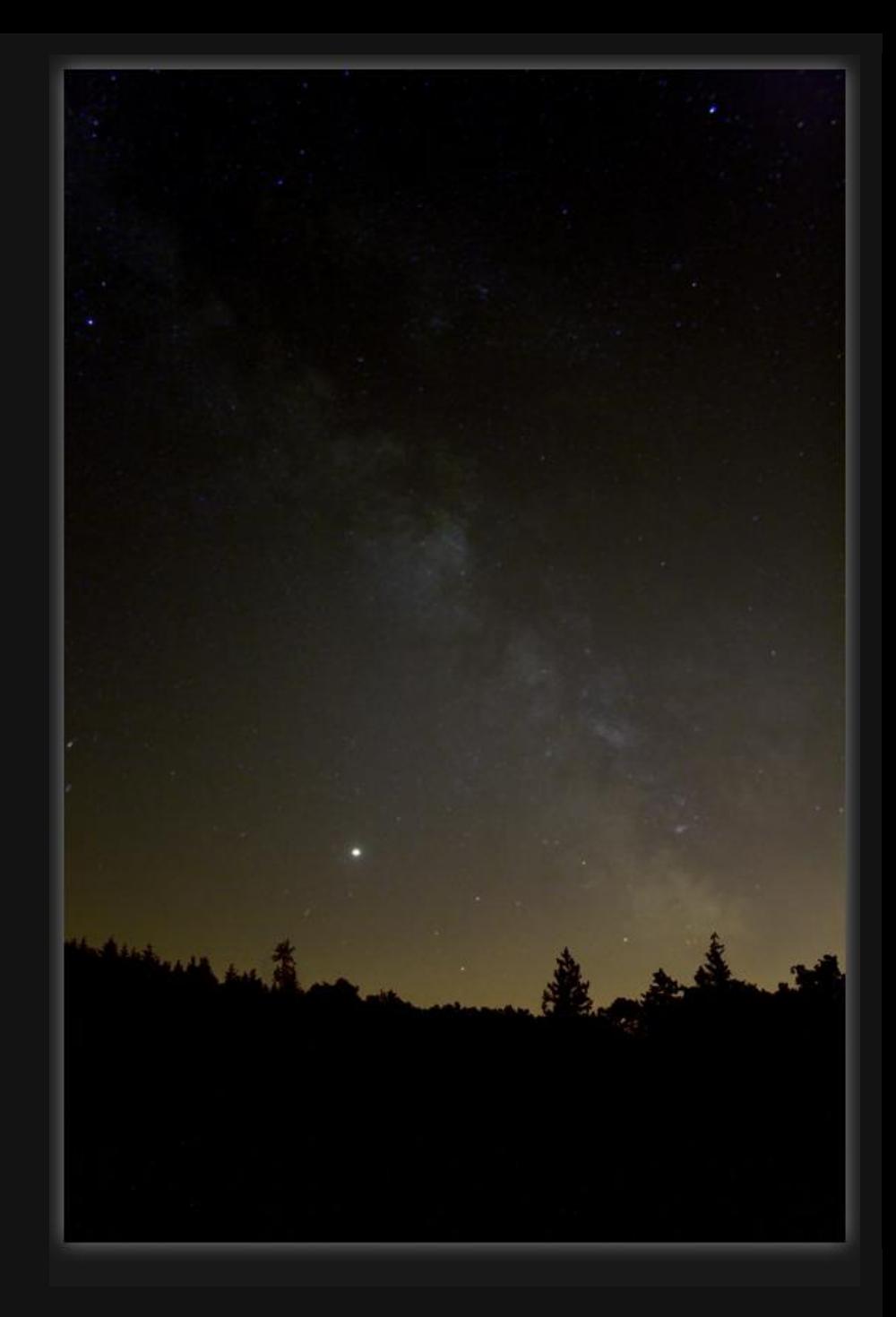

# **Jupiter**

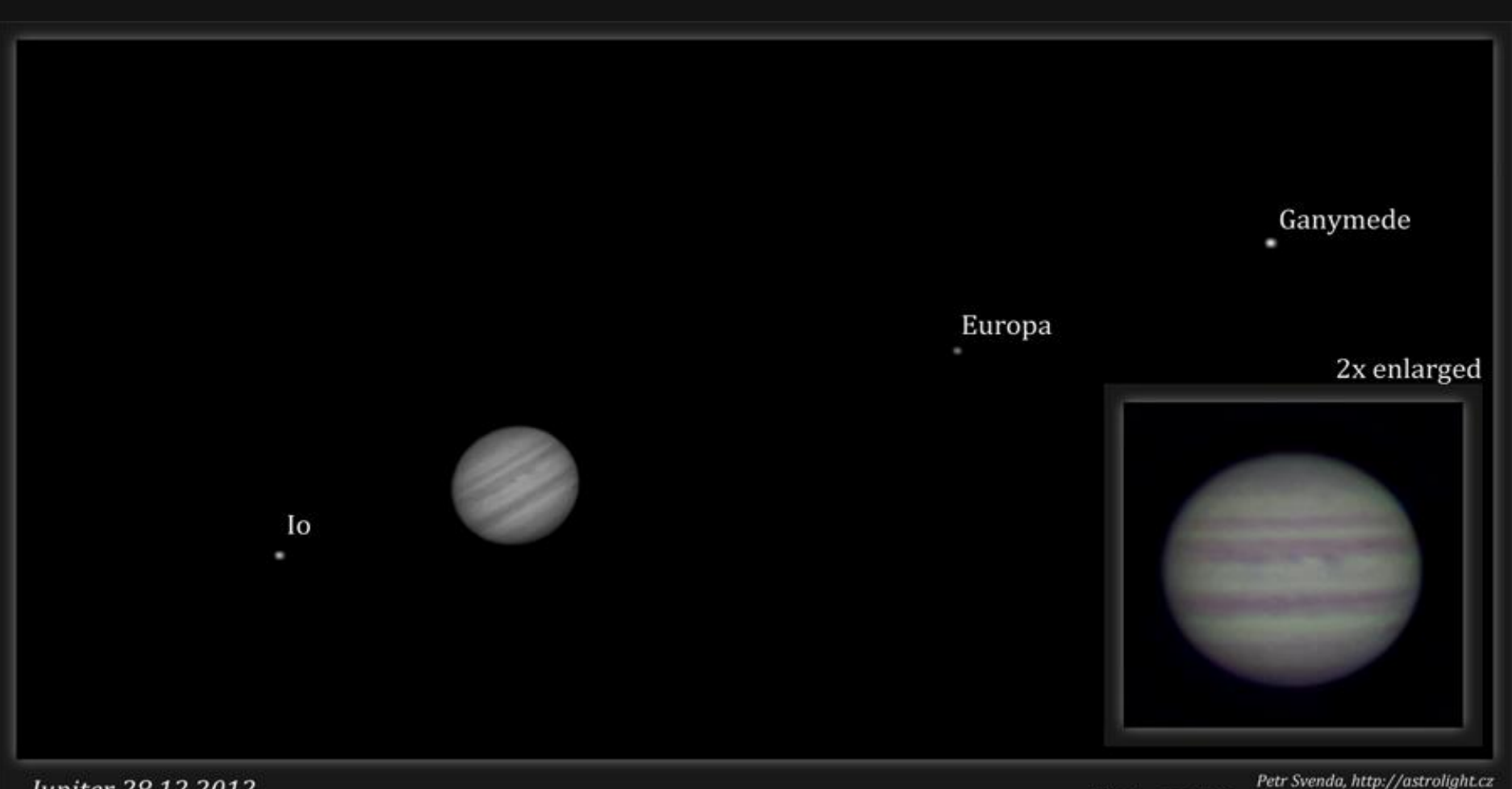

Jupiter 28.12.2012

Petr Svenda, http://astrolight.cz<br>SW Orion 120/1000mm, 2.5xBarlow, stack 1080 frames

## **Saturn**

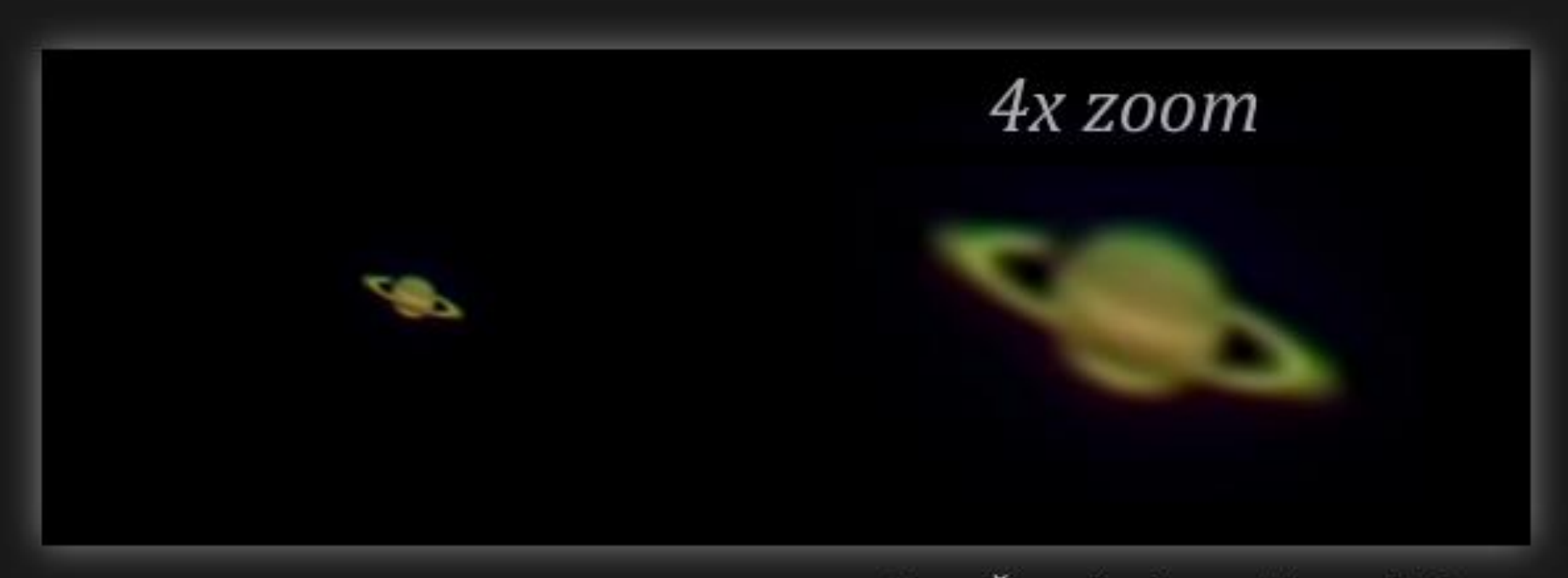

Saturn 30.6.2012

Petr Švenda, http://astrolight.cz SW Orion 120/1000mm, stack 900 frames

## **Někdy musíme fotony odrážet**

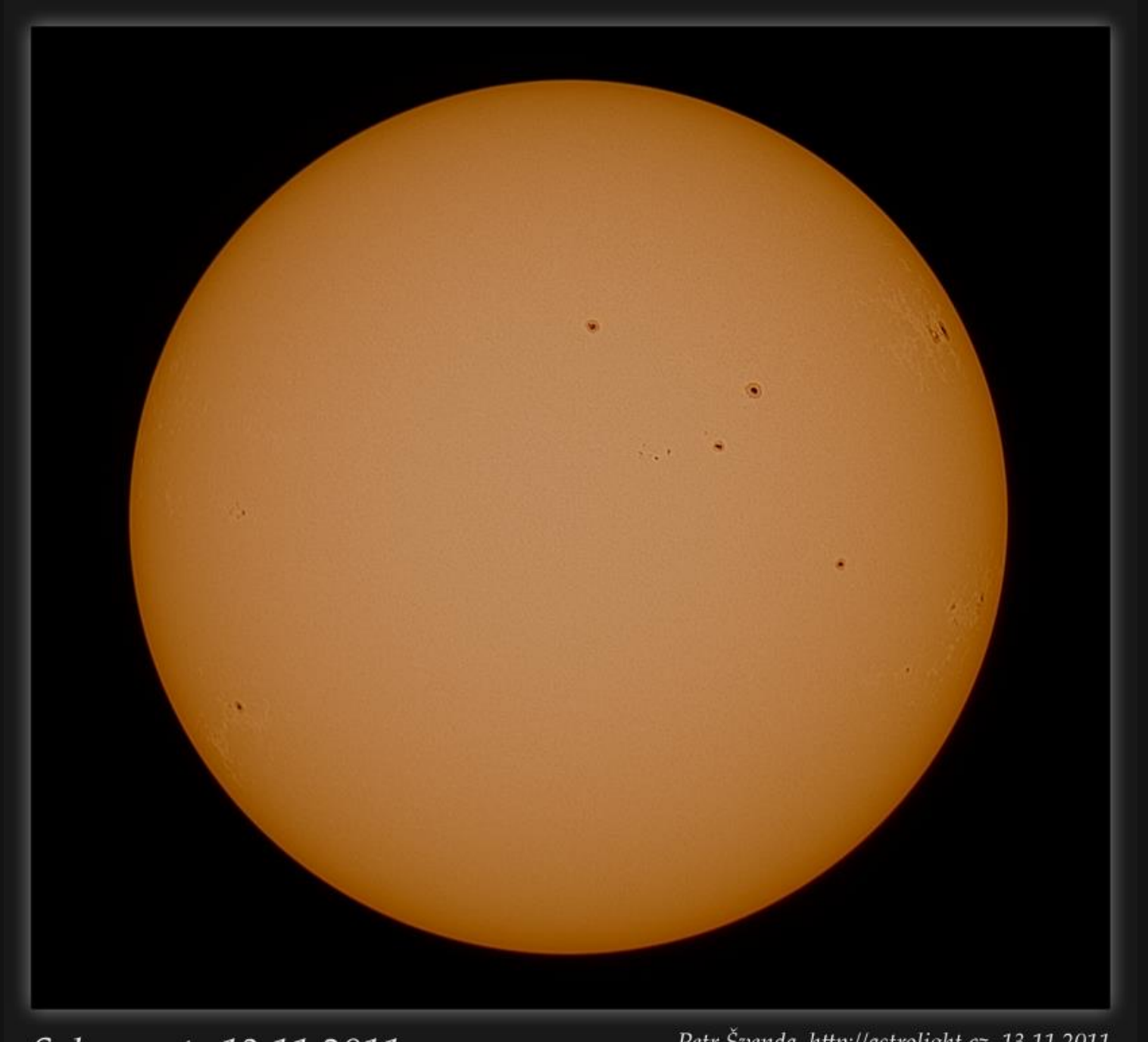

Solar spots 13.11.2011

Petr Švenda, http://astrolight.cz, 13.11.2011 Equinox 80ED, Canon 500D, stack 155x1/1000@ISO100

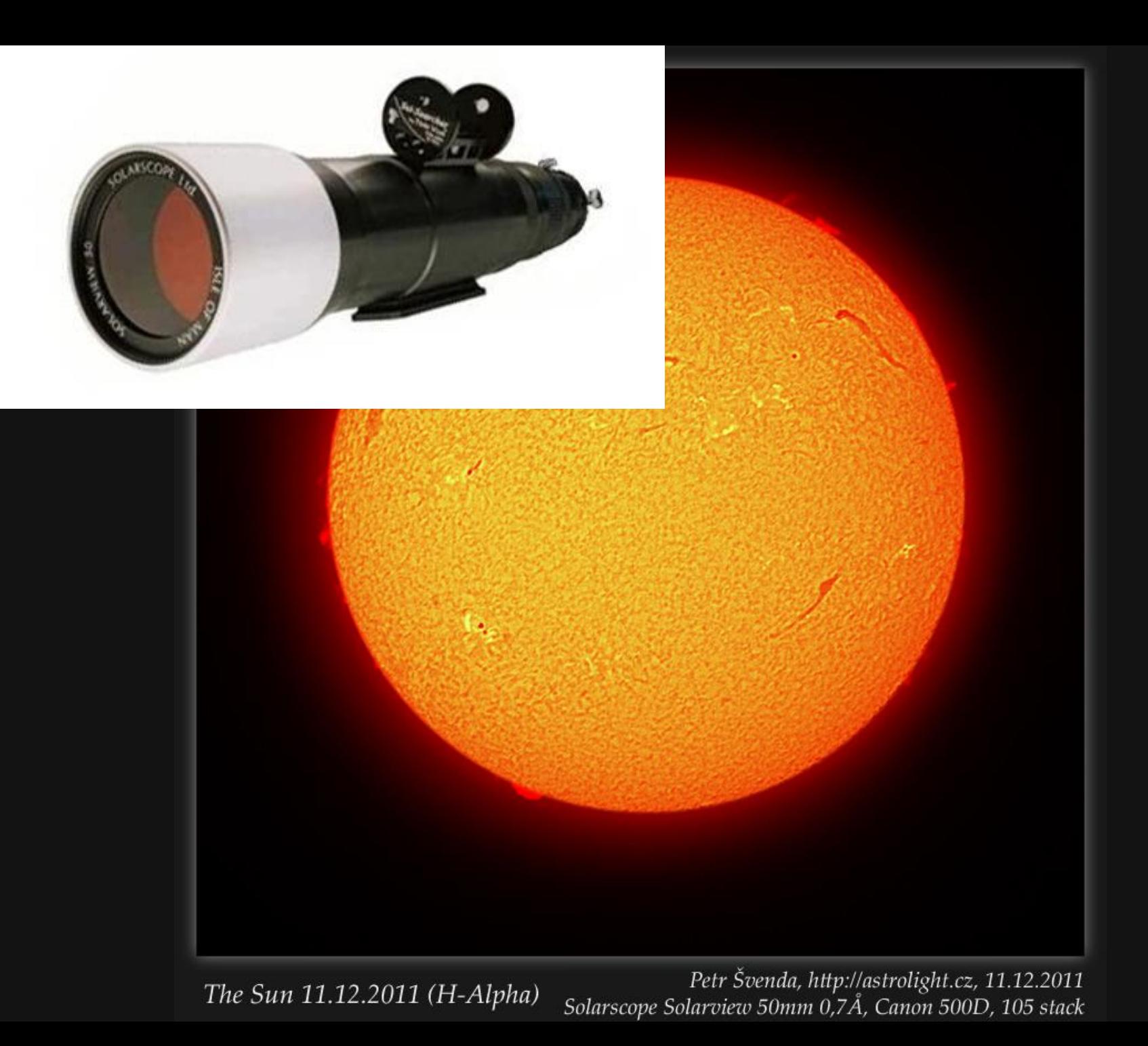

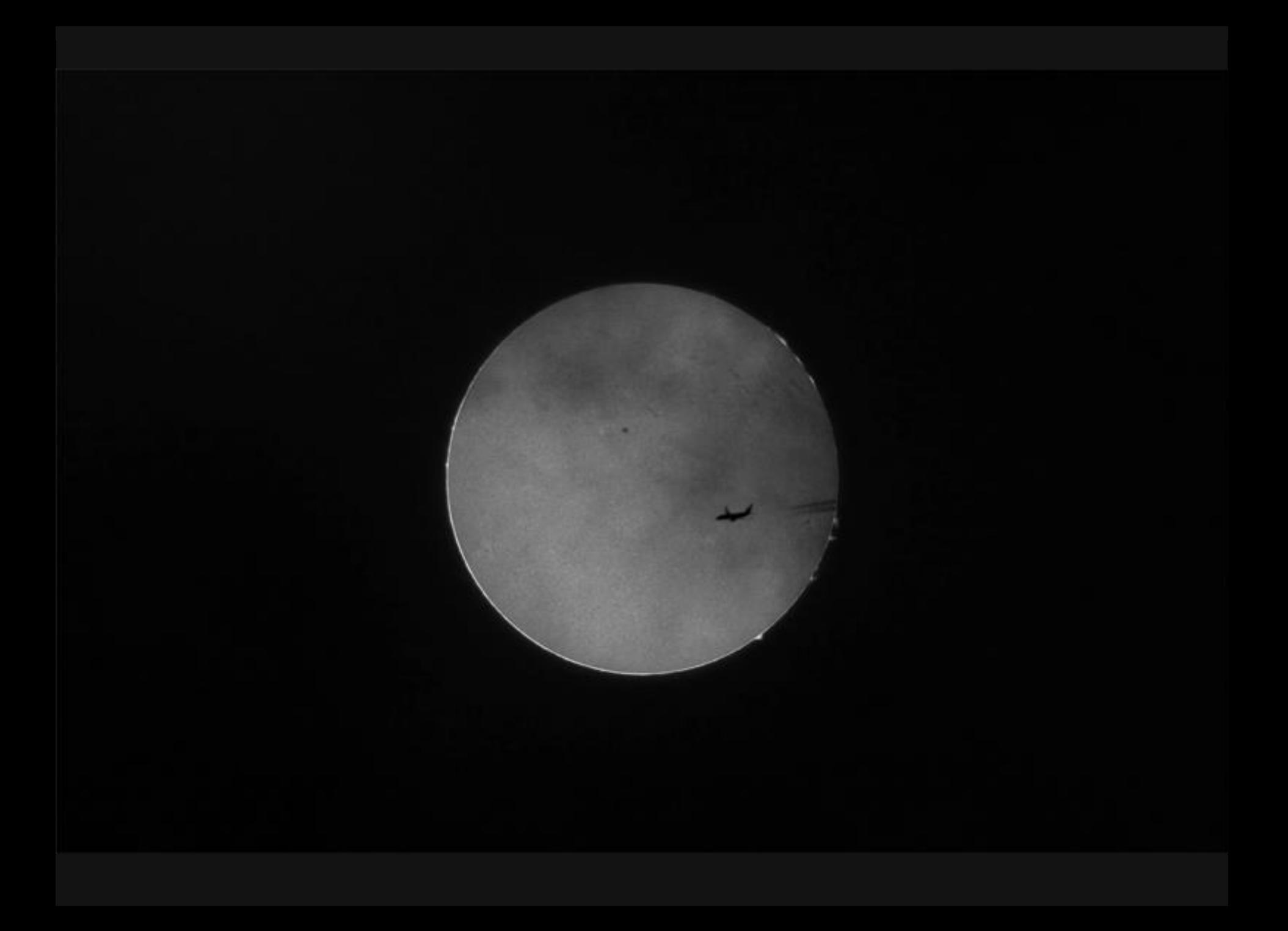

### **A pro jiné zase bojovat o každý foton**

## **Paralaktické montáže**

### **Vixen GP2 Photoguider (\$900)**

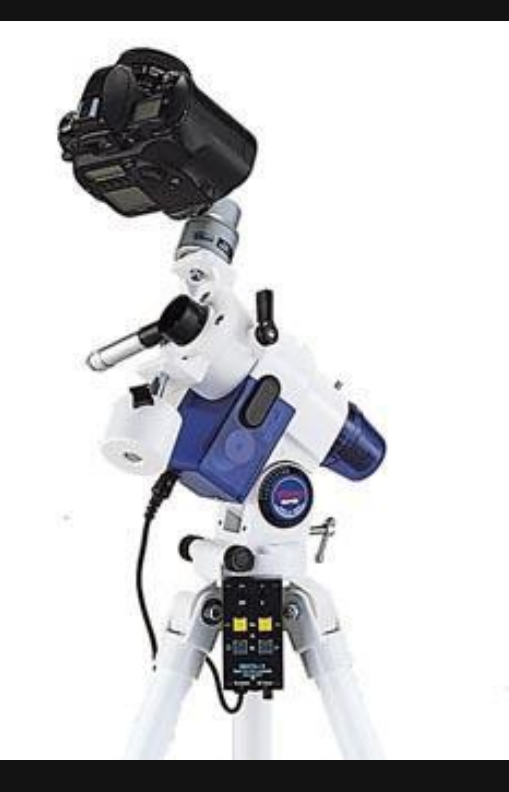

### **Polarie Star Tracker (\$399)**

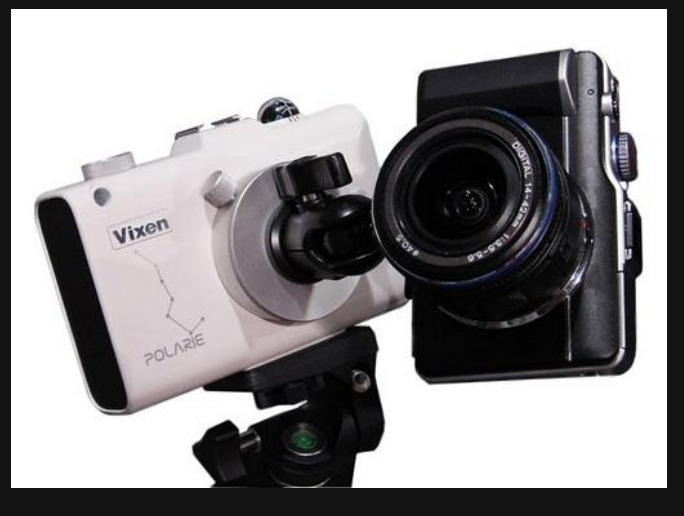

### **Astrotrack (\$480)**

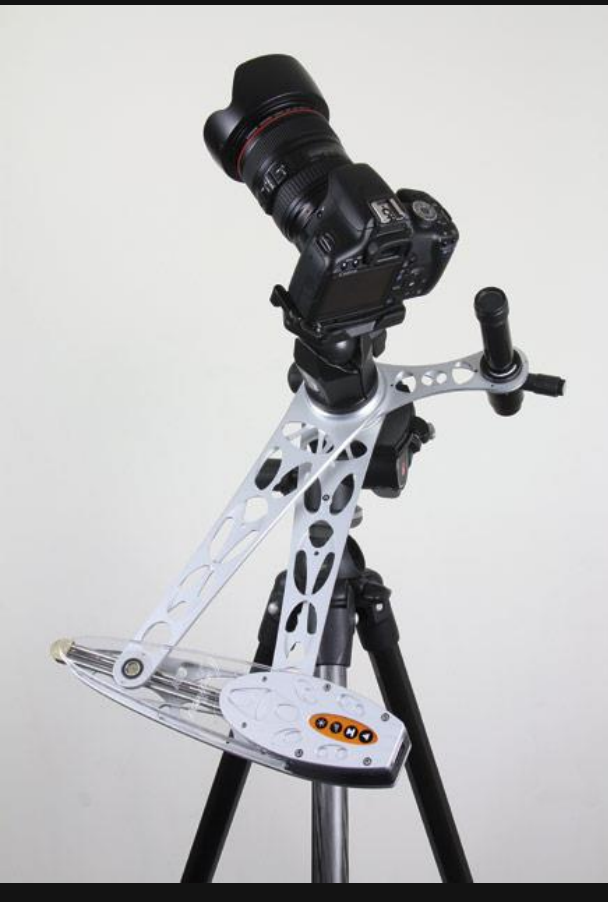

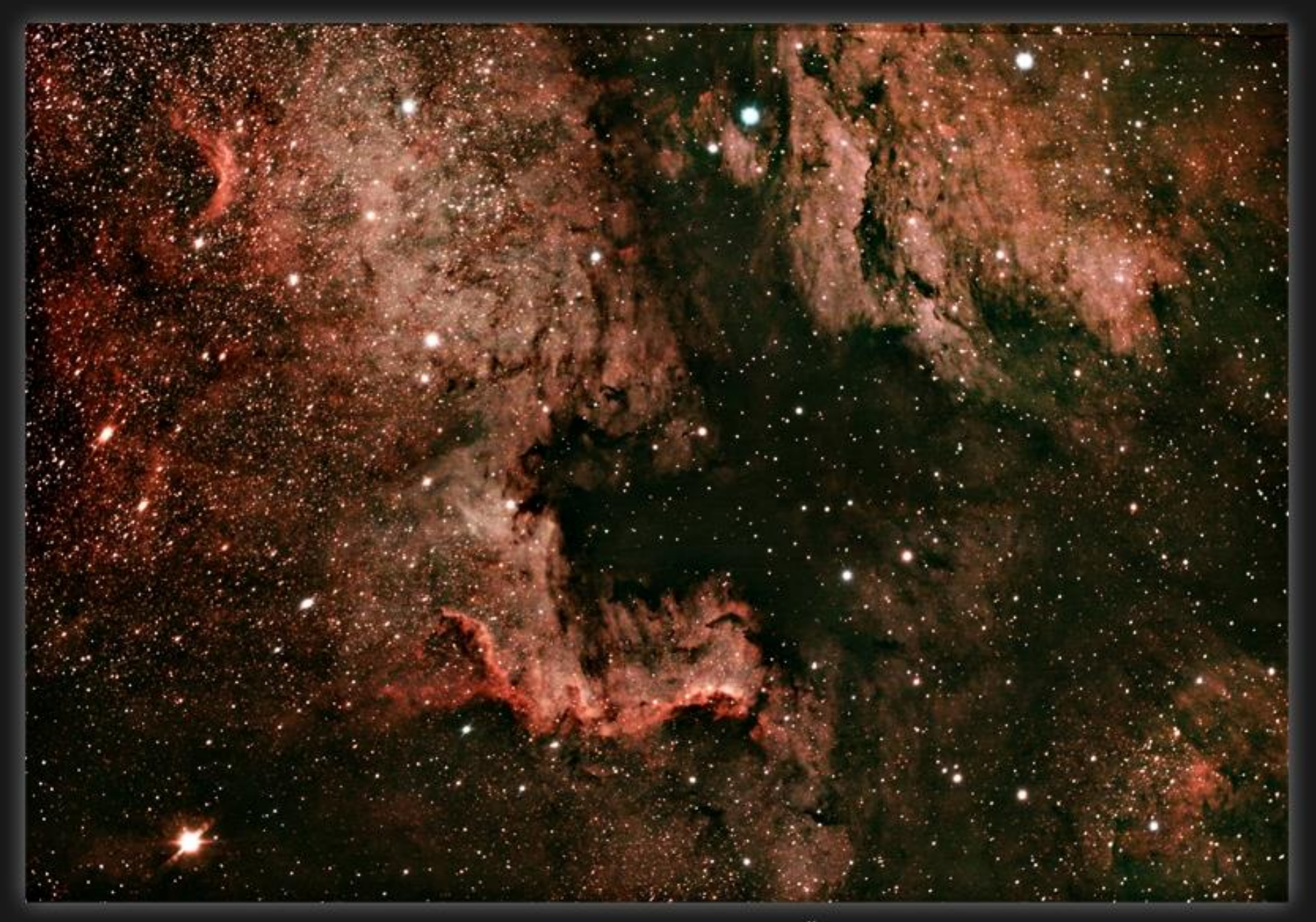

NGC7000 in Cygnus

Petr Švenda, http://astrolight.cz, 23,26.6.2012 Equinox 80EDP+WOFIII, Canon 60Da@ISO12800, 355 min

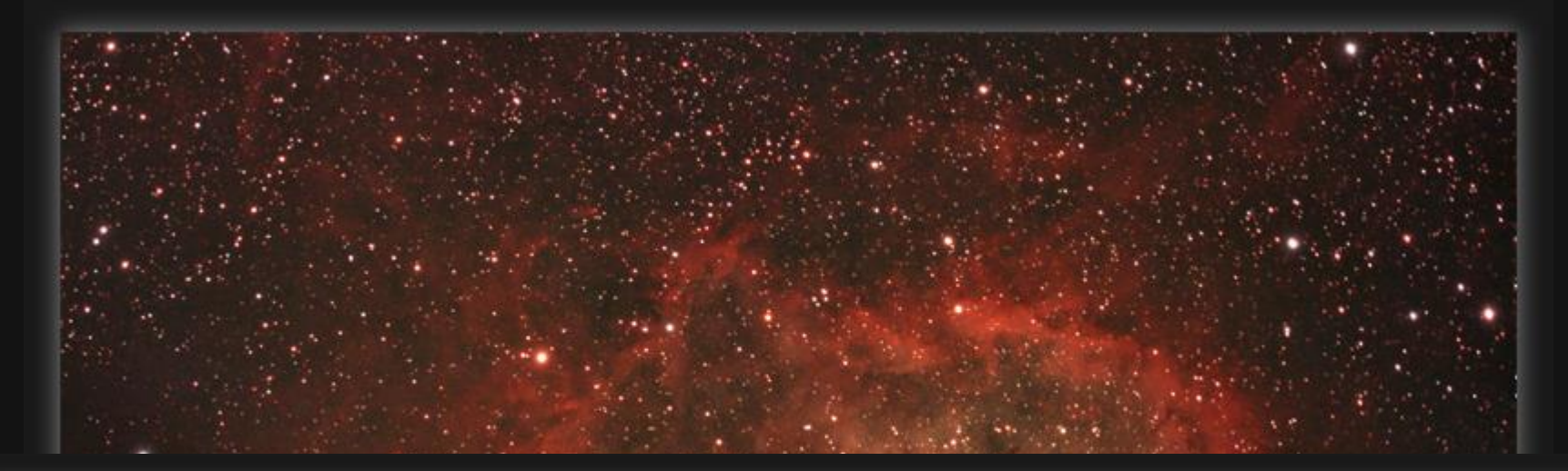

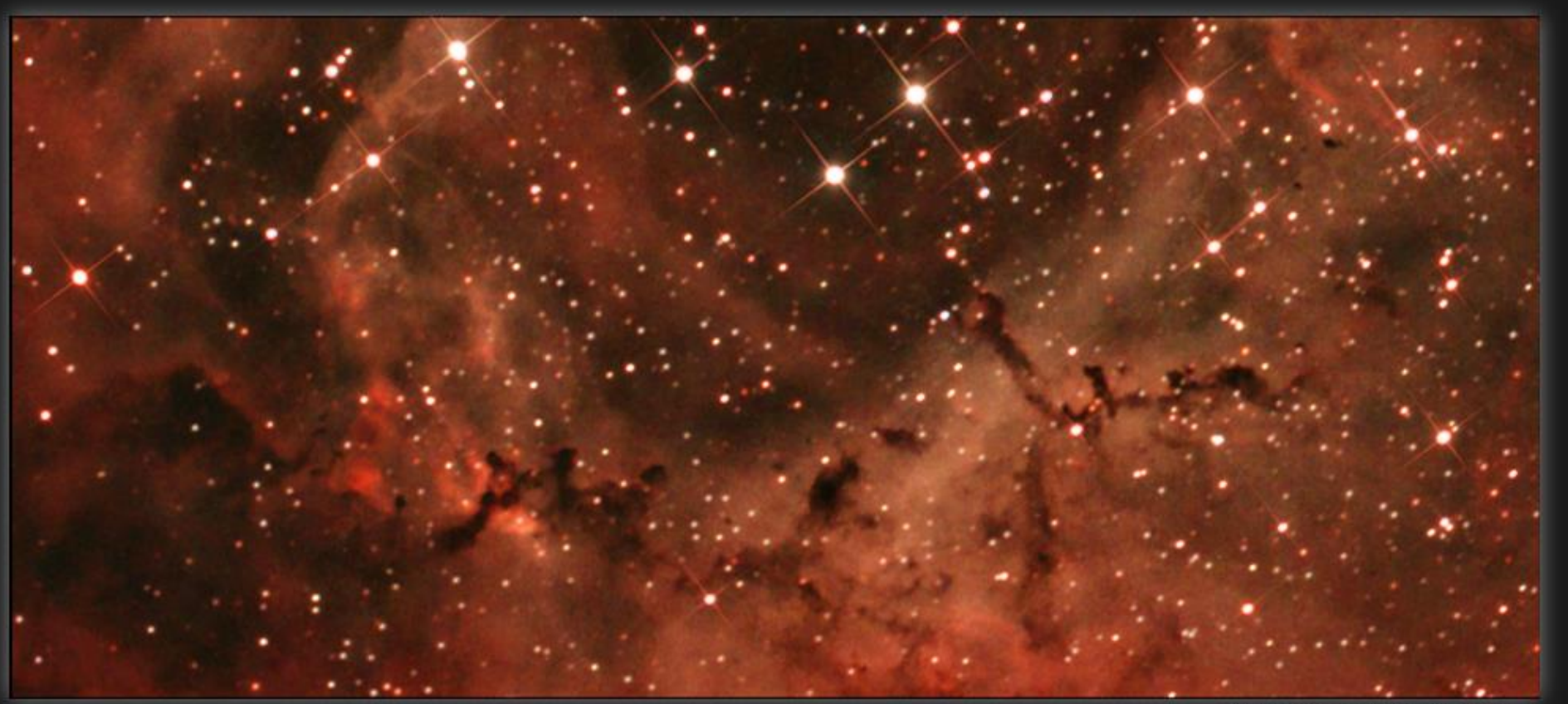

Bok globules in the Rosette nebula

Petr Švenda, http://www.astrolight.cz, 2009/2010<br>Equinox 80EDP 500nm, 0.8x WO Flattener III<br>Canon 400Da @ ISO1600, 444min RGB

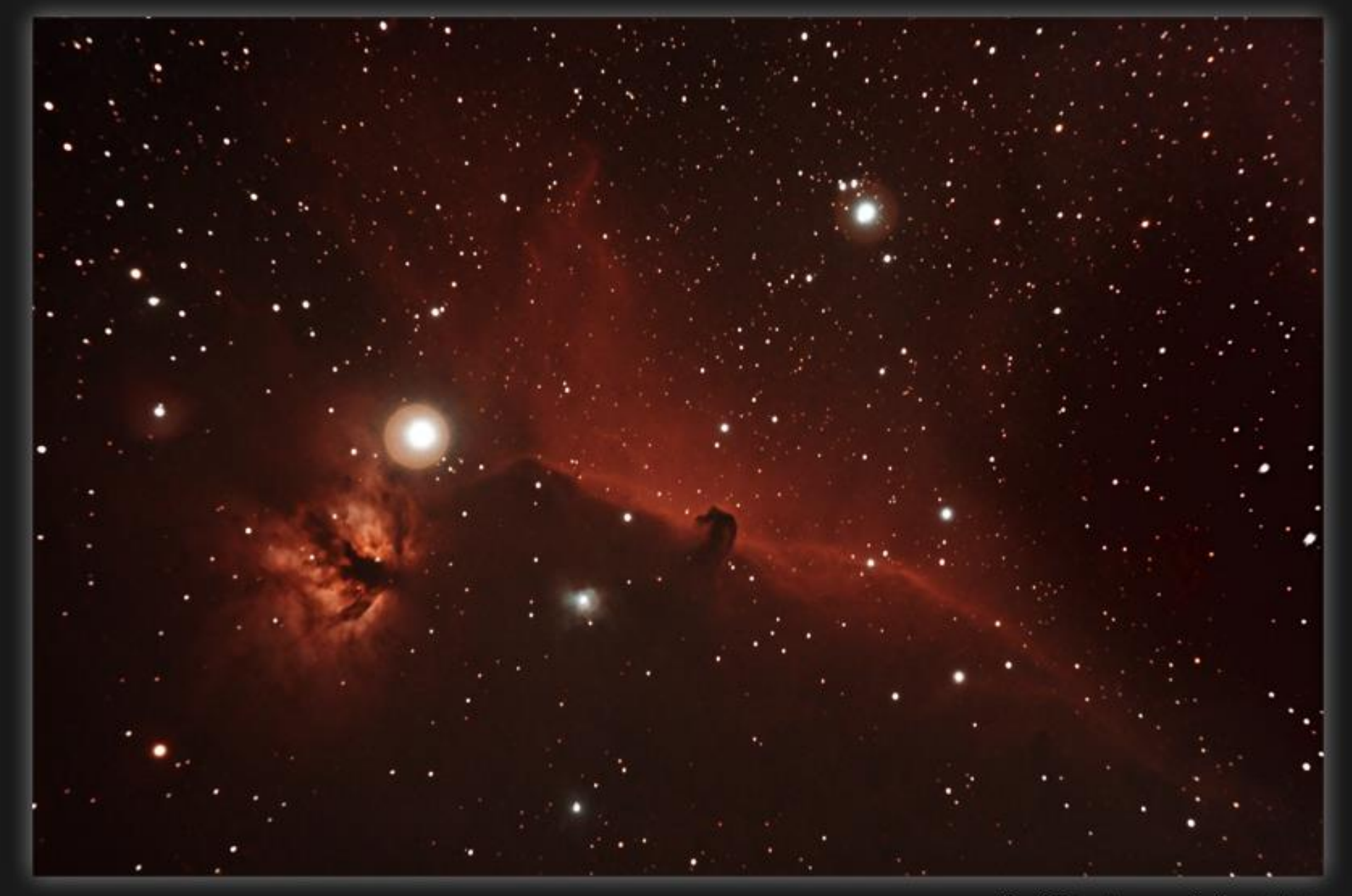

The Horsehead Nebula and the Flame Nebula

Petr Švenda, http://www.astrolight.cz, 03/2010<br>Equinox 80EDP 500mm, Astronomik UHC filter Canon 400Da @ ISO1600, 250min RGB

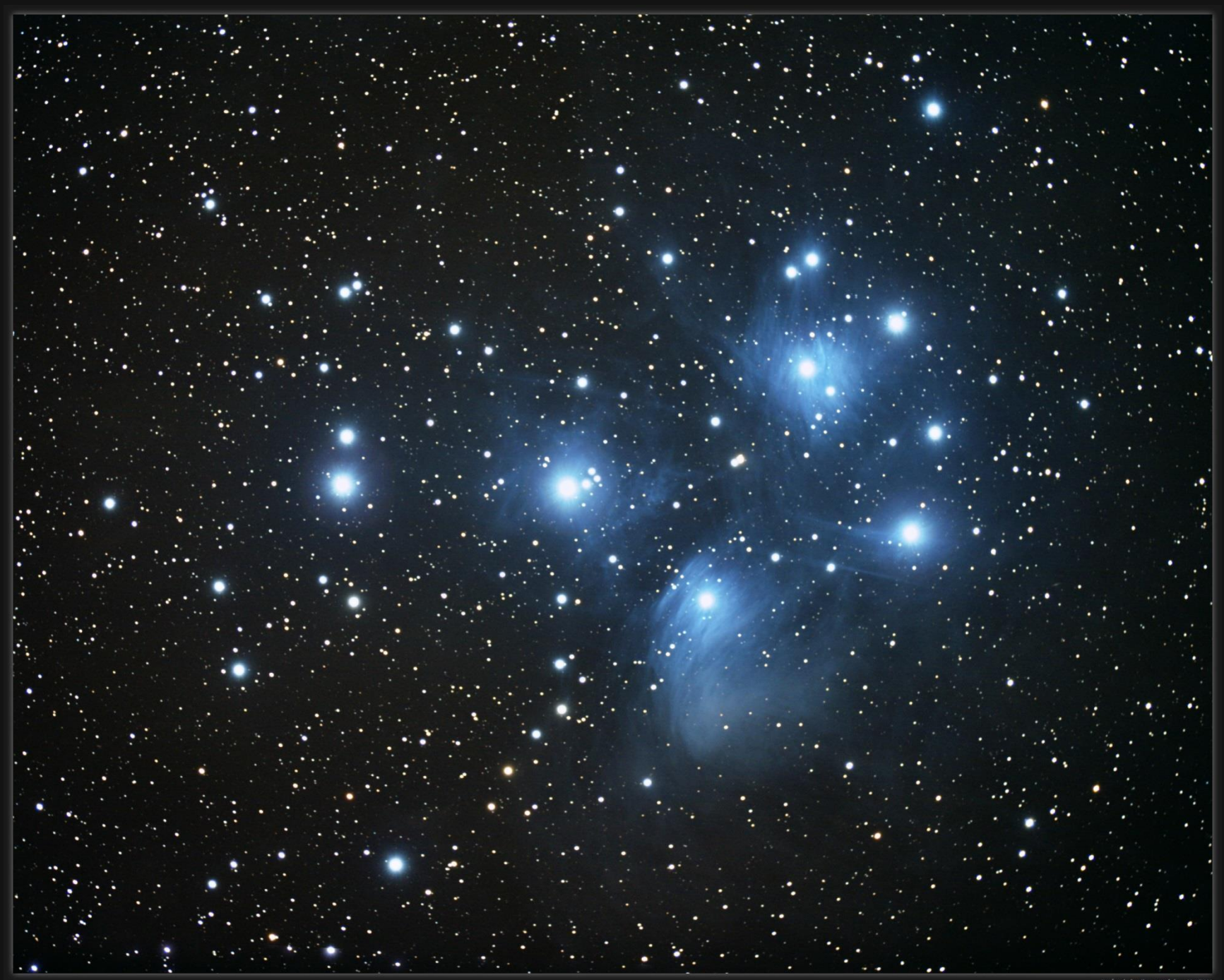

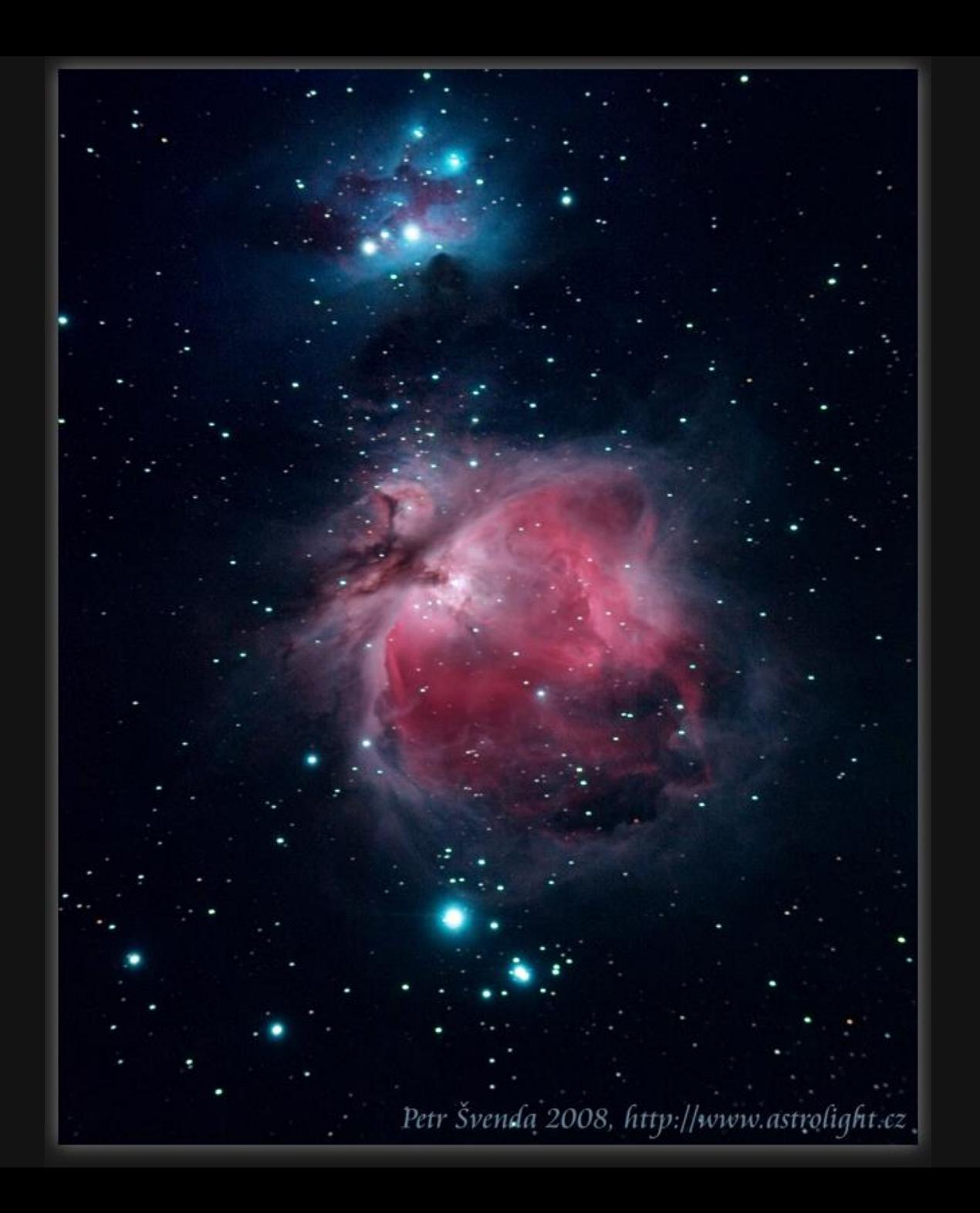

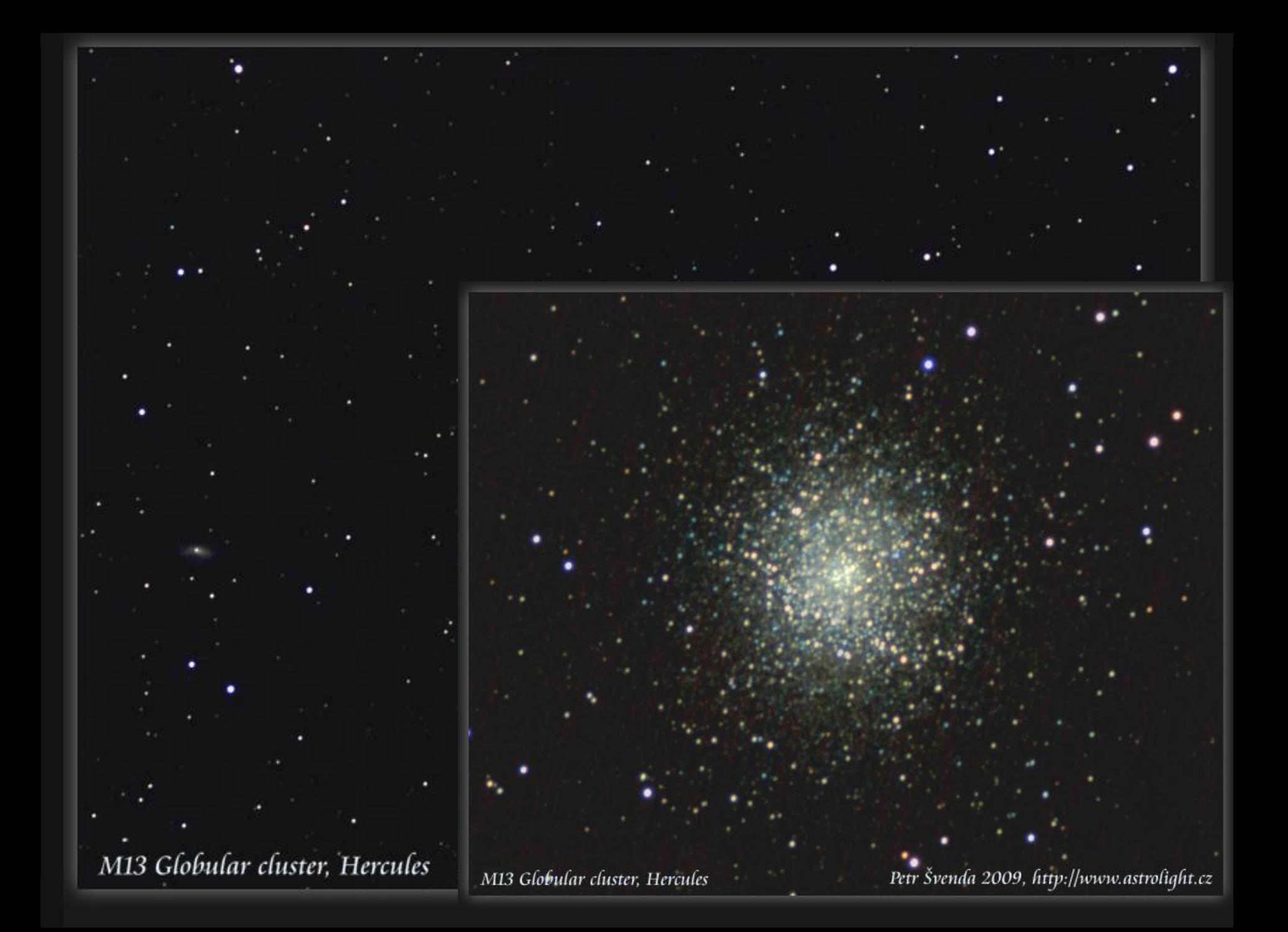

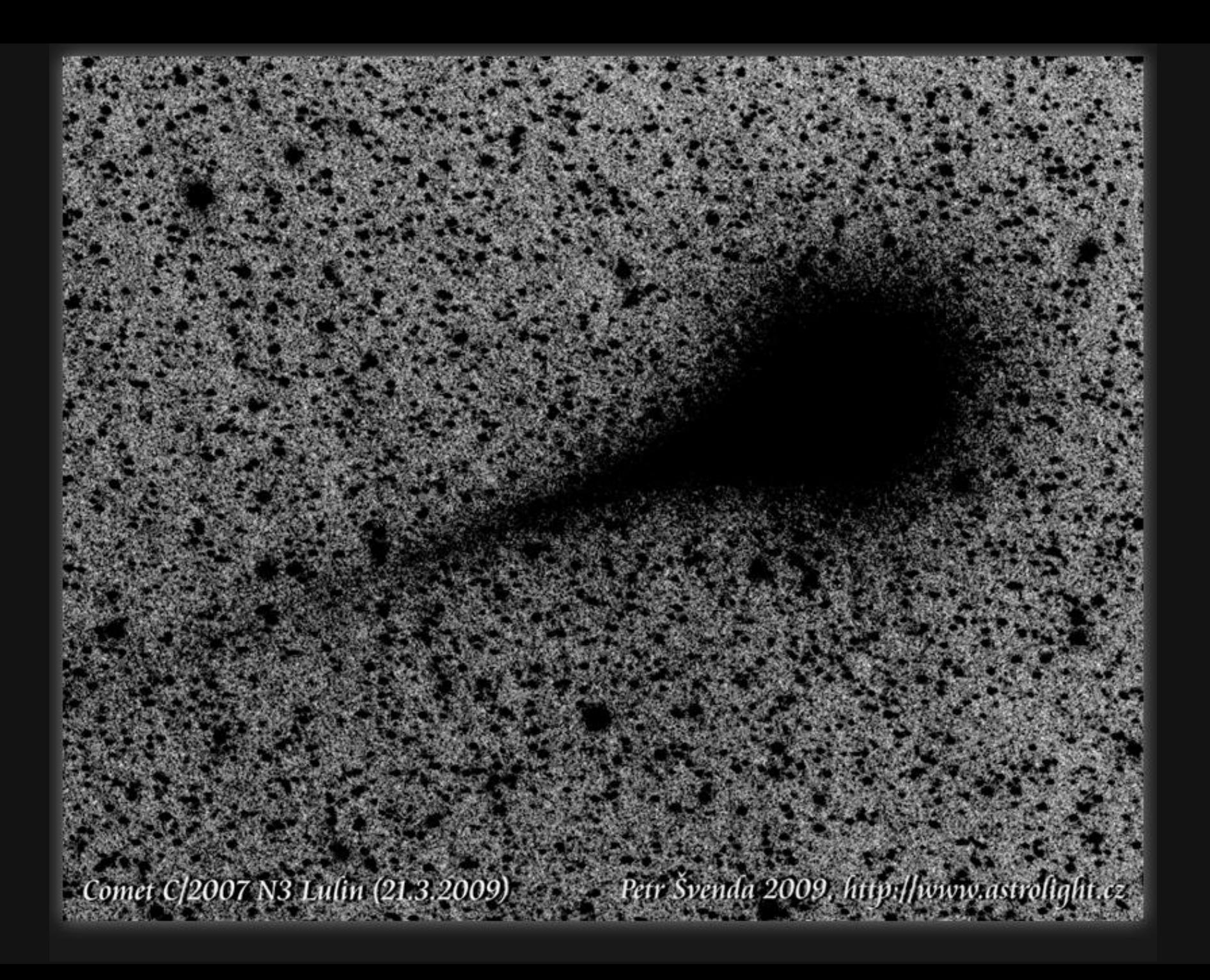

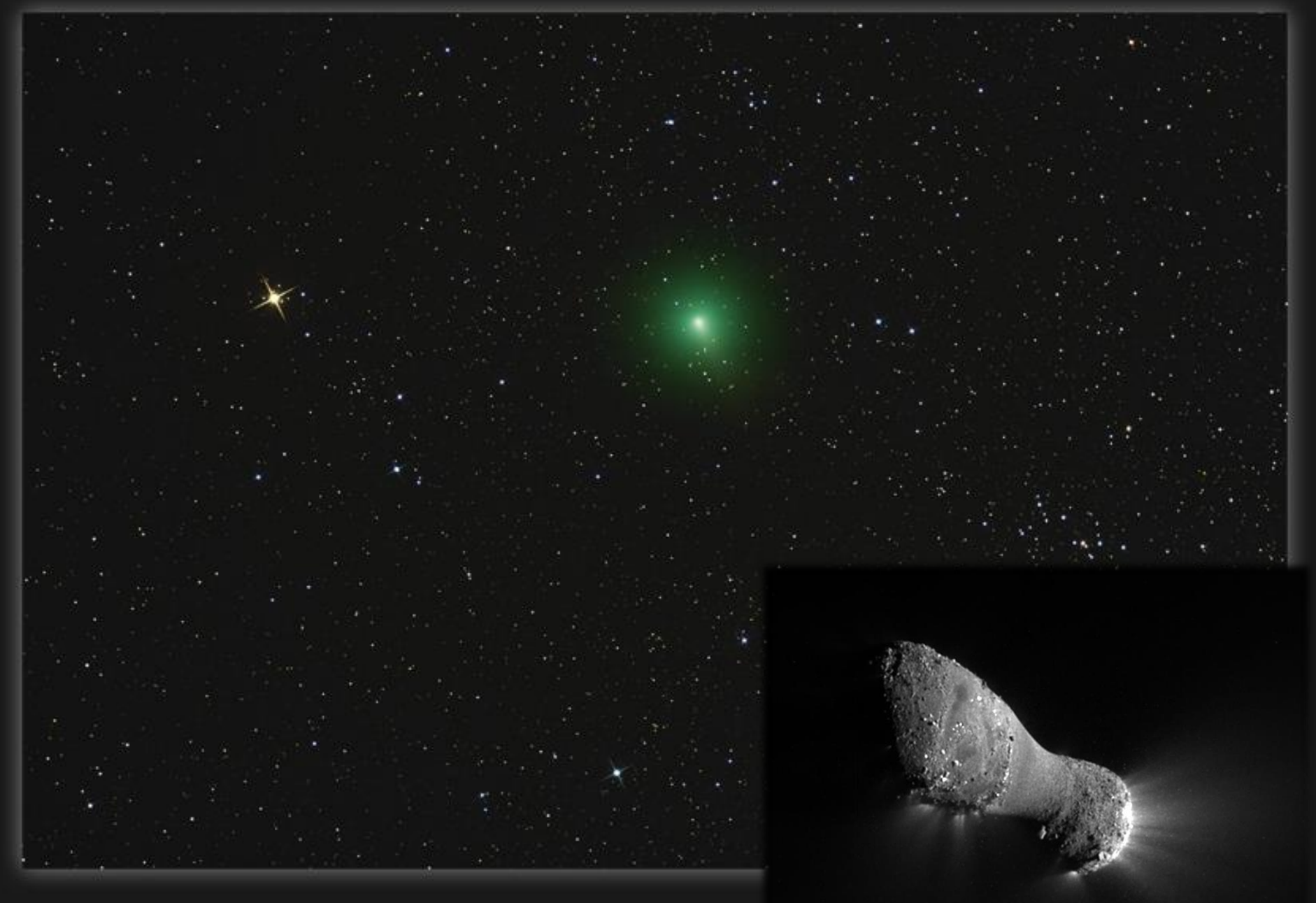

Eta Persei and 103P/Hartley comet

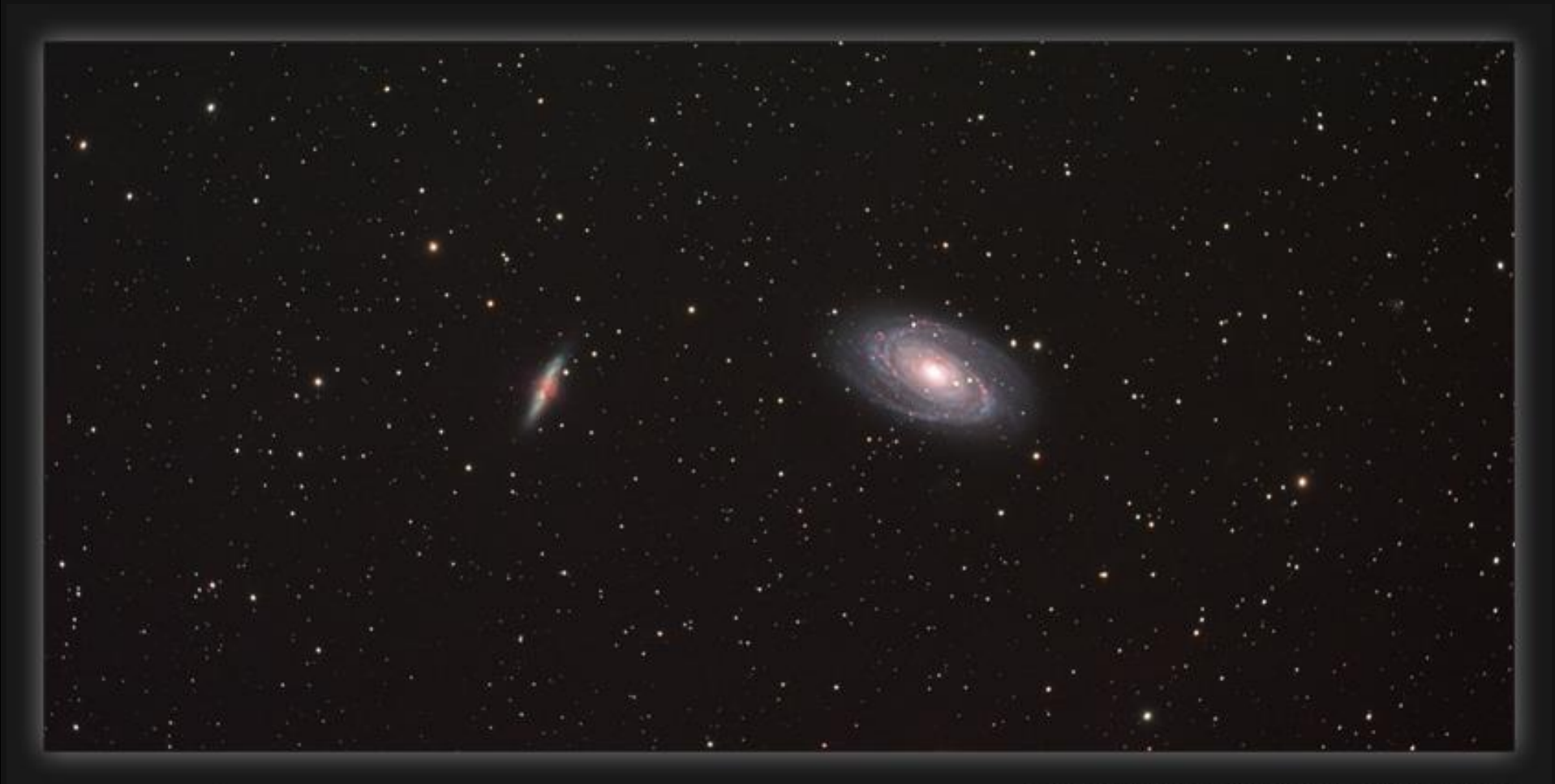

M81 and M82 in Ursa Major

Petr Švenda, http://astrolight.cz, 20,26.2.2012<br>SW Equinox 80EDP+WO Flattener III, Canon400Da@ISO3200, 475min

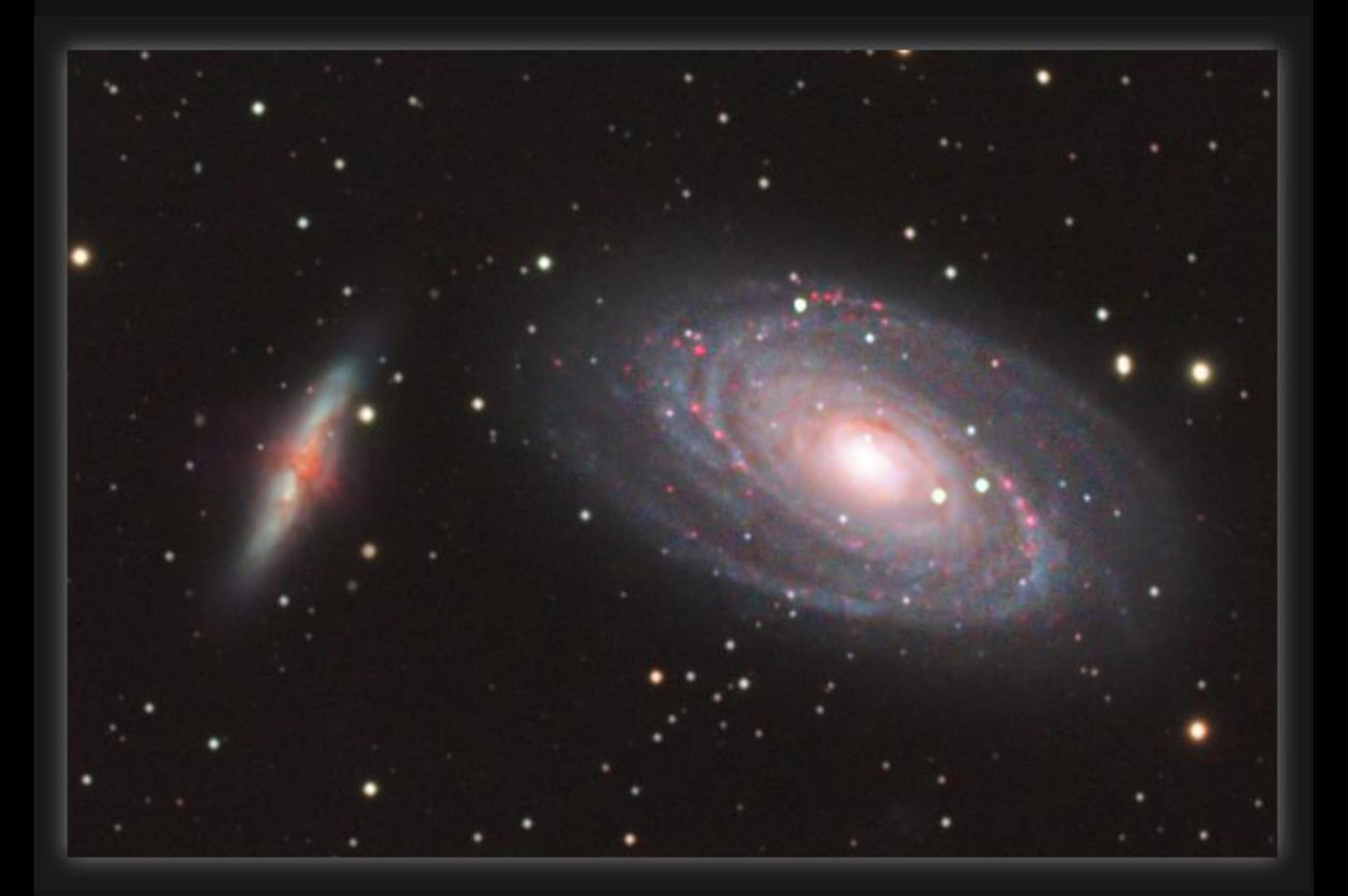

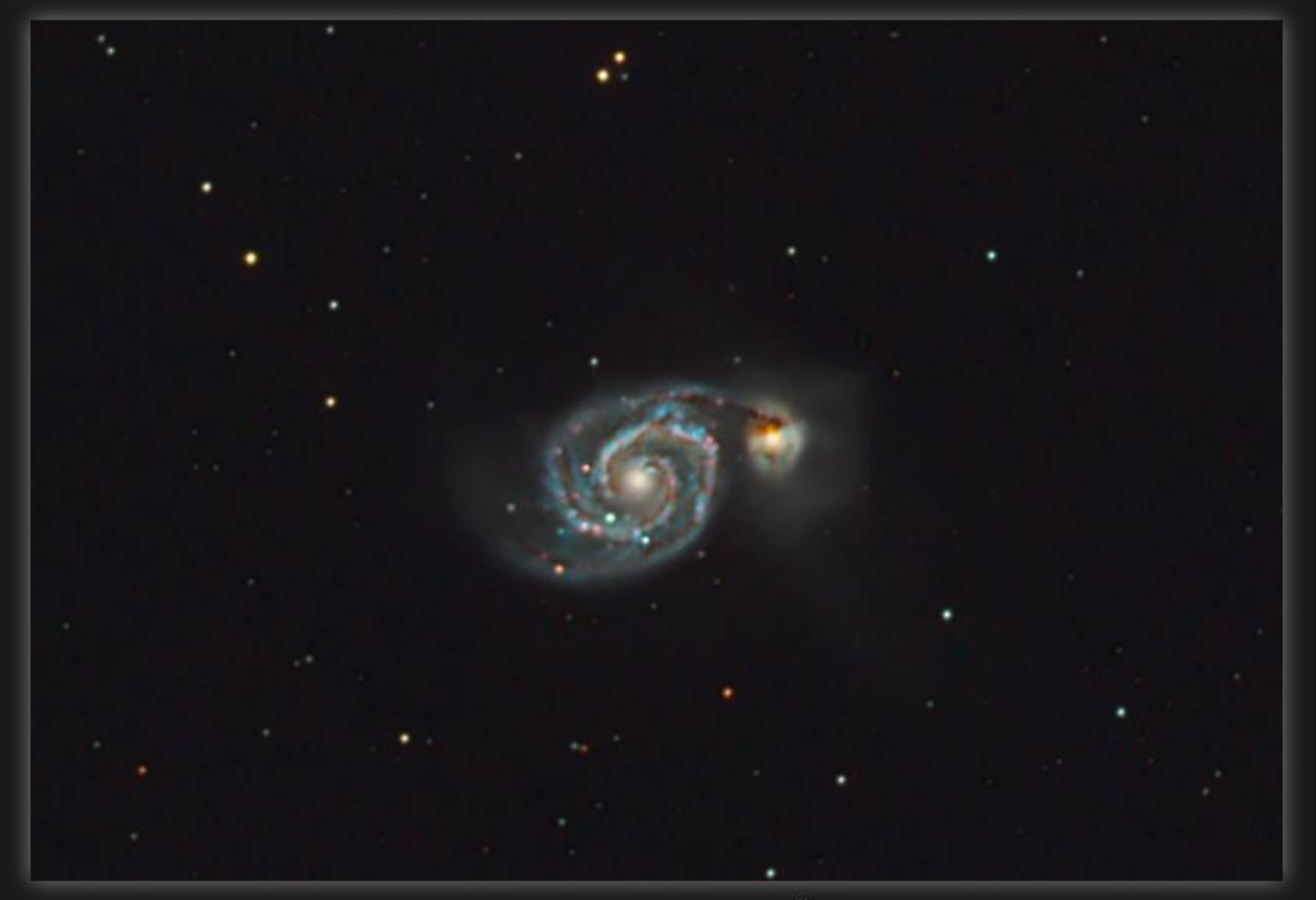

M51 in Ursa Major

Petr Švenda, http://astrolight.cz, 19-21.3.2012 Equinox 80EDP+WO Flattener III, Canon 400Da@IS03200, 571 min

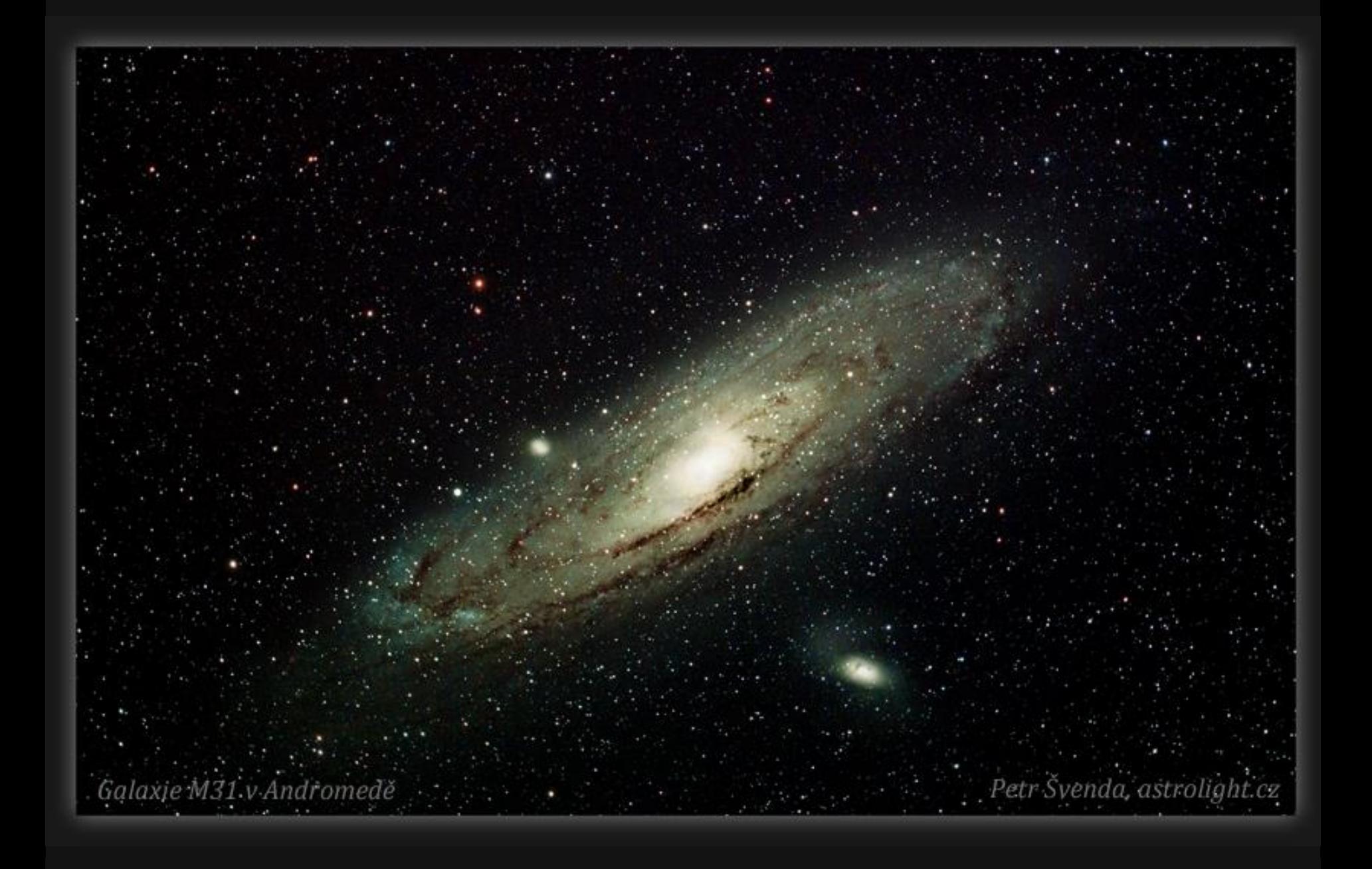

M27 Dumbbell Nebula in Vulpecula

..

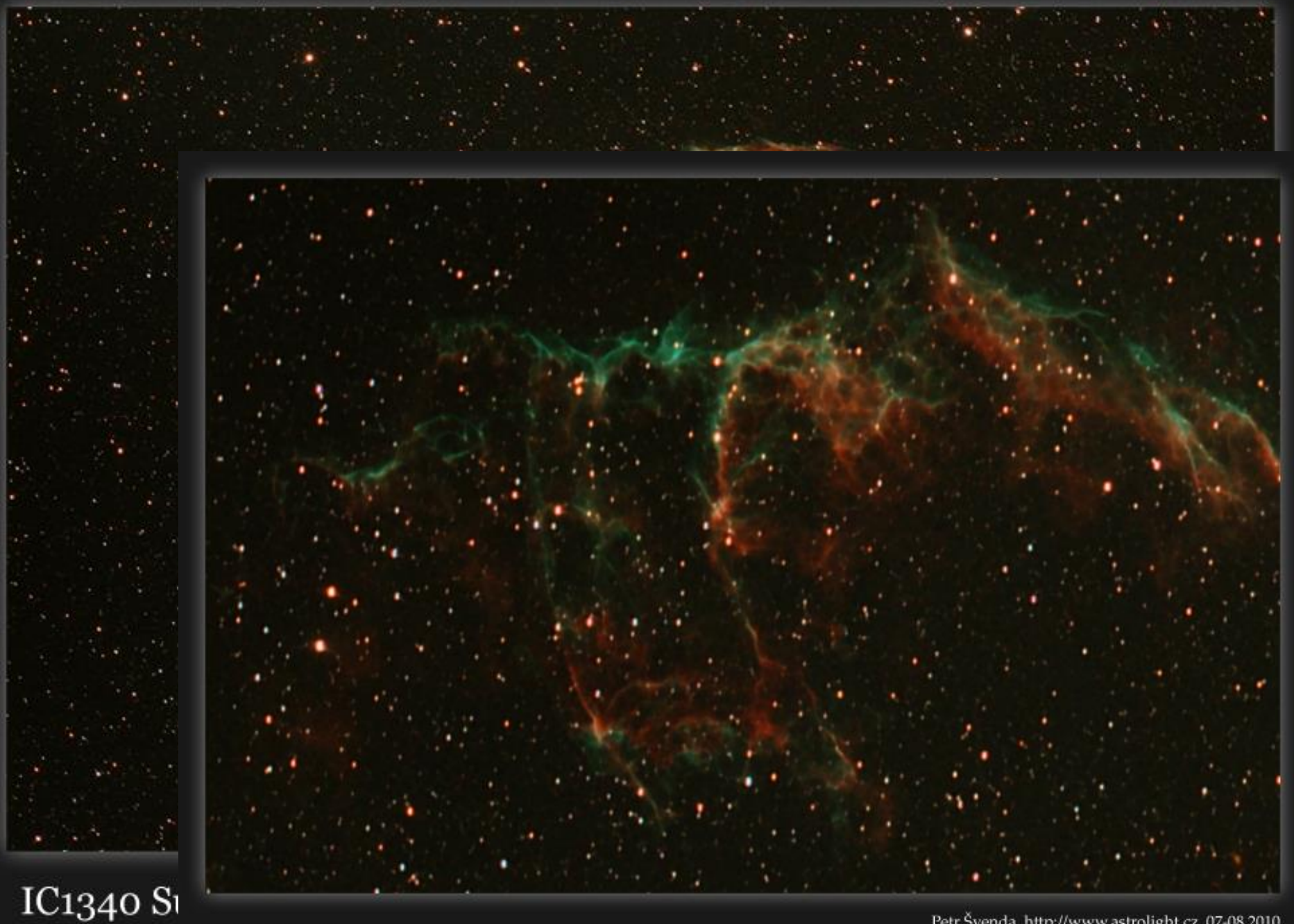

IC1340 Supernova remnant in Cygnus

Petr Švenda, http://www.astrolight.cz, 07-08.2010 Equinox 80EDP 500mm, 0.8x WO Flattener III Canon 400Da @ ISO1600, UHC filter, 398min RGB

# **Messierův katalog**

- Charles Messier
- Hledal komety, 1758-1782
- Výběr "nežádoucích" objektů
- Vynikající seznam jasných objektů

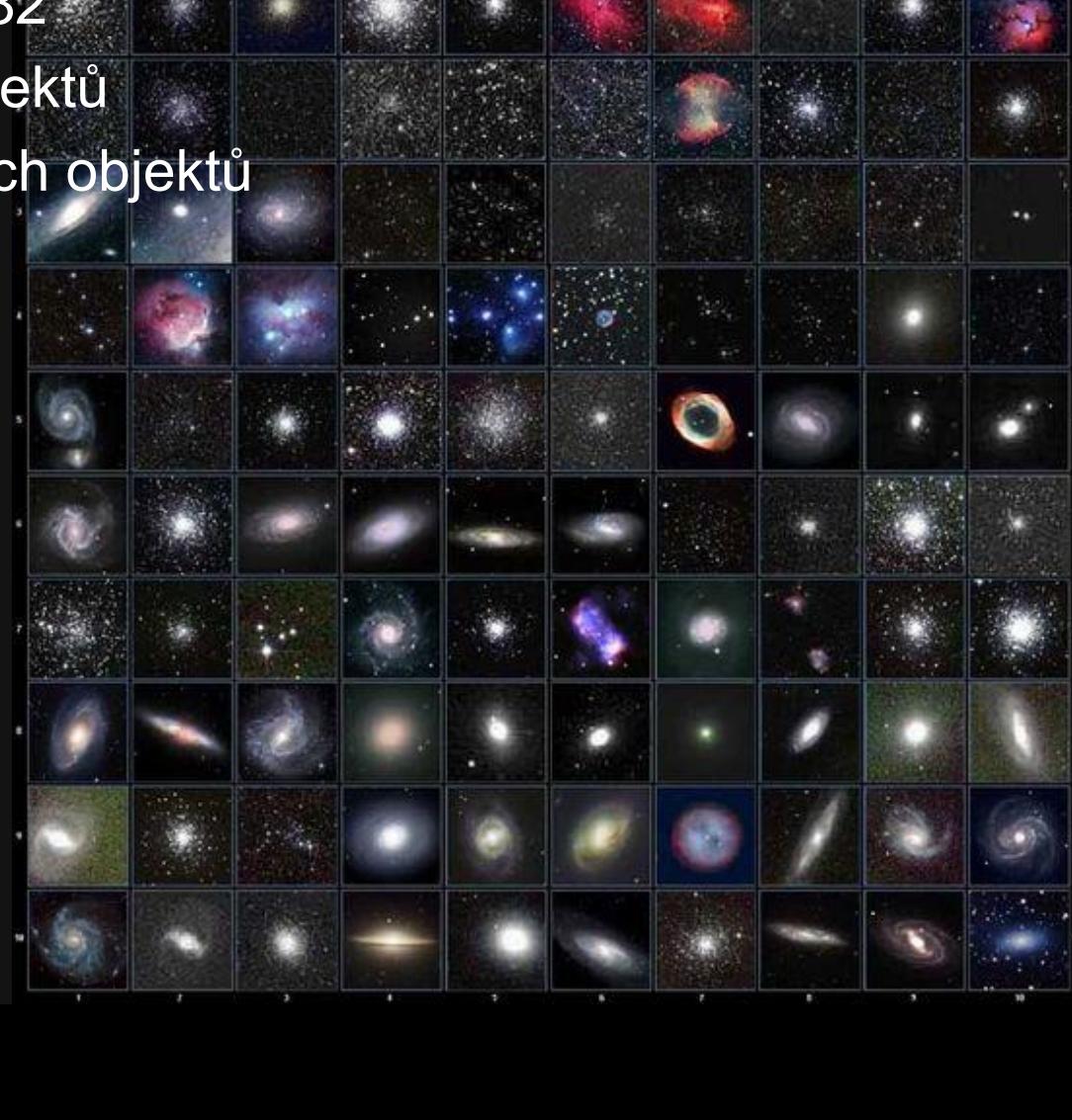

**Postupy zpracování**

## **1. Pohyb hvězd, meteory 2. Planetární fotografie**

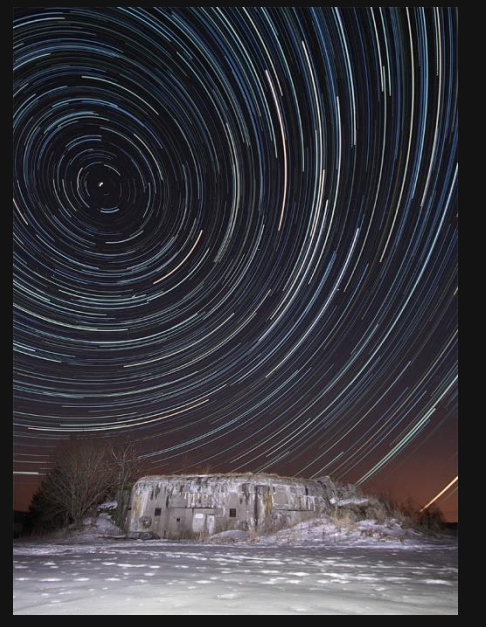

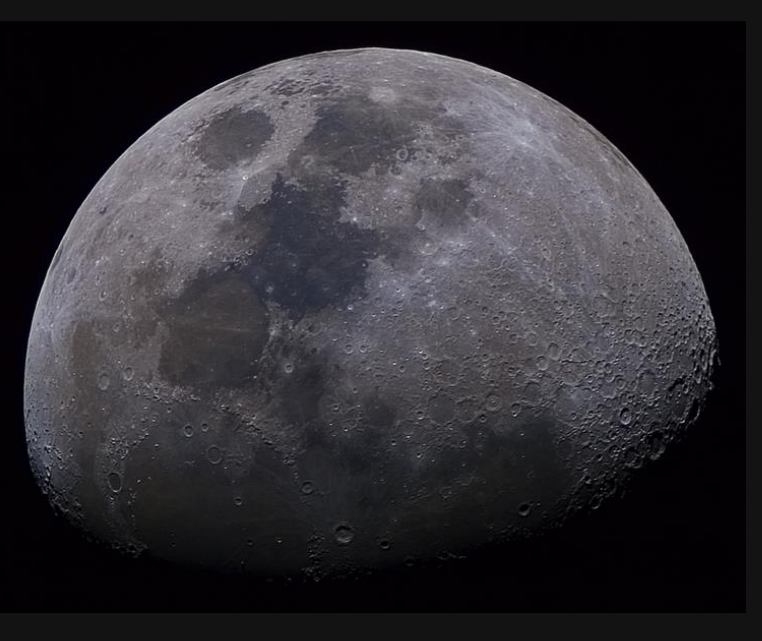

### **3. Hluboký vesmír**

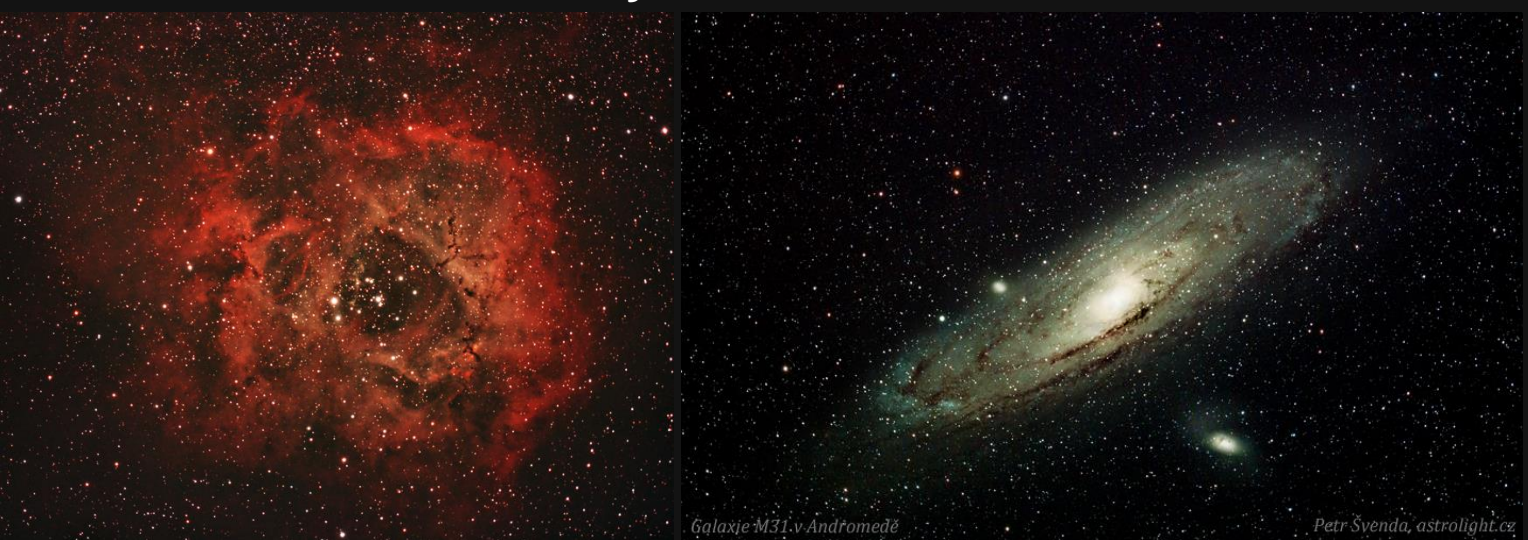

# **Startrails, meteory - postup**

- Pod oblohou (jedna noc)
	- 1. Umístění na klasický stativ (tripod)
	- 2. Širokoúhlá objektiv (10-20mm), kompozice
	- 3. Přiměřené ostření na hvězdy a dominantu
	- 4. Pořízení jednotlivých expozic (cca 30 sekund, řádově stovky)
		- ISO400-800 dle oblohy a světelnosti objektivu
- U počítače
	- 5. Manuální oprava rušivých snímků (letadla, satelity) klonovacím razítkem
	- 6. Složení do jediného snímku (maximální pixel, StarTrails/StarStaX)
	- 7. Volitelně time-lapse video
- Reference
	- Jak fotografovat pohyb hvězd, Petr Švenda, Zoner Blog
	- <http://www.milujemefotografii.cz/jak-fotografovat-pohyb-hvezd>

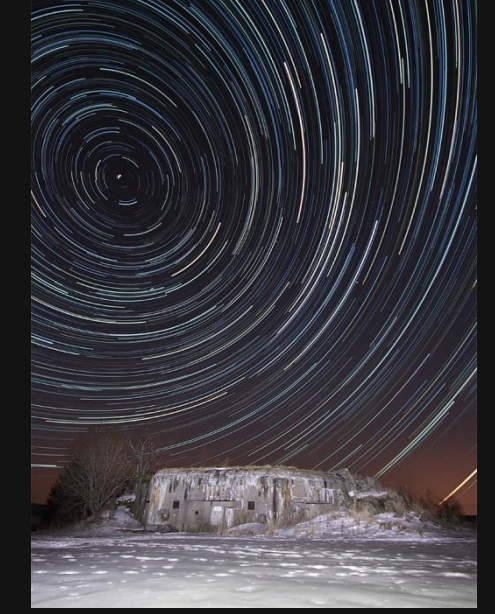

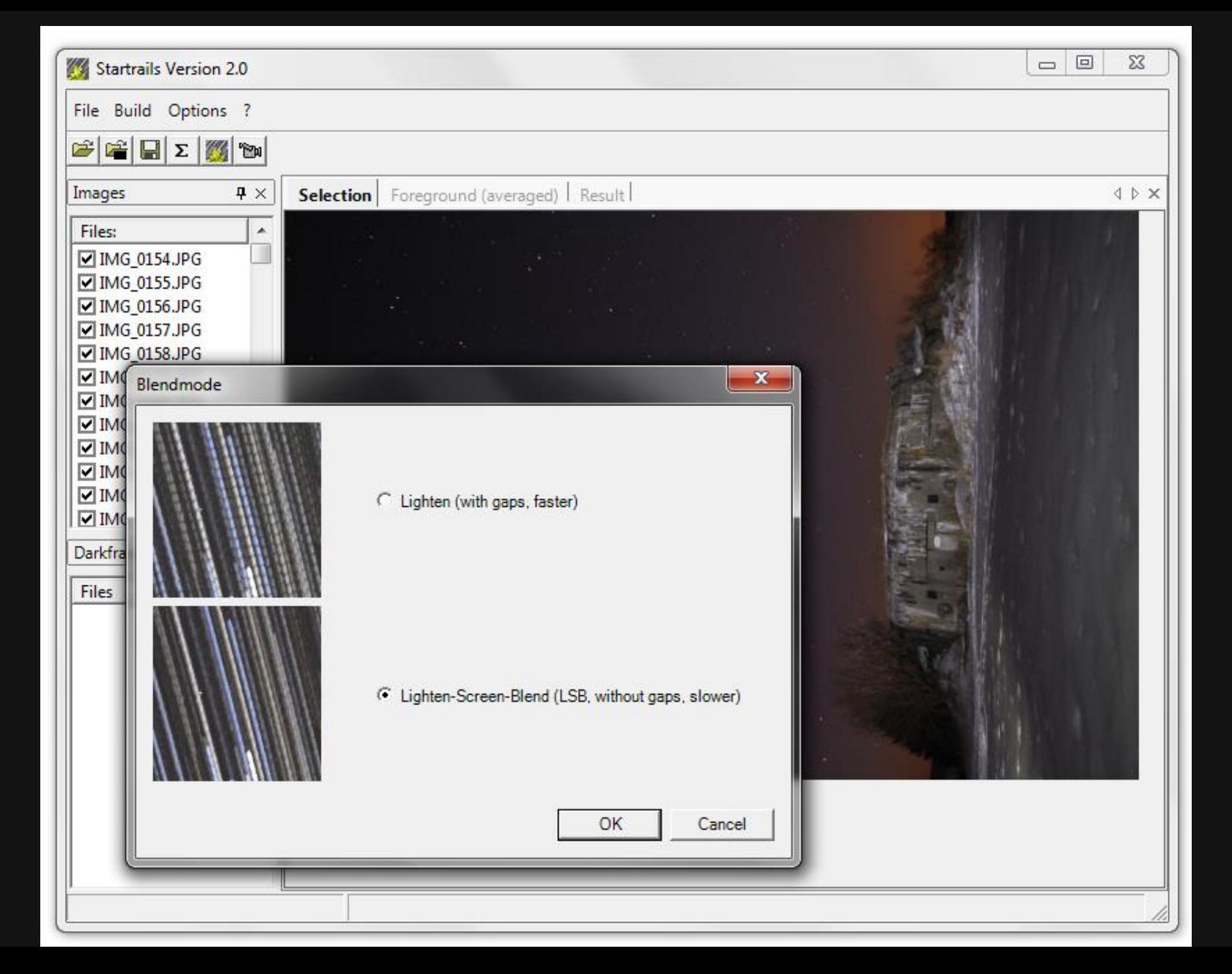

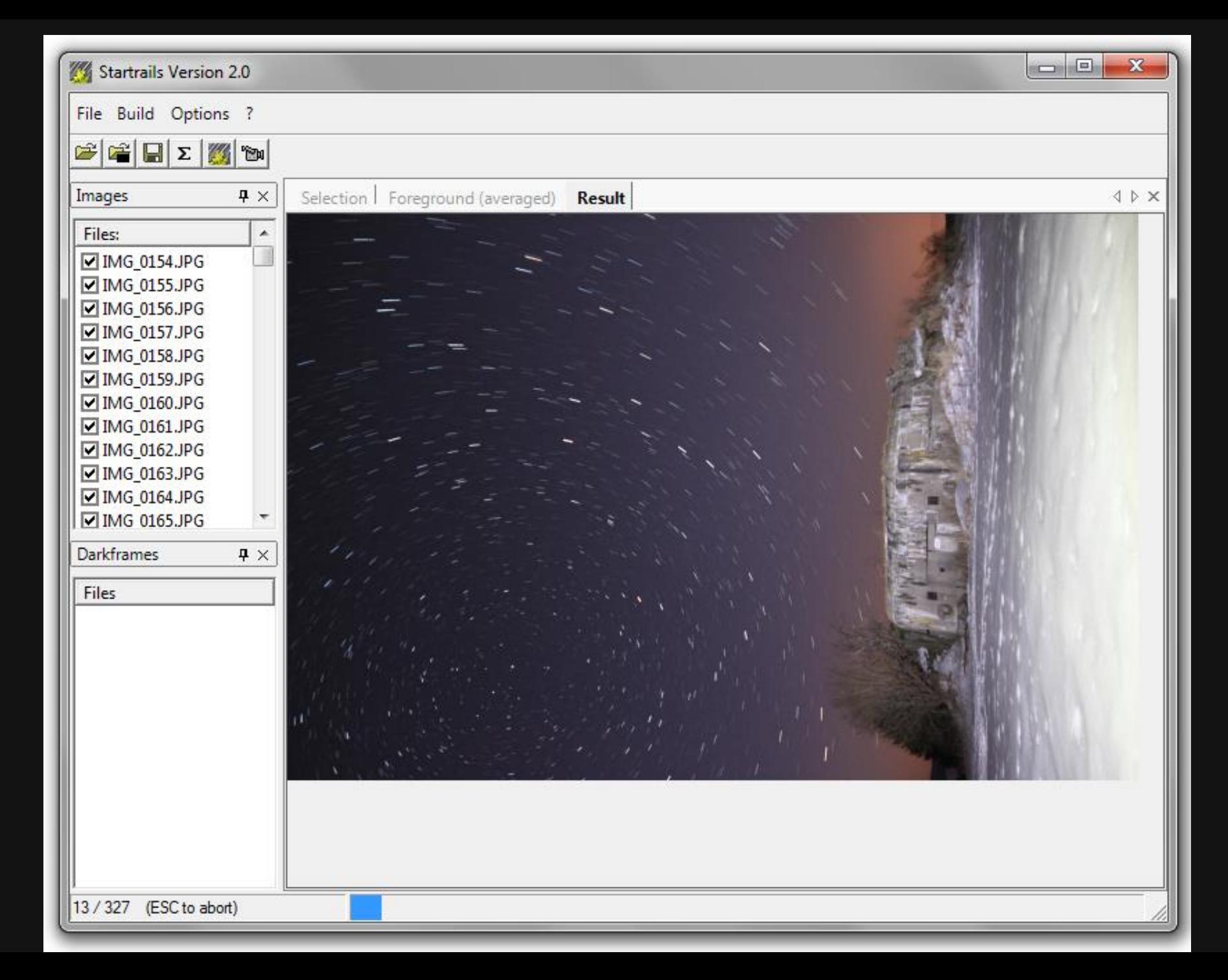

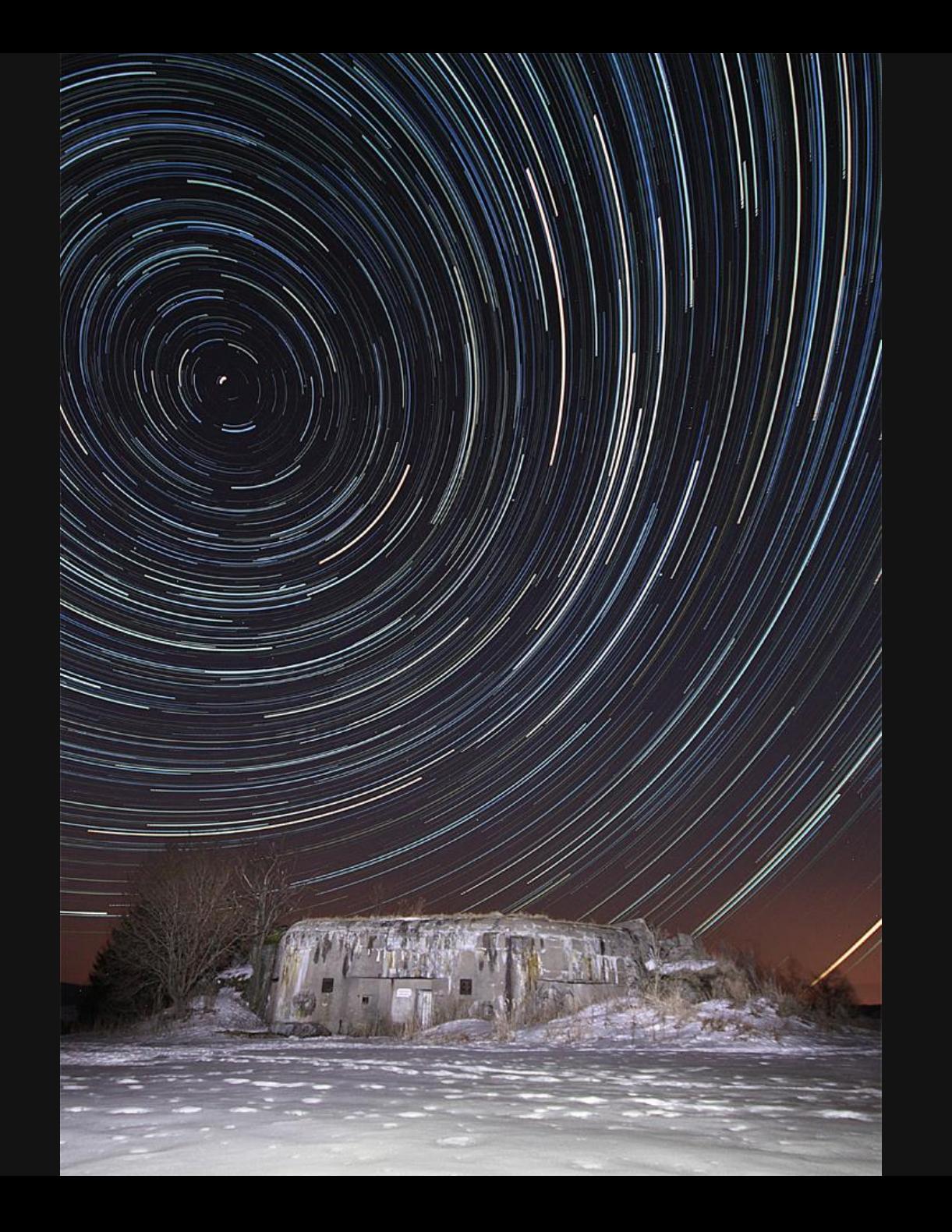
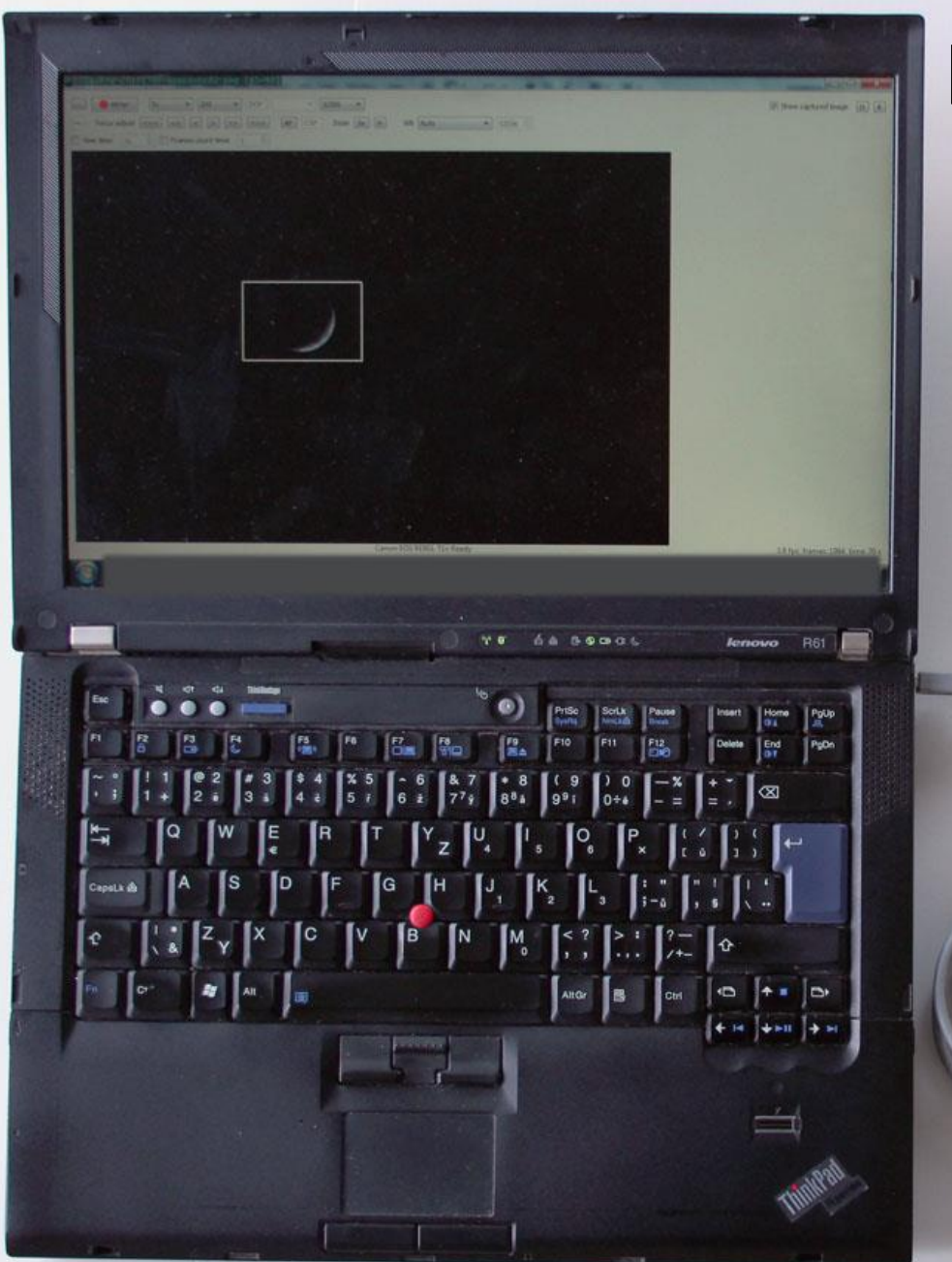

### **Planetární fotografie**

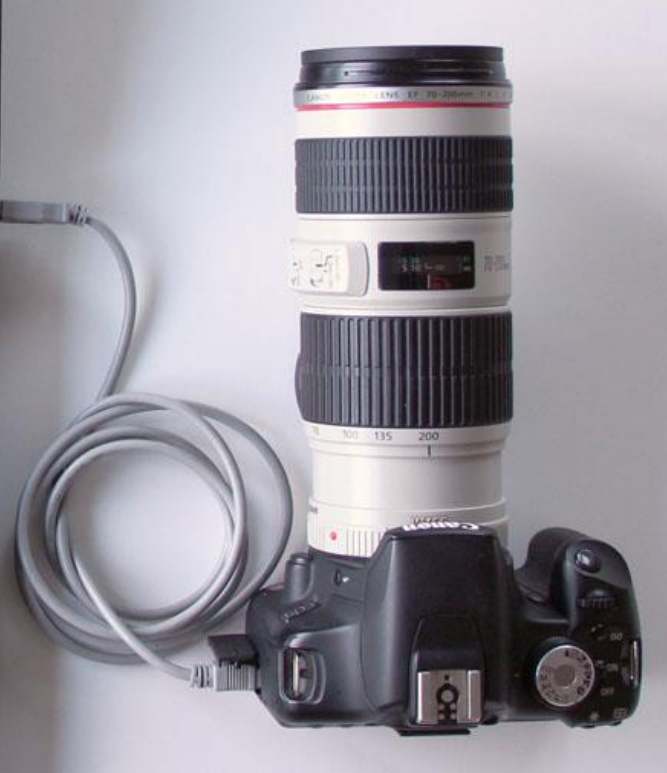

## **Planetární fotografie - postup**

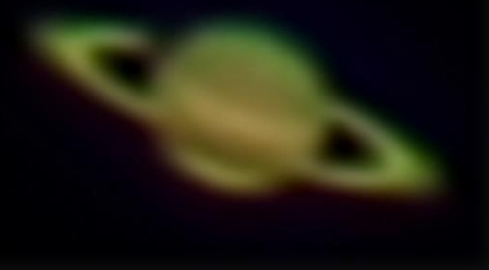

- Pod oblohou (1-2 hodiny)
	- 1. Umístění na klasický stativ nebo lépe paraktickou montáž
	- 2. Typicky použito delší ohnisko objektivu (> 500-3000mm)
	- 3. Velmi precizní ostření (živý náhled výhodou)
	- 4. Pořízení videa (2 minuty) nebo jednotlivých expozic (stovky)
		- expozice ne delší než 1/100 sekundy (turbulence atmosféry)
		- ISO volit co nejmenší tak, aby byl objekt dostatečně jasný
- U počítače
	- 5. Automatická registrace mikro-posunů (Registax)
	- 6. Automatický výběr nejlepších snímků (Registax)
	- 7. Složení vybraných snímků (stovky) do jediného snímku (průměr)
	- 8. Doostření (wavelet transformace)
- Reference
	- Jak fotografovat Měsíc II a III, Petr Švenda, Zoner Blog*,*  [http://www.milujemefotografii.cz/jak-fotografovat-mesic-ii,](http://www.milujemefotografii.cz/jak-fotografovat-mesic-ii) <http://www.milujemefotografii.cz/jak-fotografovat-mesic-iii>

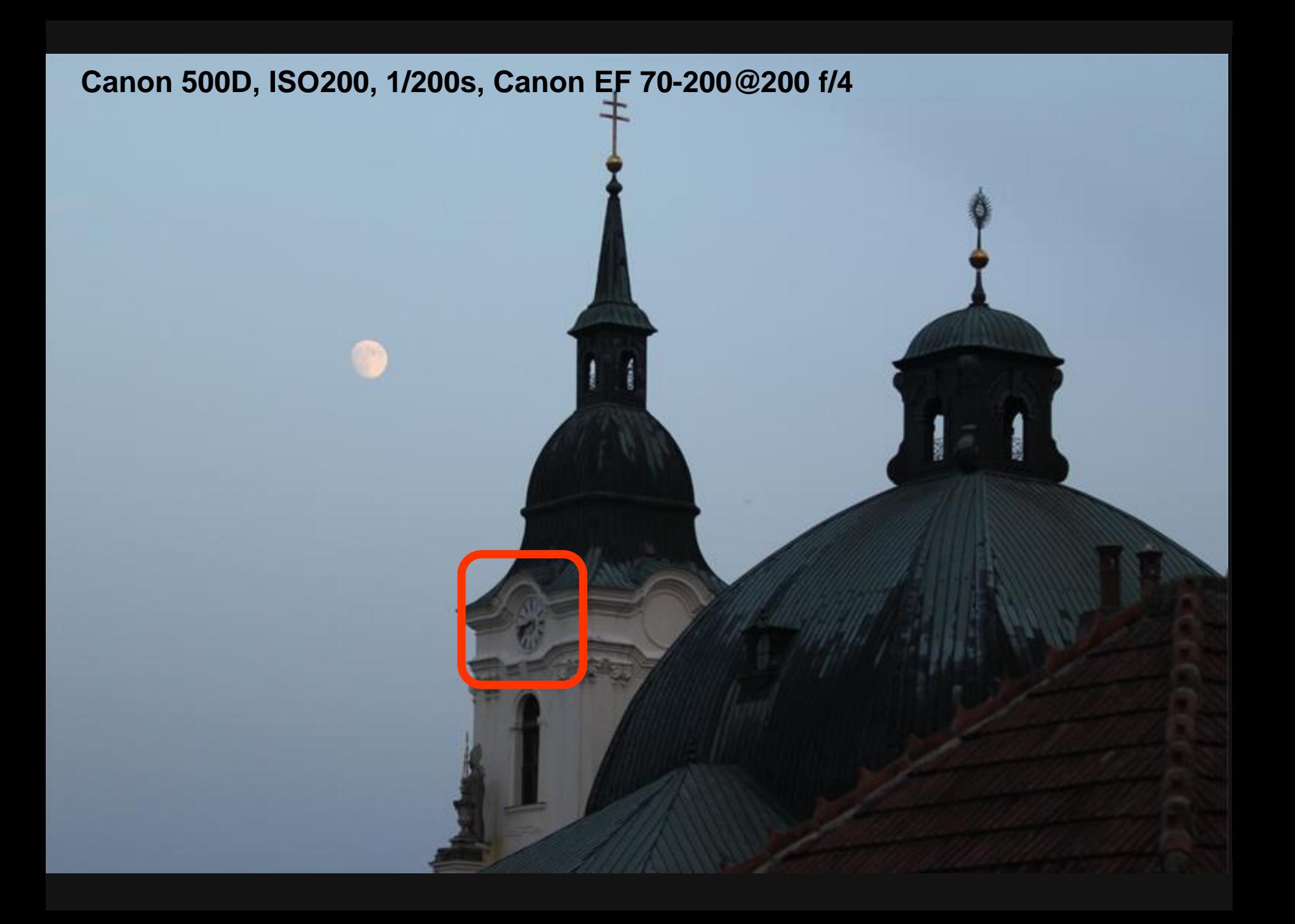

### jediný snímek 1/200, ISO200

oba snímky zvětšeny

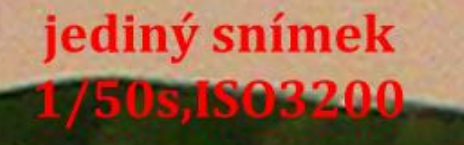

900 snímků složeno v Registavu

smart sharpen, 200%, 1.0 pix

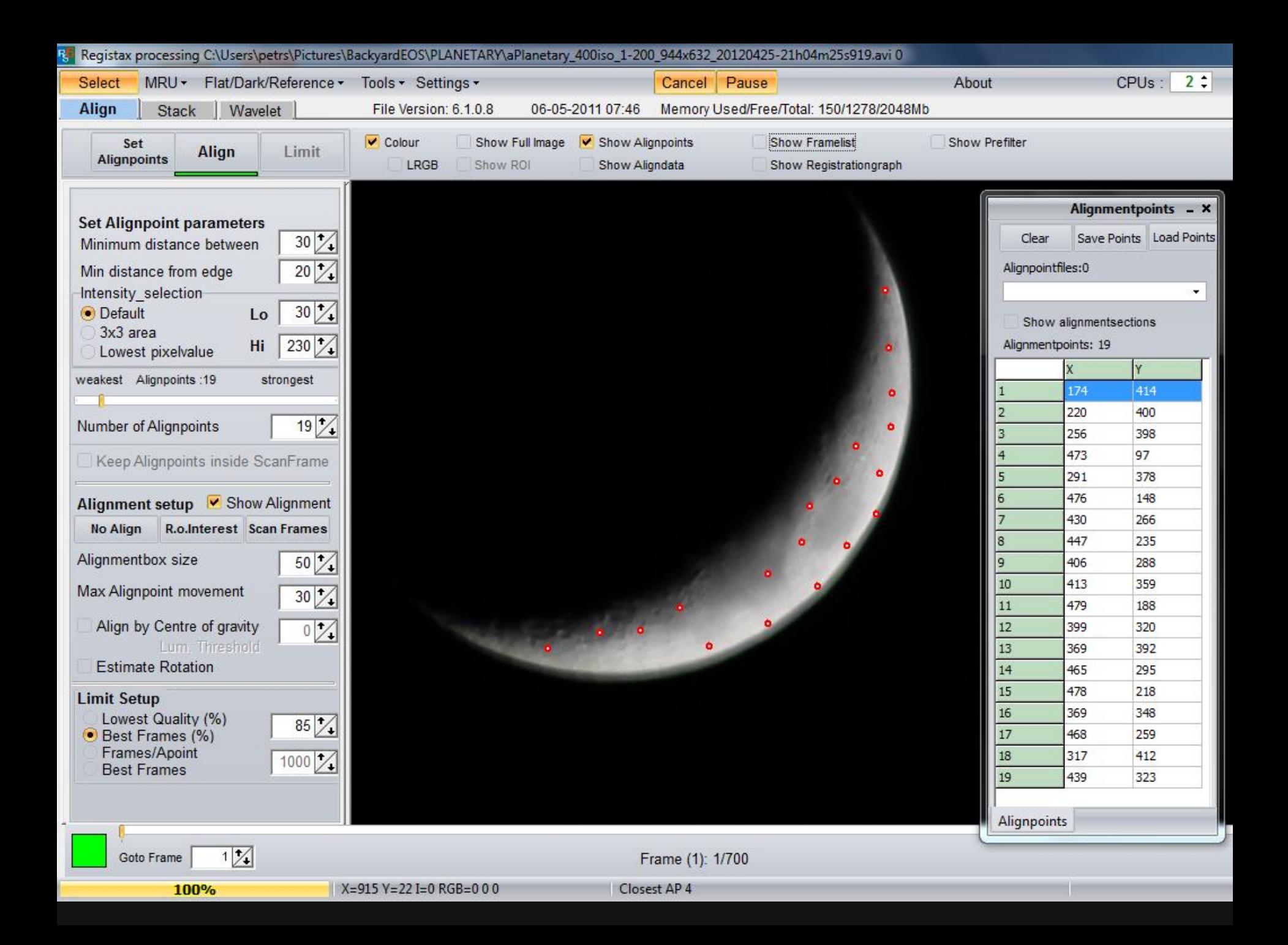

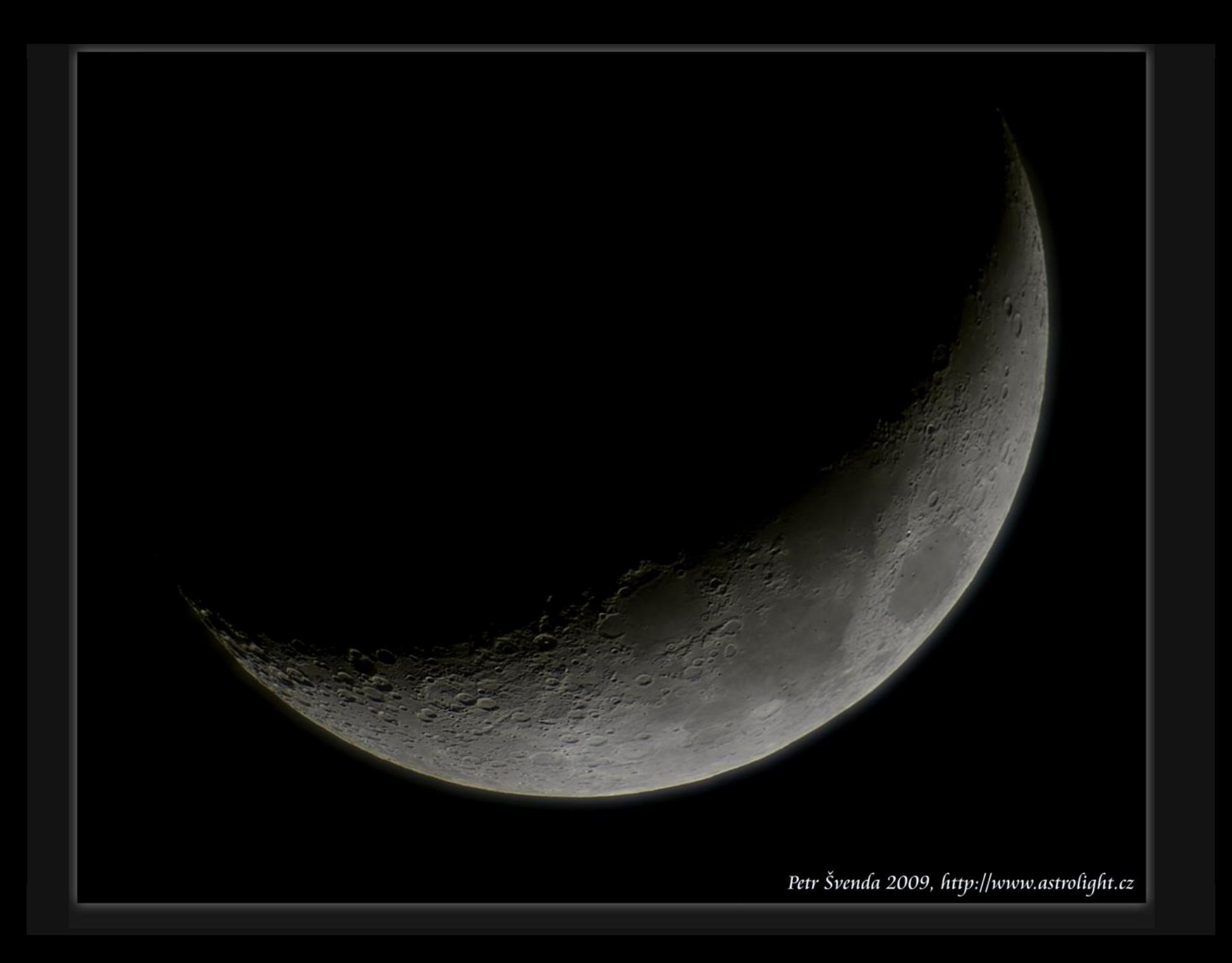

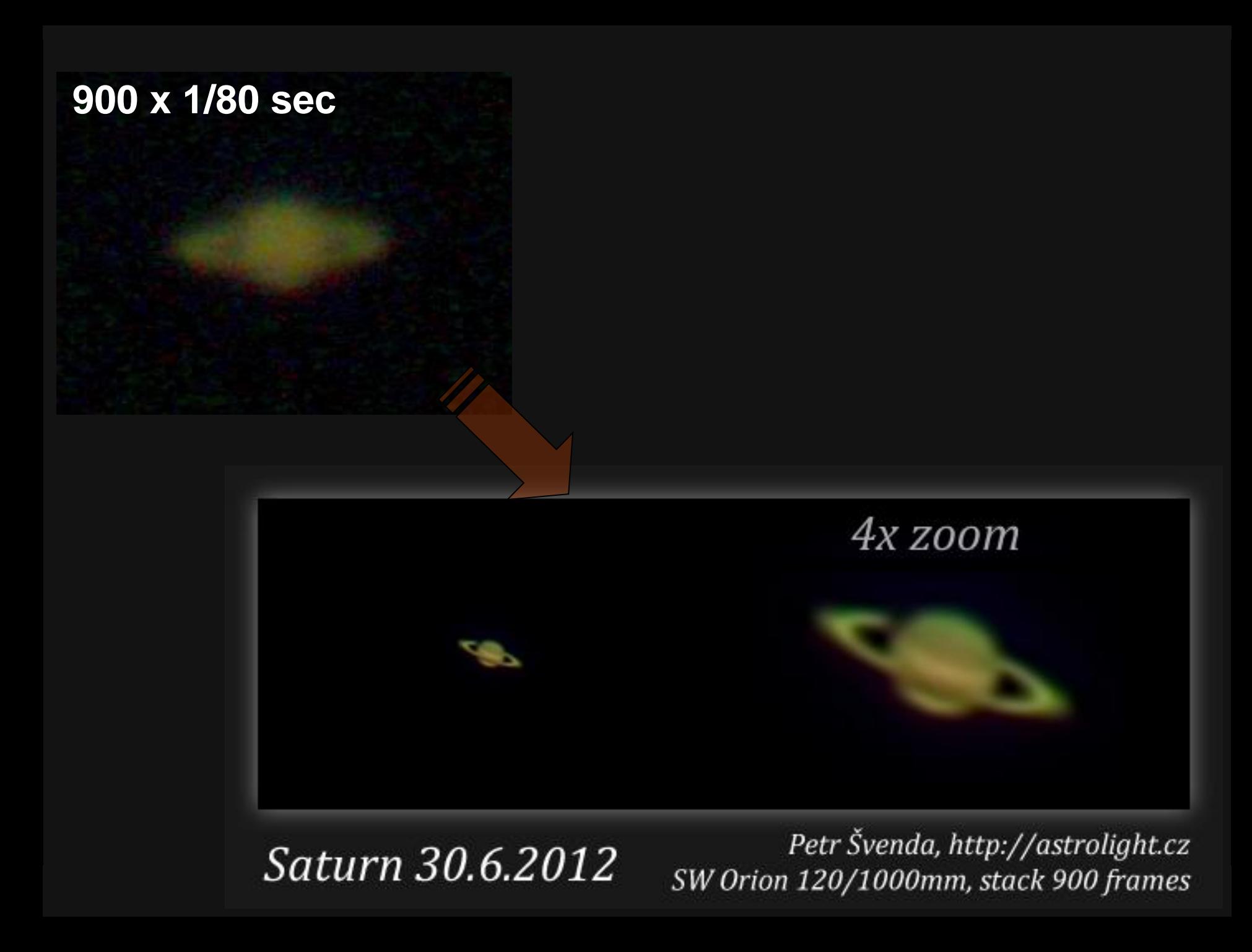

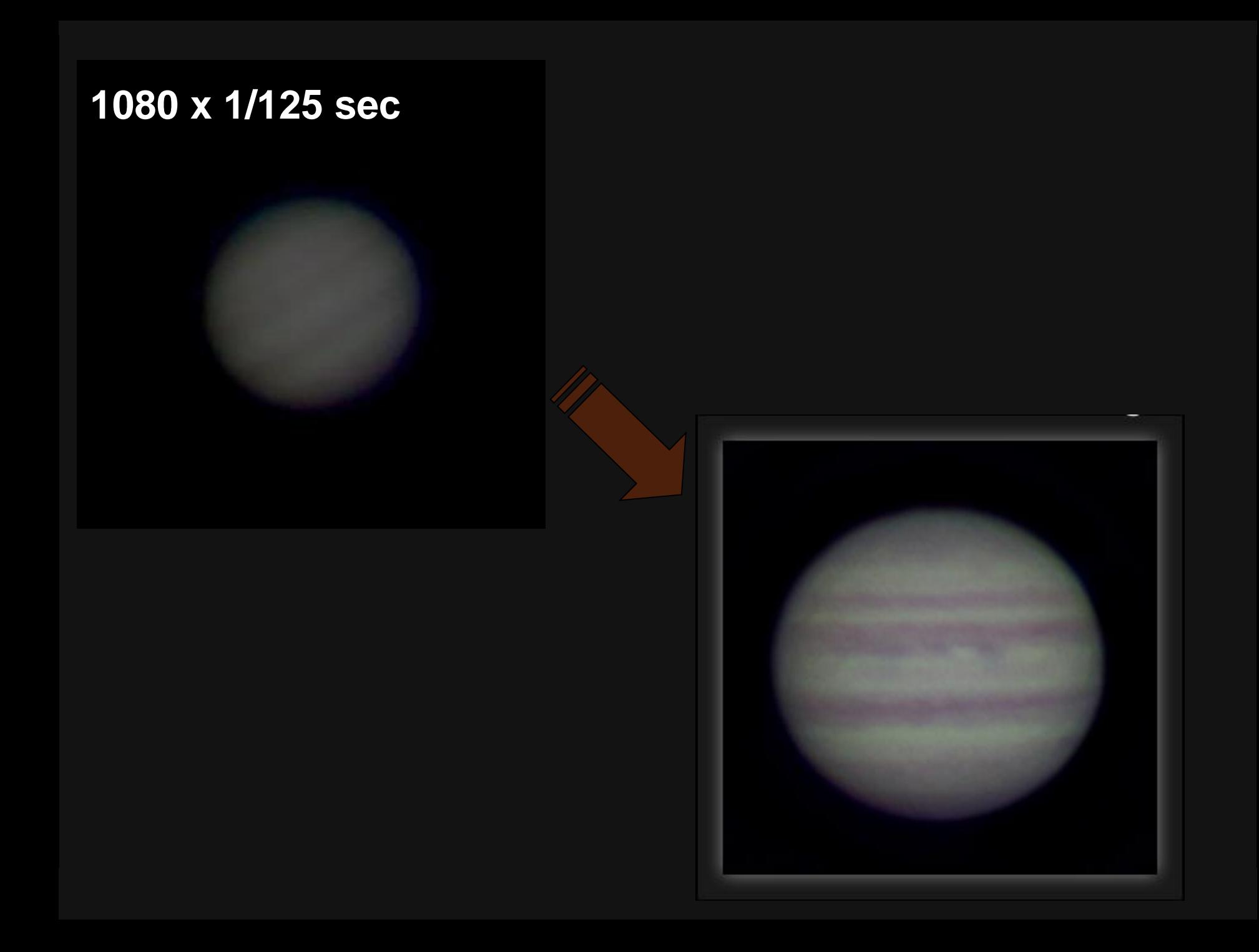

### **Deepsky - paralaktická montáž**

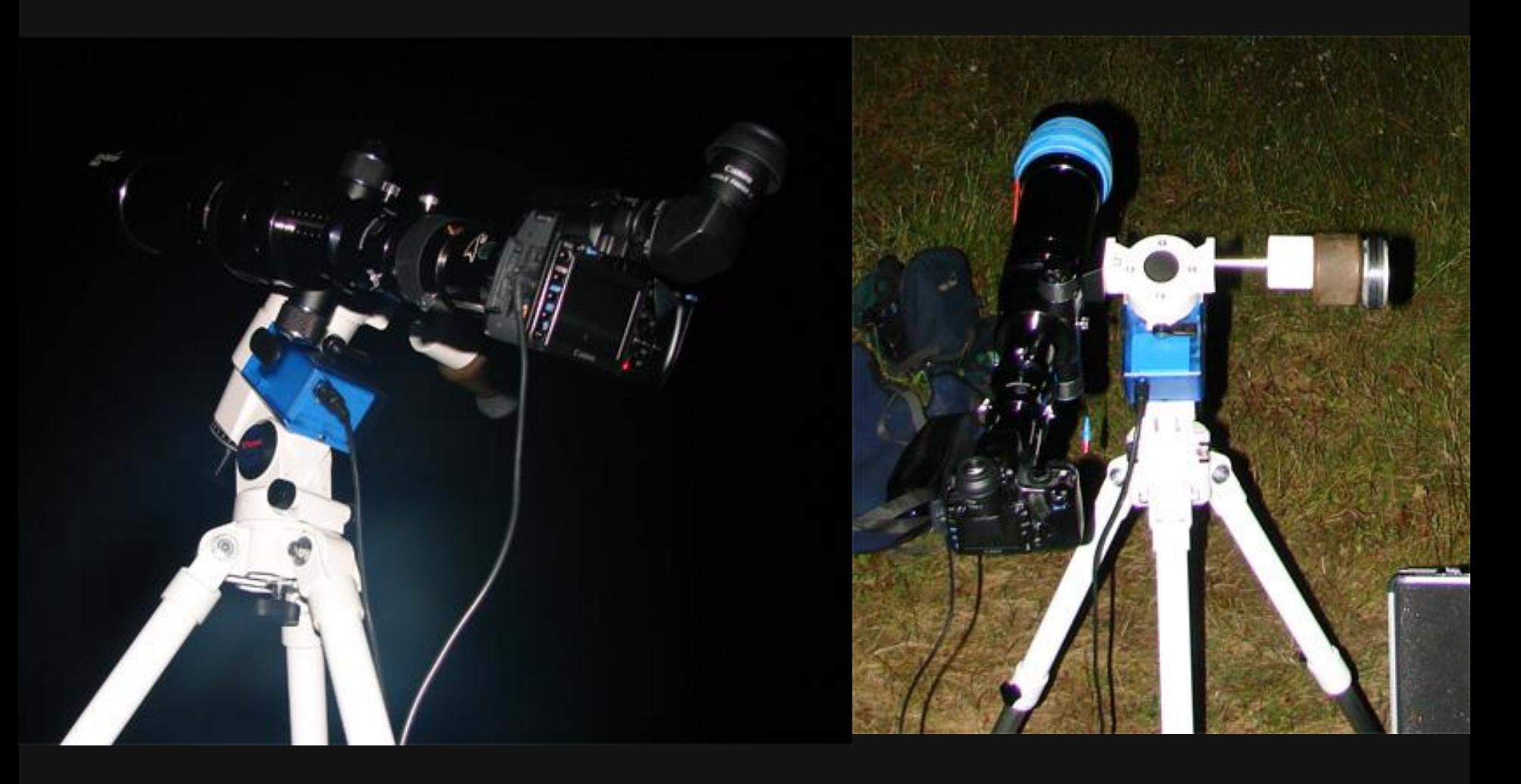

## **Deepsky (galaxie, mlhoviny) - postup**

- Pod oblohou (až několik nocí)
	- 1. Ustavení paralaktické montáže
	- 2. Nalezení a zaostření na cílový objekt
	- 3. Pořízení jednotlivých expozic (1-4 minuty, řádově stovky)
	- 4. Pořízení temných snímků (šum, vadné pixely snímače)
- U počítače
	- 5. Odstranění poškozených snímků (letadla, satelity, mraky, posun)
	- 6. Kalibrace expozic s využitím temných snímků (DSS, Iris)
	- Registrace hvězd (kompenzace nedokonalého sledování)
	- 8. Sečtení snímků (součet fotonů pro každý pixel přes všechny expozice)
	- 9. Dodatečné úpravy v Photoshopu (zvýšení kontrastu, korekce hvězd, zvýraznění tmavých partií...)
	- Reference

<http://www.saratogaskies.com/articles/cookbook/index.html>

## **Pořízení jednotlivých expozic**

**Light frame**

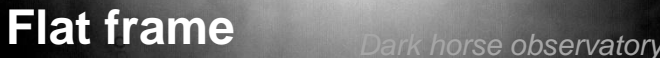

### **Dark frame**

# **Sečtení snímků**

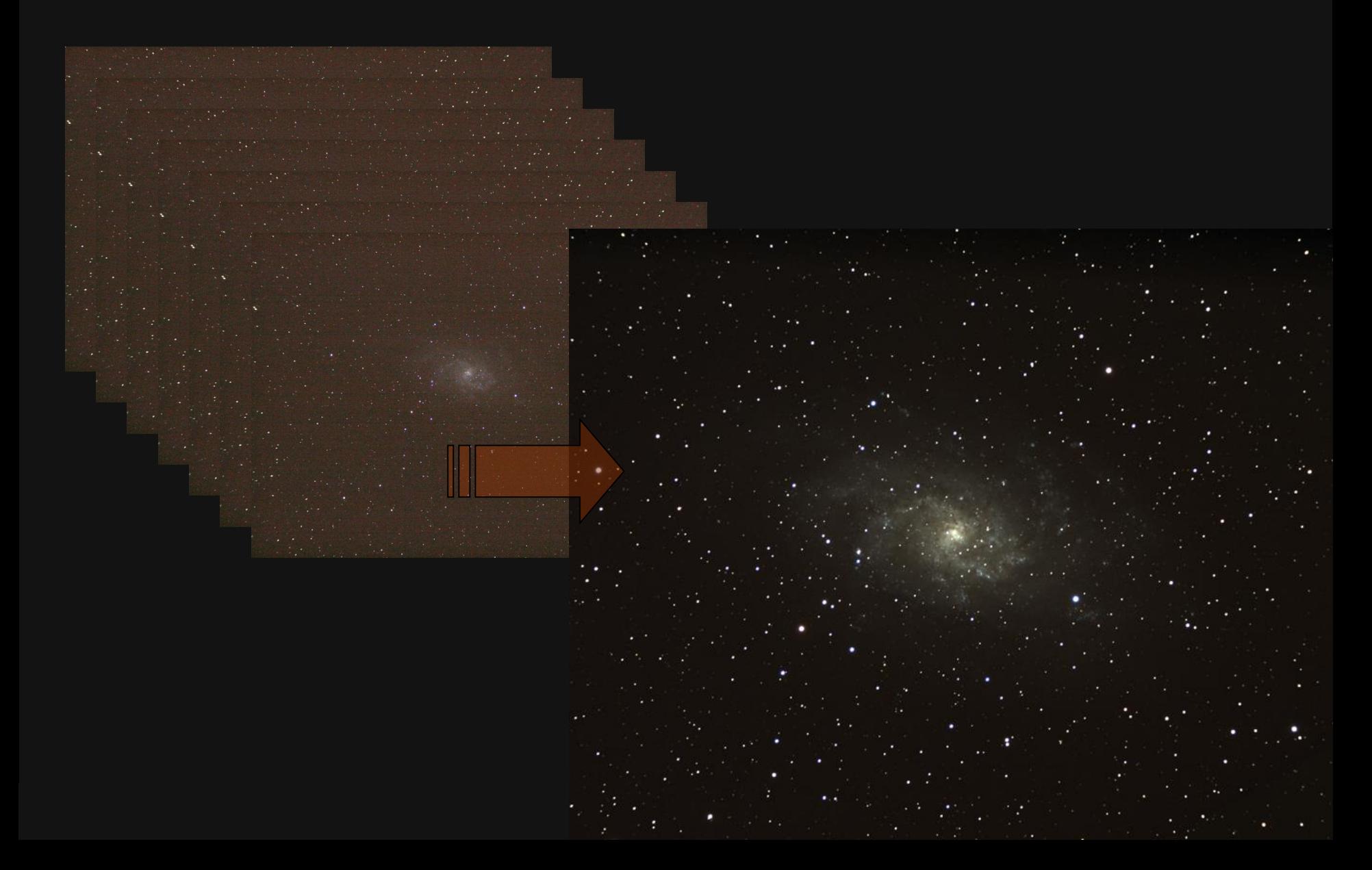

## **Dodatečné úpravy**

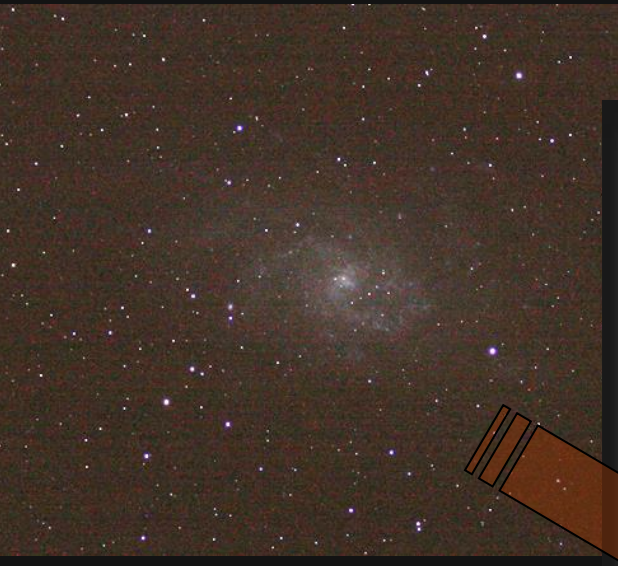

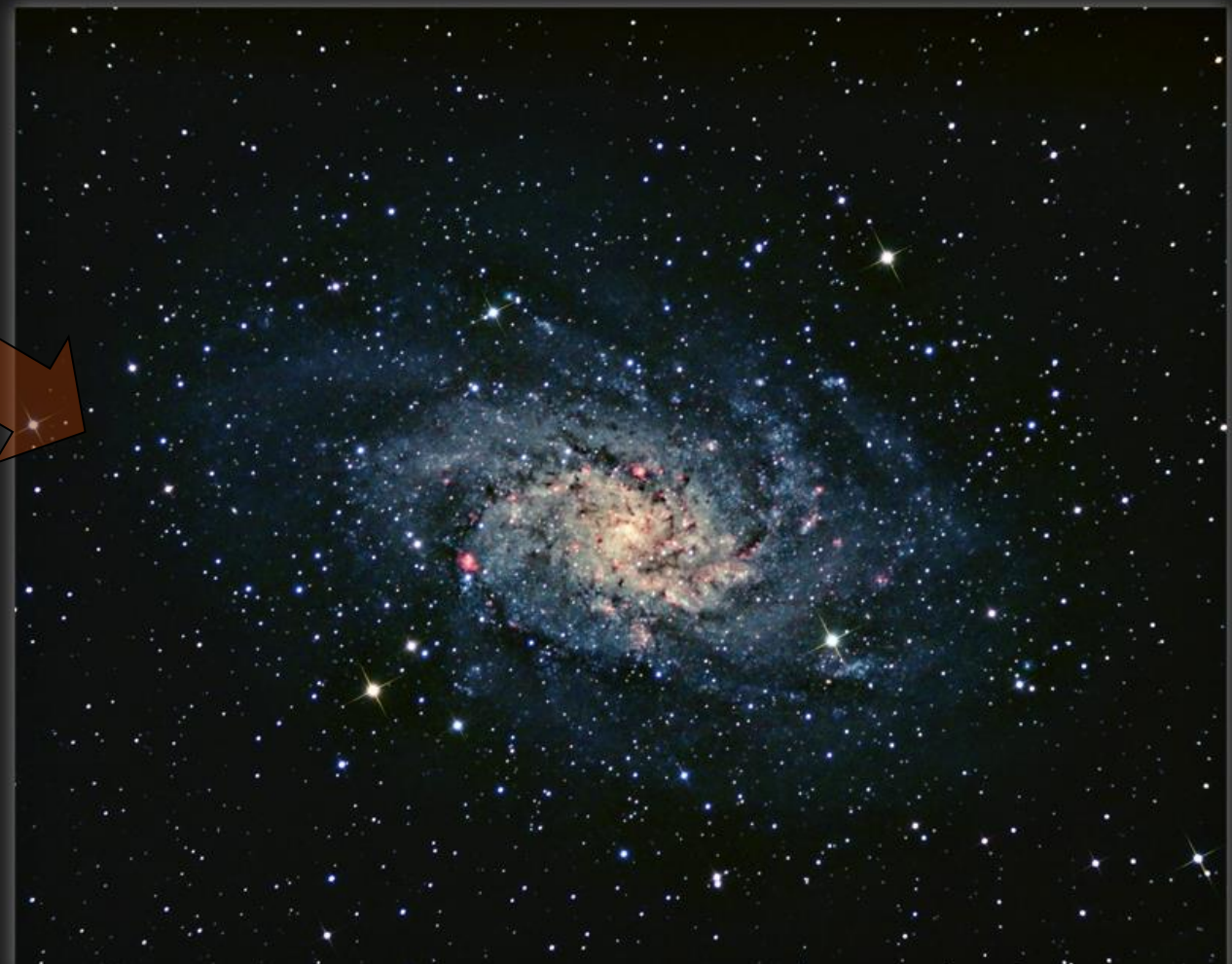

Galaxy M33 in Triangulum - hydrogen alpha enhanced

Petr Švenda, http://www.astrolight.cz, 08-09/2009 Equinox 80EDP 500mm Canon 400D @ ISO1600, 776min RGB

### **DeepSkyStacker.free.fr (DSS)**

- [http://flintstonestargazing.com/2009/06/26/my-quick](http://flintstonestargazing.com/2009/06/26/my-quick-deepskystacker-tutorial/)deepskystacker-tutorial/ (DSS tutorial)
- Open lights, darks...
- **Check all**
- Register
- **Stack**

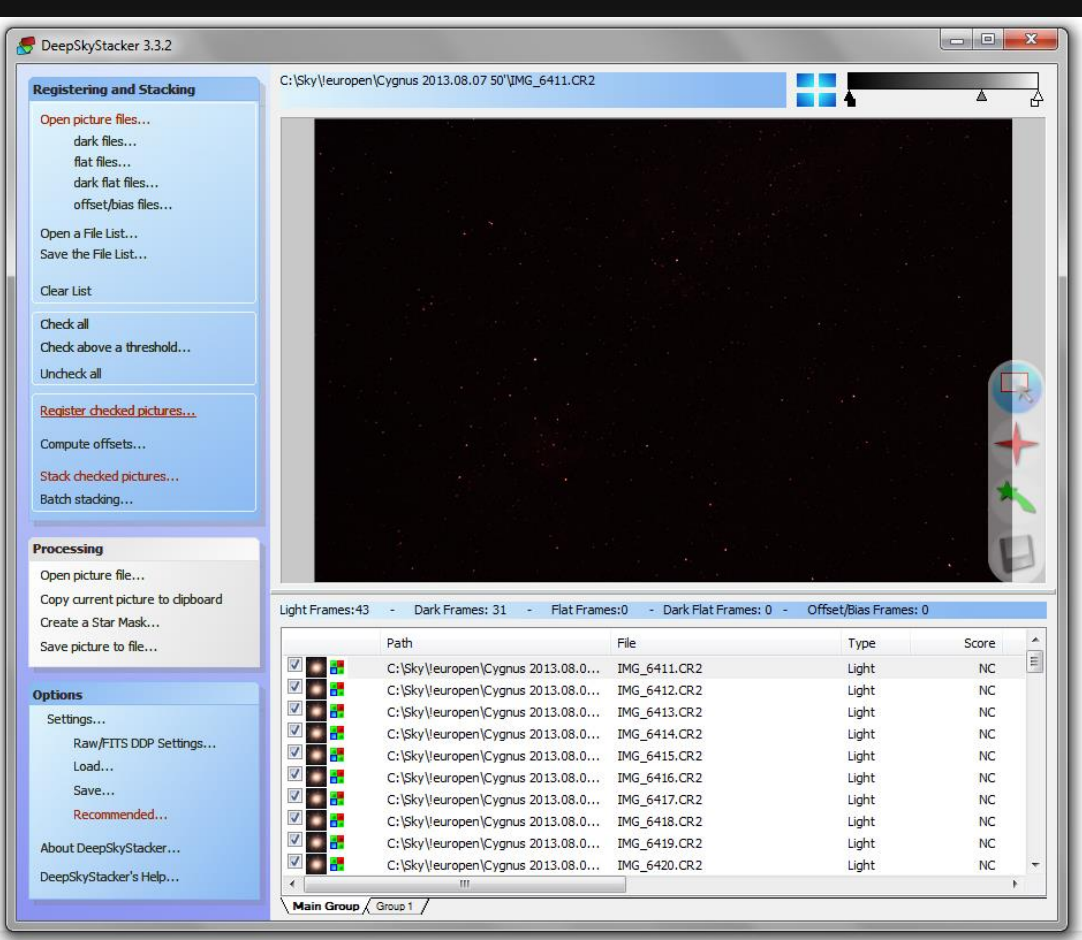

#### DeepSkyStacker 3.3.2

#### **Registering and Stacking**

#### Open picture files...

dark files... flat files... dark flat files... offset/bias files...

Open a File List... Save the File List...

Clear List

Check all

Check above a threshold...

**Uncheck all** 

#### Register checked pictures...

Compute offsets...

Stack checked pictures... Batch stacking...

#### **Processing**

Open picture file... Copy current picture to dipboard Create a Star Mask... Save picture to file...

#### **Options**

Settings...

Raw/FITS DDP Settings... Load...

Save...

Recommended...

About DeepSkyStacker...

DeepSkyStacker's Help...

C:\Sky\leuropen\Cygnus 2013.08.07 50"\Autosave.tif<br>1600 ISO - Exposure: 33 mn 59 s (34 frames)

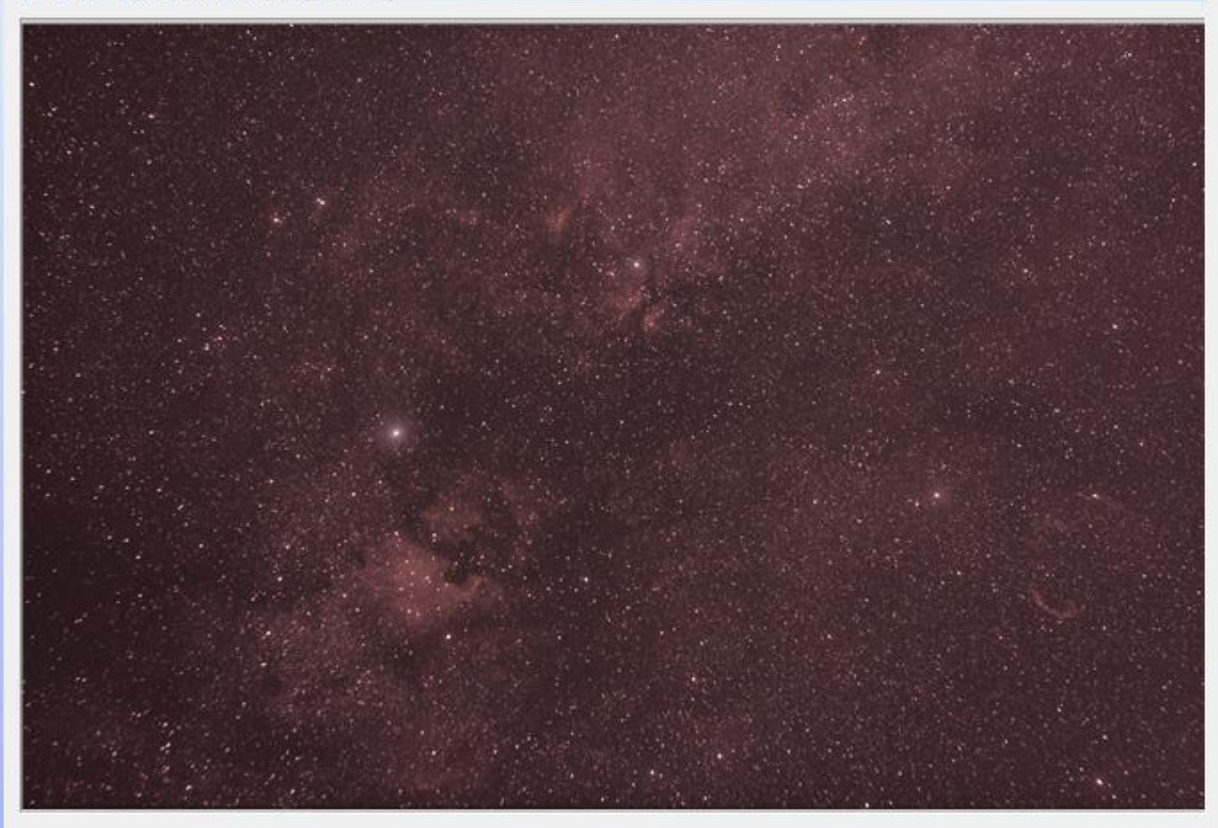

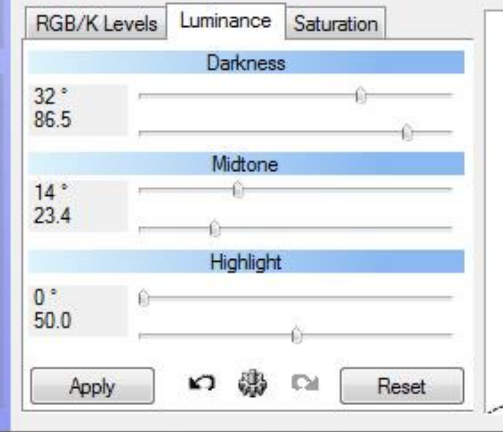

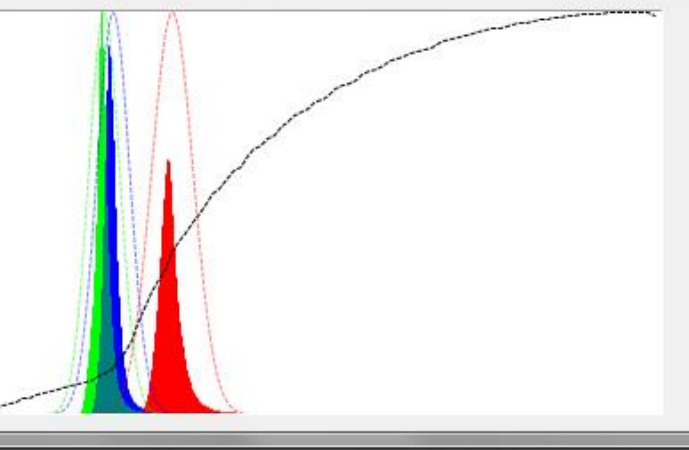

 $\begin{array}{c|c|c|c|c} \hline \multicolumn{1}{c|}{\mathbf{0}} & \multicolumn{1}{c|}{\mathbf{0}} \end{array}$ 

 $\mathbf{x}$ 

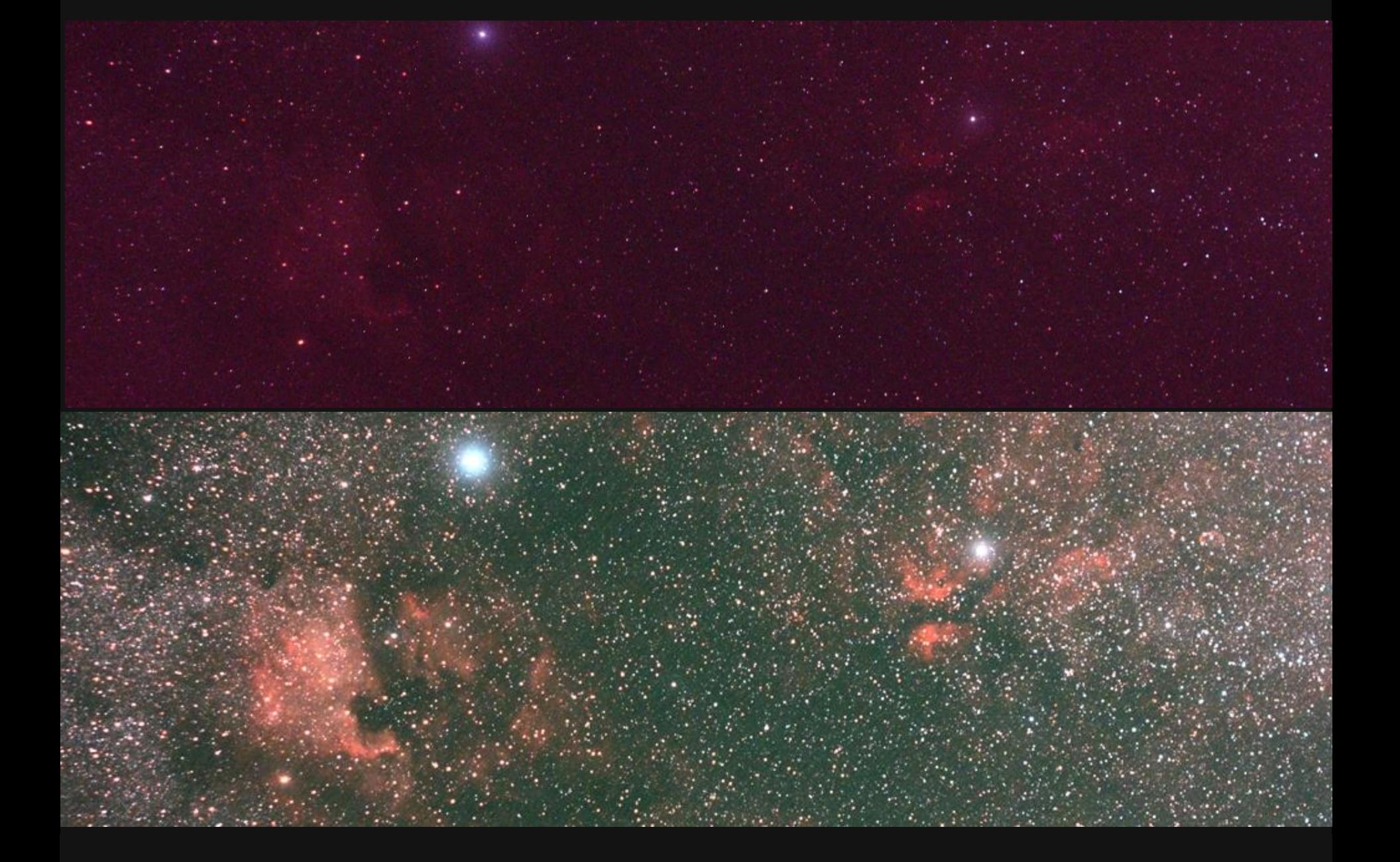

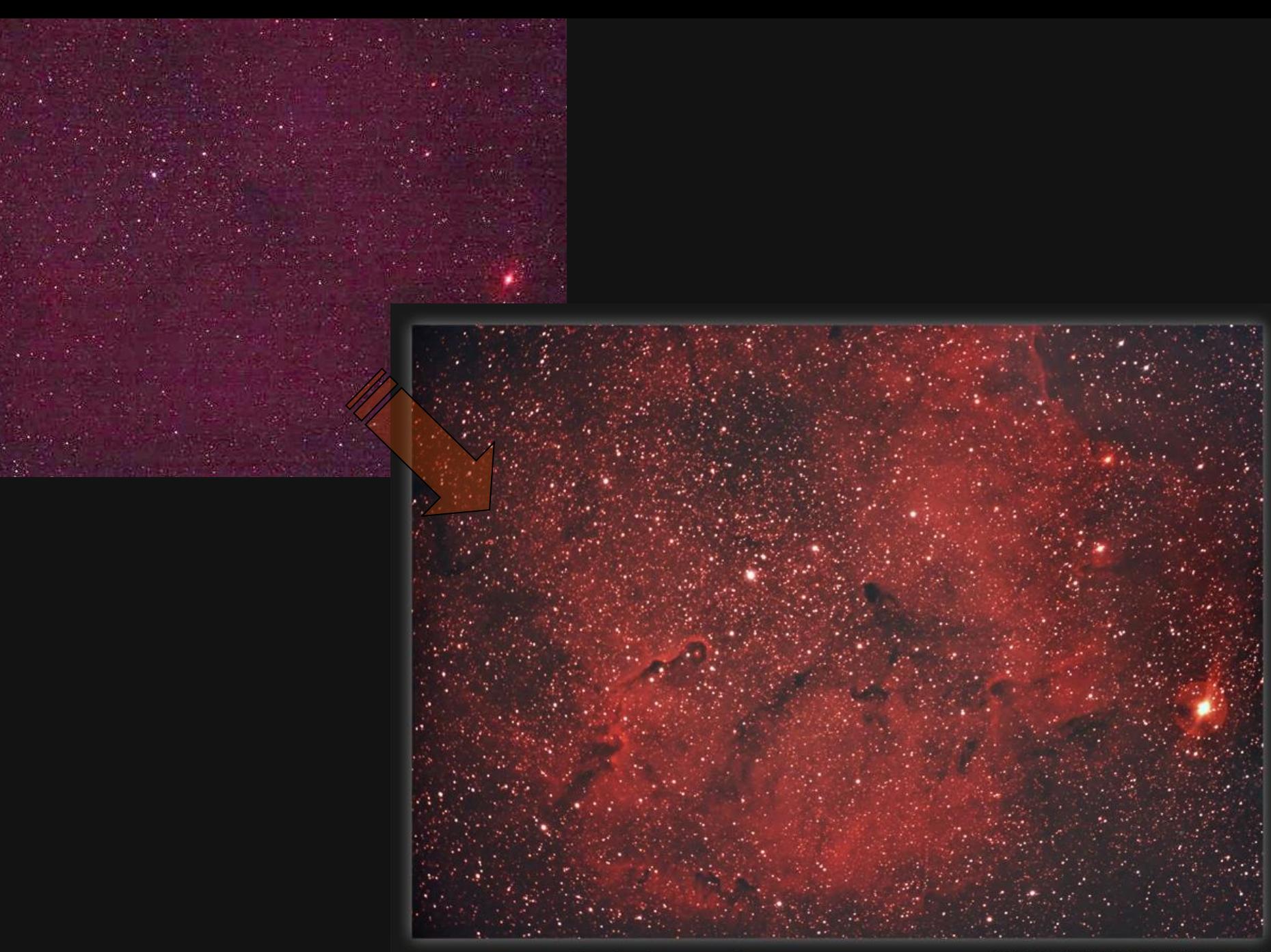

IC 1396 nebula in Cepheus

Petr Švenda, http://www.astrolight.cz, 06/2010<br>Equinox 80EDP, 500mm, 0.8x WO Flattener III<br>Canon 400D IRmod @ ISO1600, 478min RGB

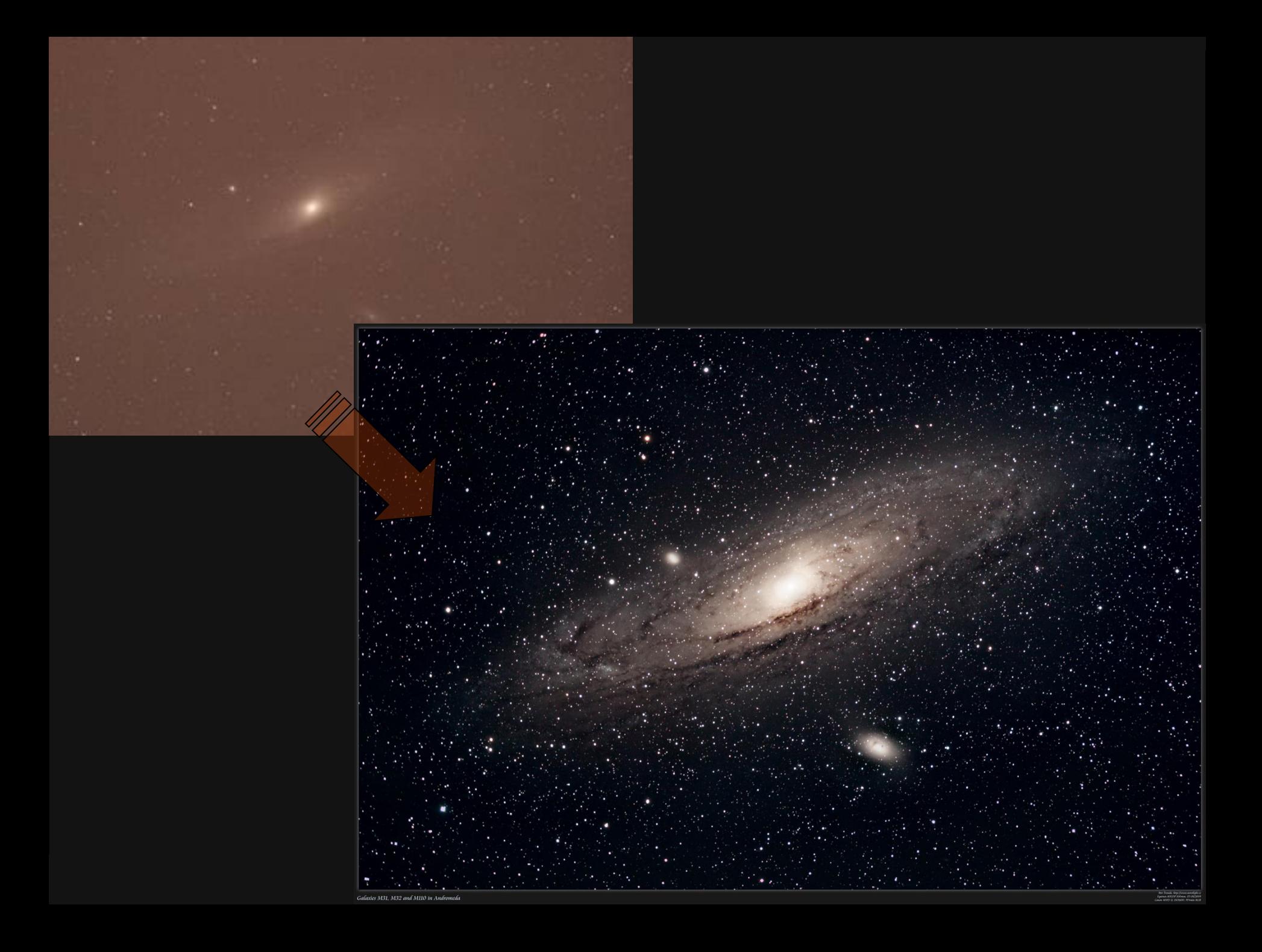

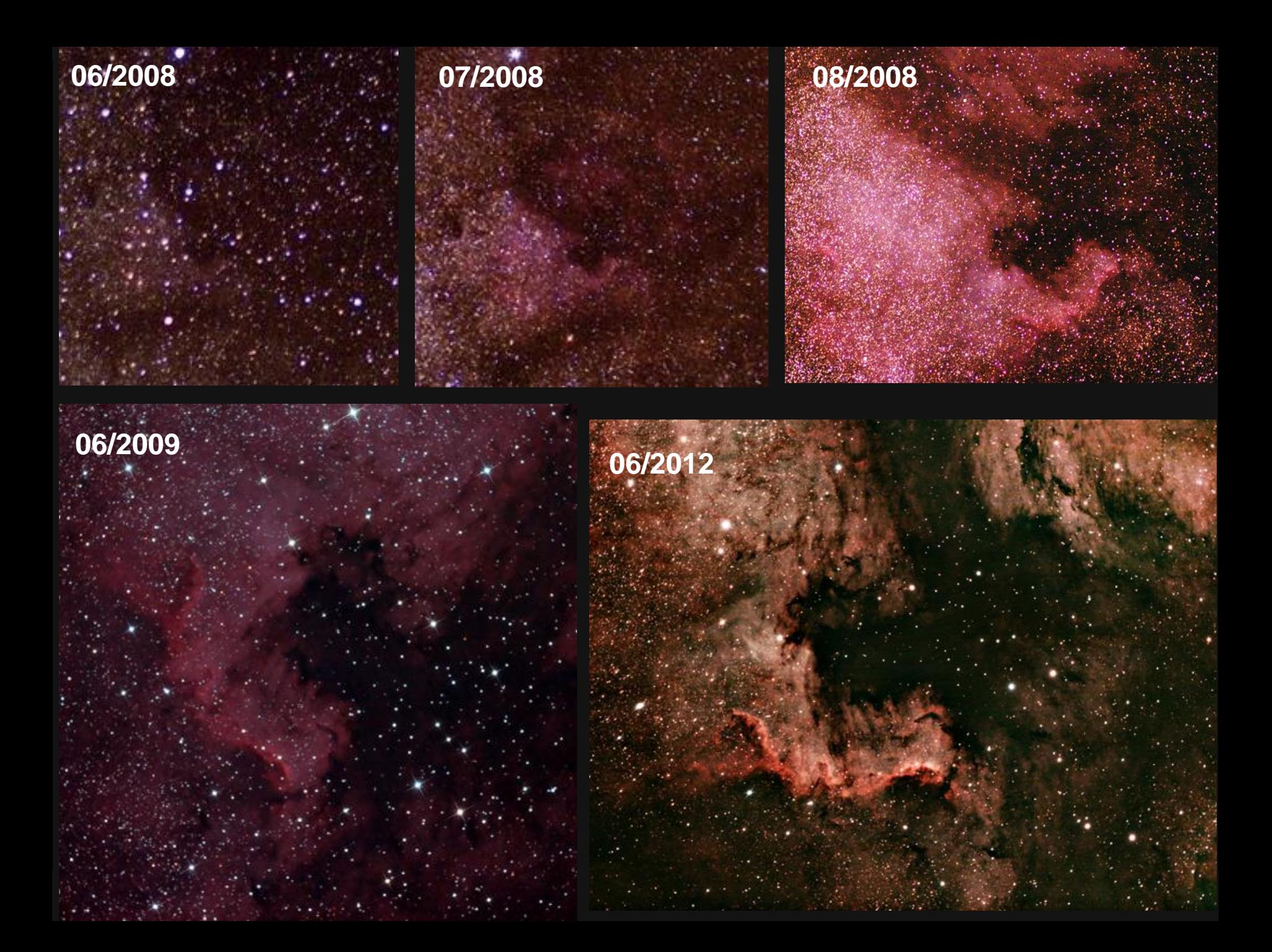

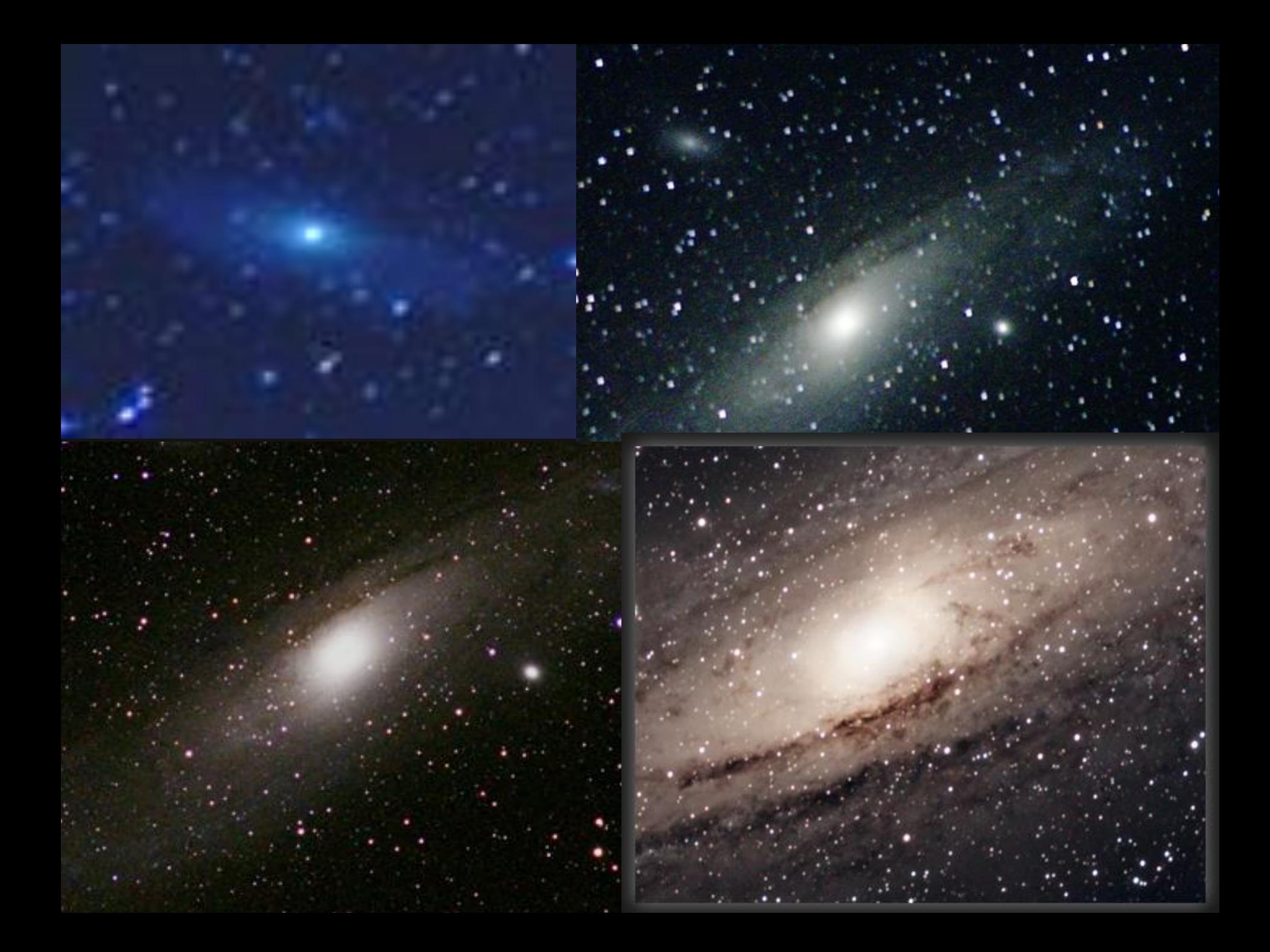

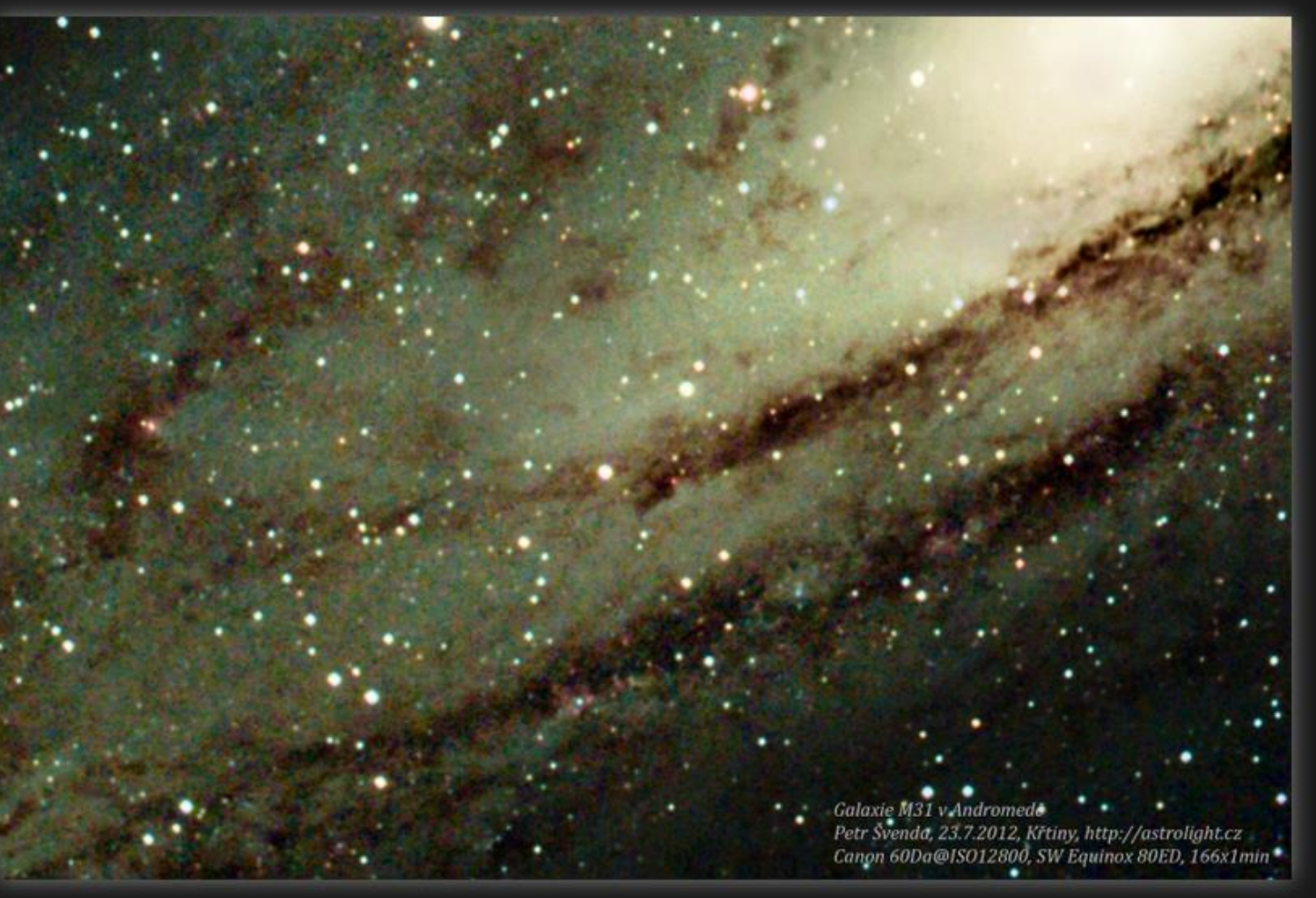

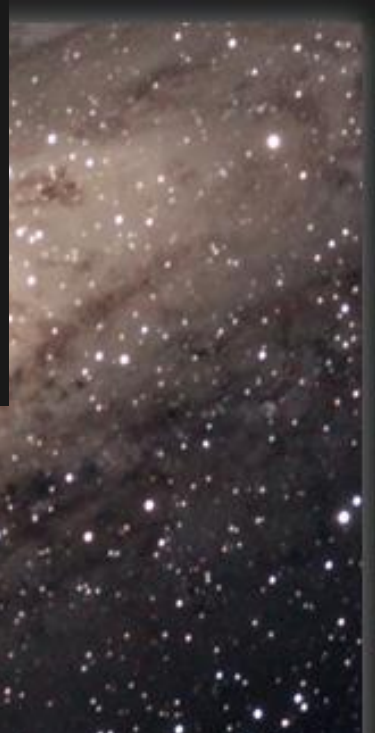

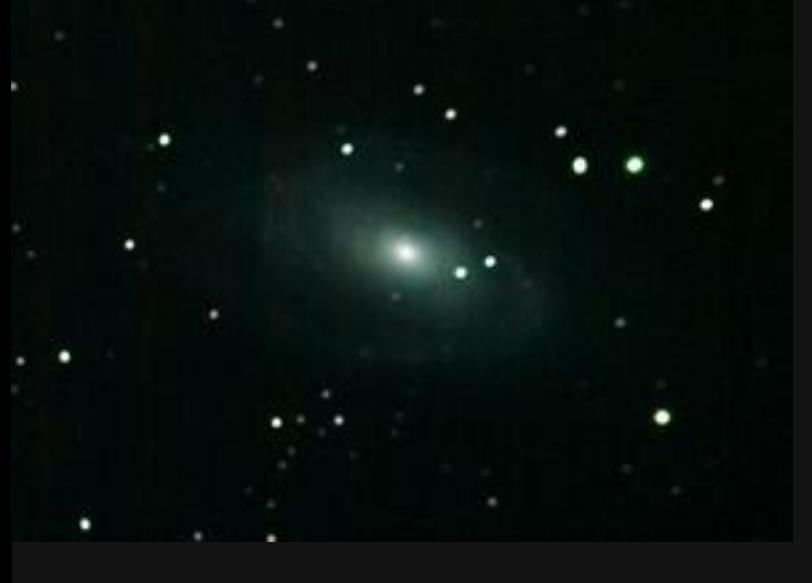

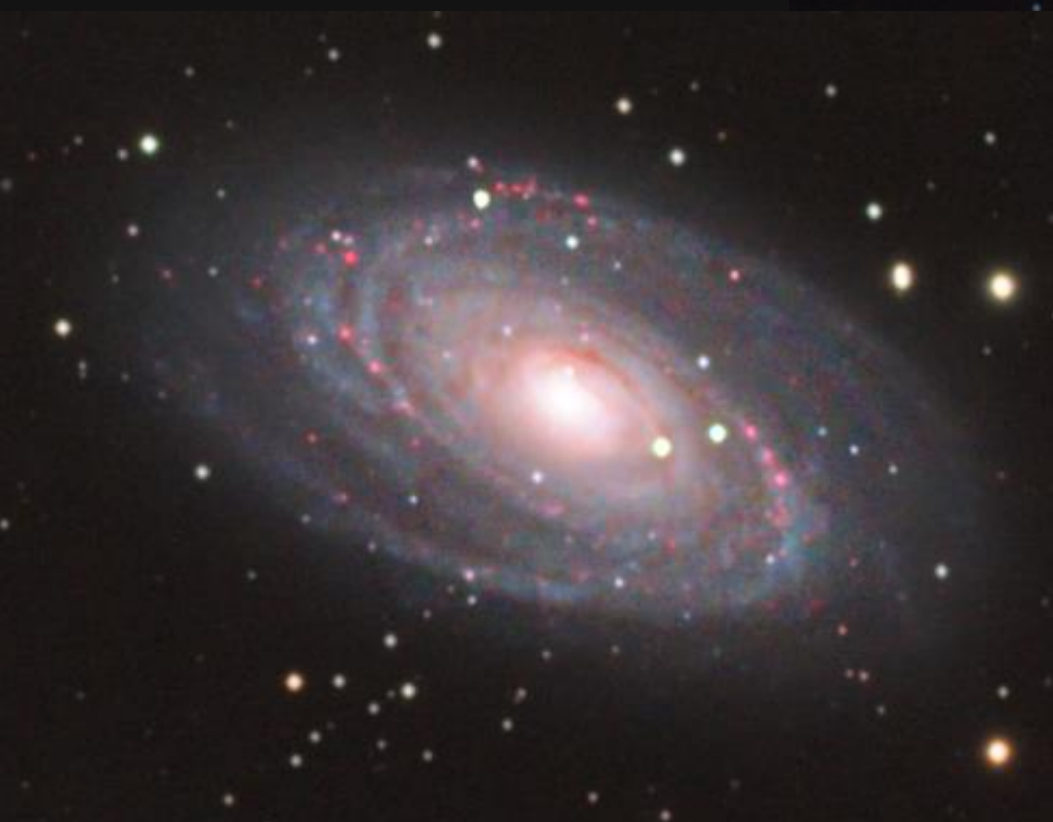

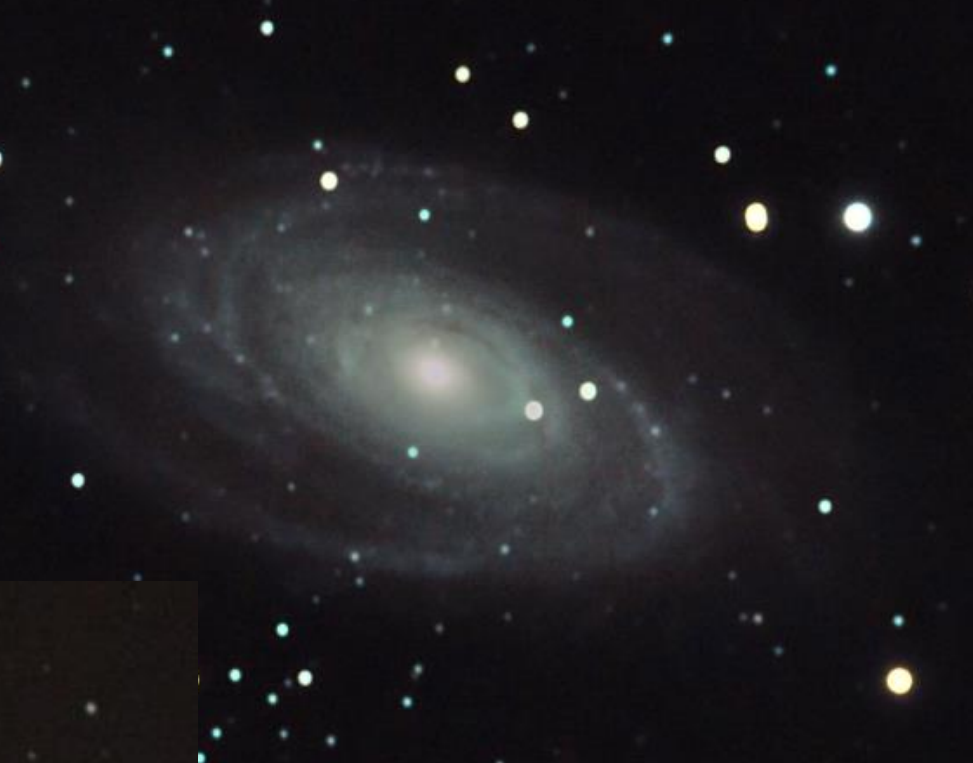

## **Základní prvky postupného zlepšení**

- Delší čas kumulované expozice
	- větší množství dílčích expozic
	- $\bullet$  sekundy $\rightarrow$  desítky hodin
- Paralaktická montáž
	- kompenzace pohybu hvězd
	- možnost delší dílčí expozice
- **Lepší optické vybavení** 
	- větší světelnost objektivu, kresba
- **Lepší snímací zařízení** 
	- odstranění UV/IR-cut filtru
	- menší šum snímače (lepší snímač, nižší teplota)
- Lepší zpracování (zkušenost)

### **Srovnání s Hubbleovým teleskopem**

## **Hubblův teleskop**

- 2.4m zrcadlo, 57600mm ohnisková vzdálenost
- Viditelné světlo + blízké infračervené
- Jediný dalekohled s možností servisu
	- celkem 5 misí raketoplánů
	- orbit 560 km
- Na začátku problém s chybnou optikou ;-)

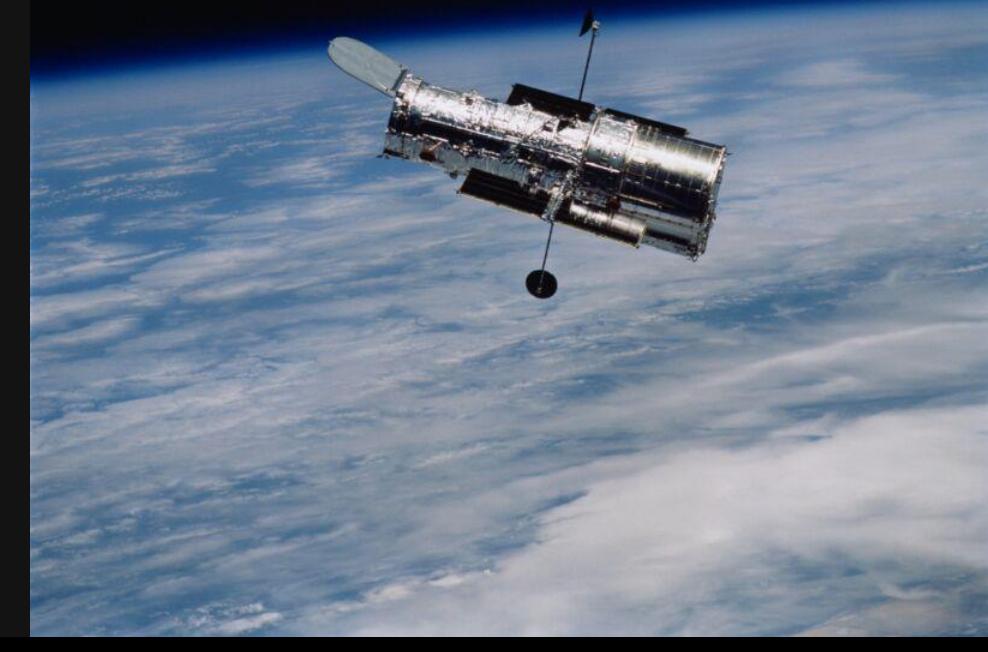

# M82 - Cigar Galaxy

## M16 - Eagle nebula

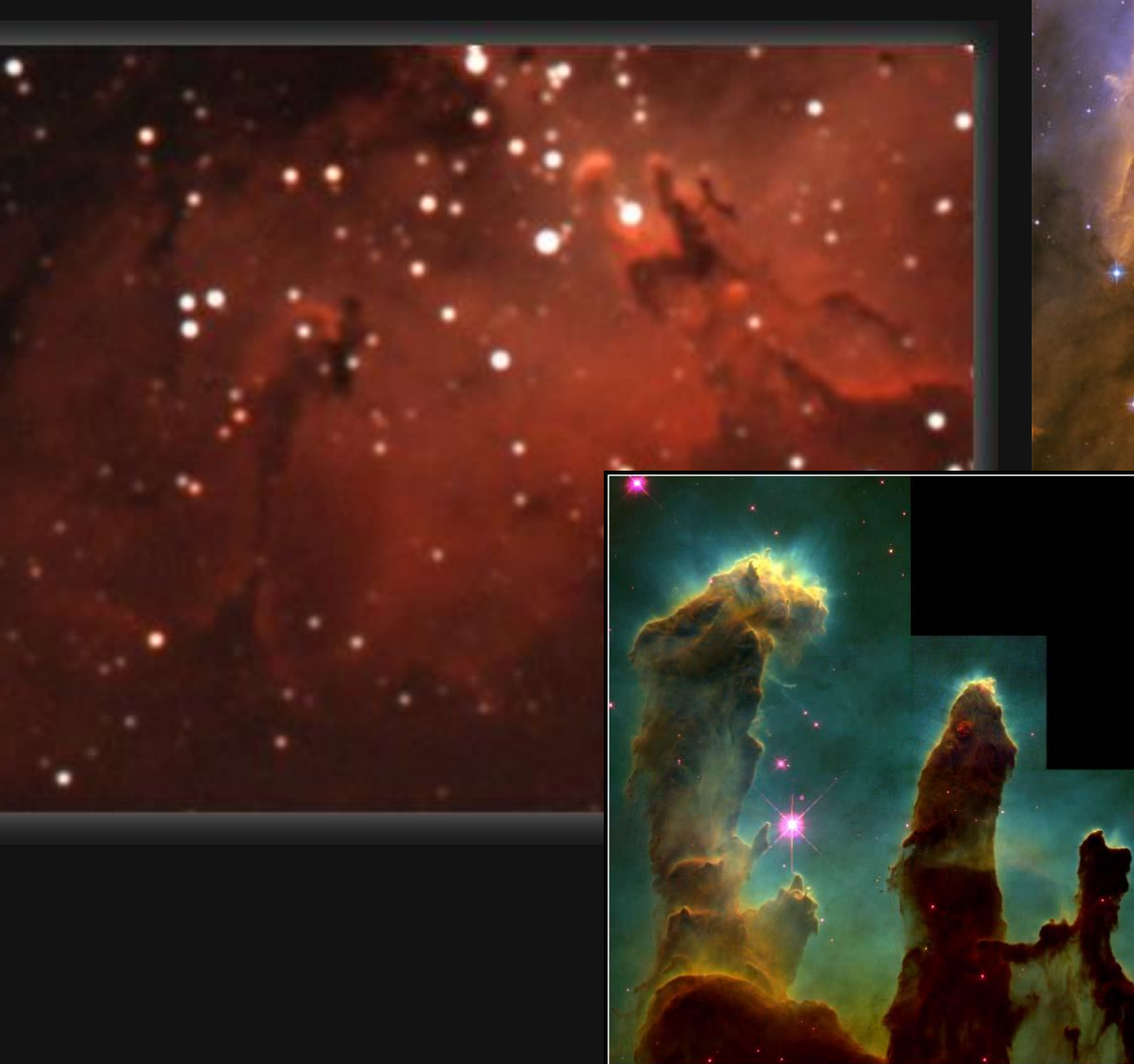

Gaseous Pillars · M16

 $HST \cdot WFPC2$ 

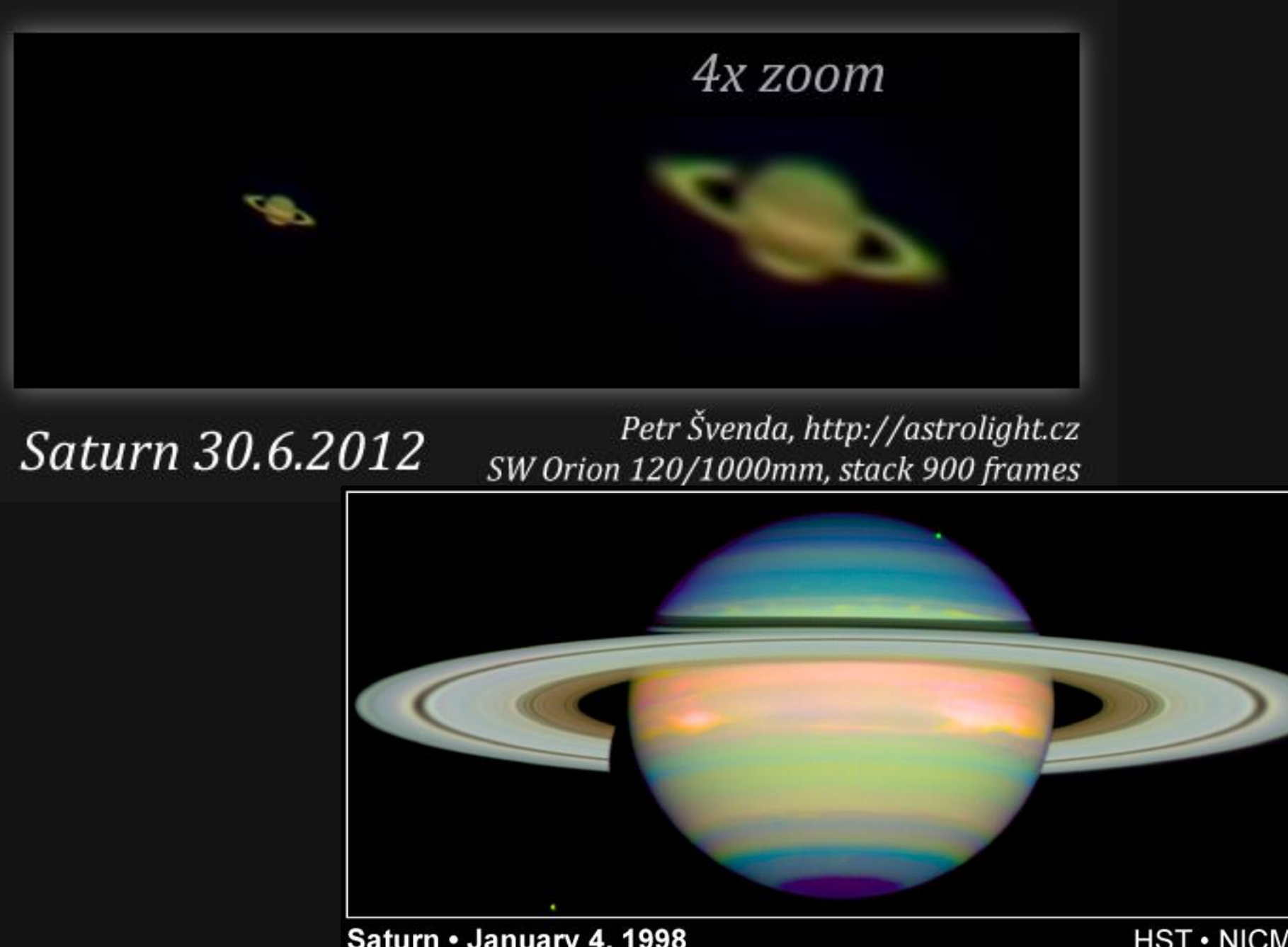

Saturn · January 4, 1998 PRC98-18 · April 23, 1998 · ST Scl OPO E. Karkoschka (University of Arizona) and NASA HST · NICMOS

### **Viditelné satelity (heavens-above.com)**

### Daily predictions for brighter satellites

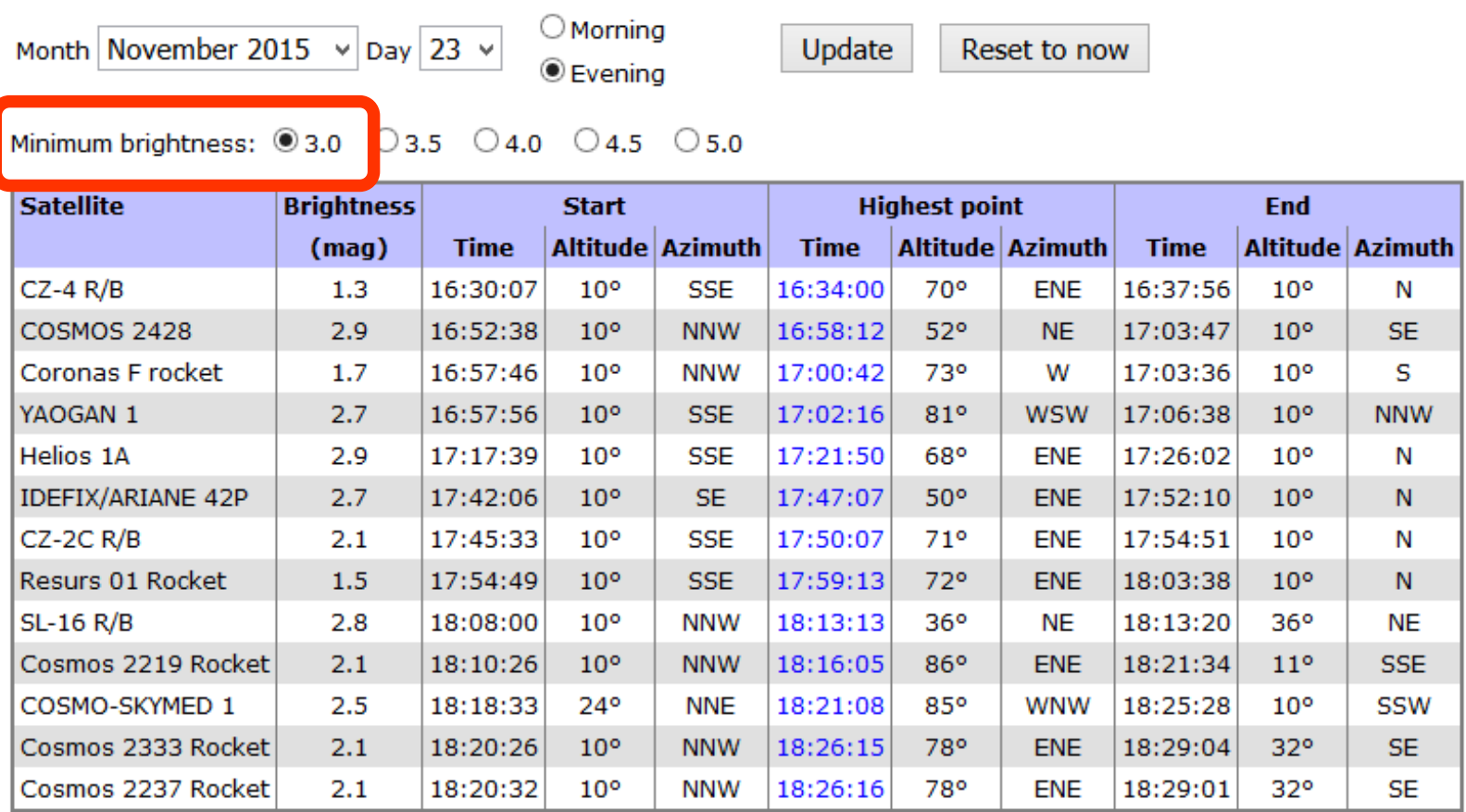

Developed and maintained by Chris Peat, Heavens-Above GmbH. Please read the FAQ before sending e-mail. Imprint.

### **<http://heavens-above.com/AllSats.aspx?lat=49.1951&lng=16.6068&loc=Brno&alt=229&tz=CET>**

# **Přelety ISS**

### **ISS - Visible Passes**

Search period start: 23 November 2015 00:00 Search period end: 03 December 2015 00:00 Orbit: 397 x 405 km, 51.6° (Epoch: 23 November)

Passes to include:  $\bullet$  visible only  $\circ$  all

Click on the date to get a star chart and other pass details.

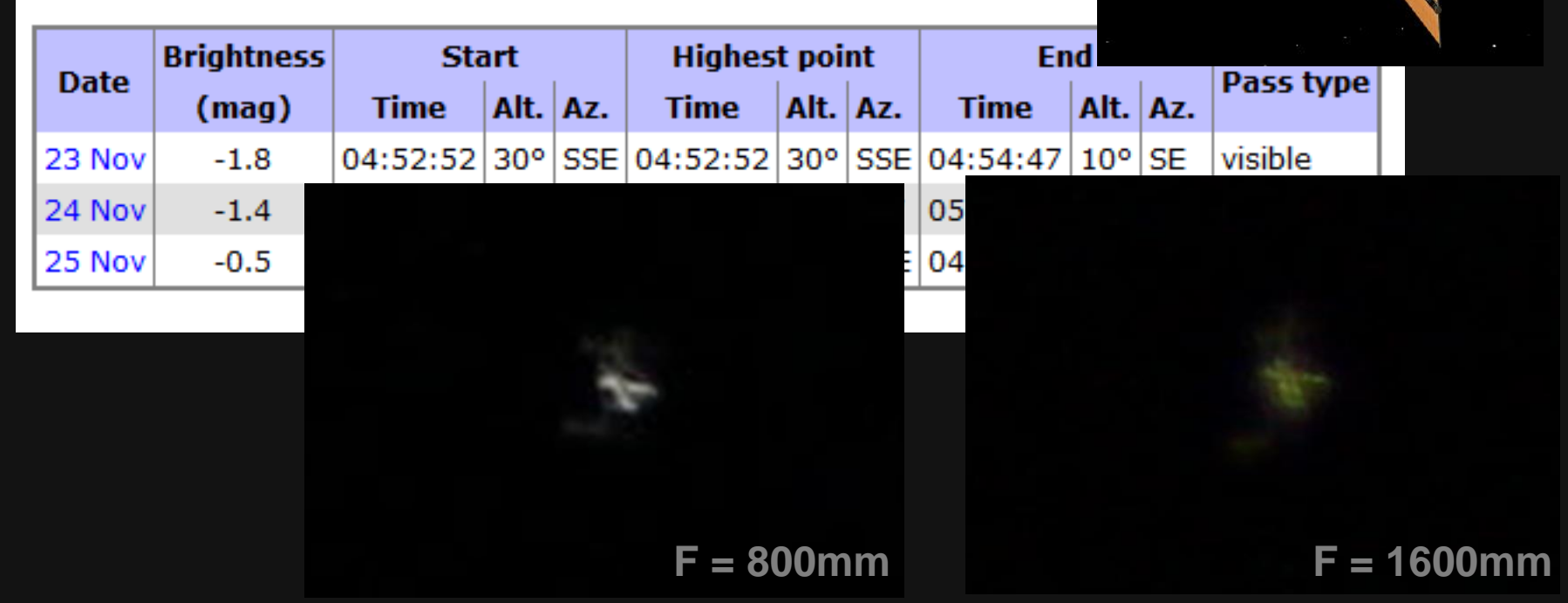

# **Předpřipravené balíky pro zpracování**

- Sada návodů, software, data...<http://crcs.cz/astro>
- Jupiter (video, Registax)
	- <http://www.fi.muni.cz/~xsvenda/astro/jupiter.zip>
- Měsíc (video, Registax)
	- <http://www.fi.muni.cz/~xsvenda/astro/moon.zip>
- Star trails (snímky, StarTrails/StarStax)
	- <http://www.fi.muni.cz/~xsvenda/astro/trails.zip>
- Můžeme také pořídit video uvnitř
	- (Canon) EOS Camera Movie Record
		- <http://sourceforge.net/projects/eos-movrec/>
	- (Nikon) DCamCapture
		- <http://www.bernd-peretzke.de/index.php/dcamcapture-en>
- Nebo větší množství jednotlivých snímků z jednoho místa

# Děkuji za pozornost

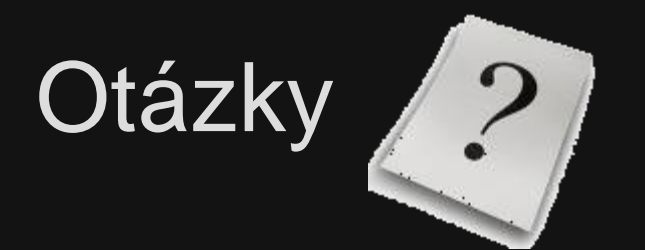

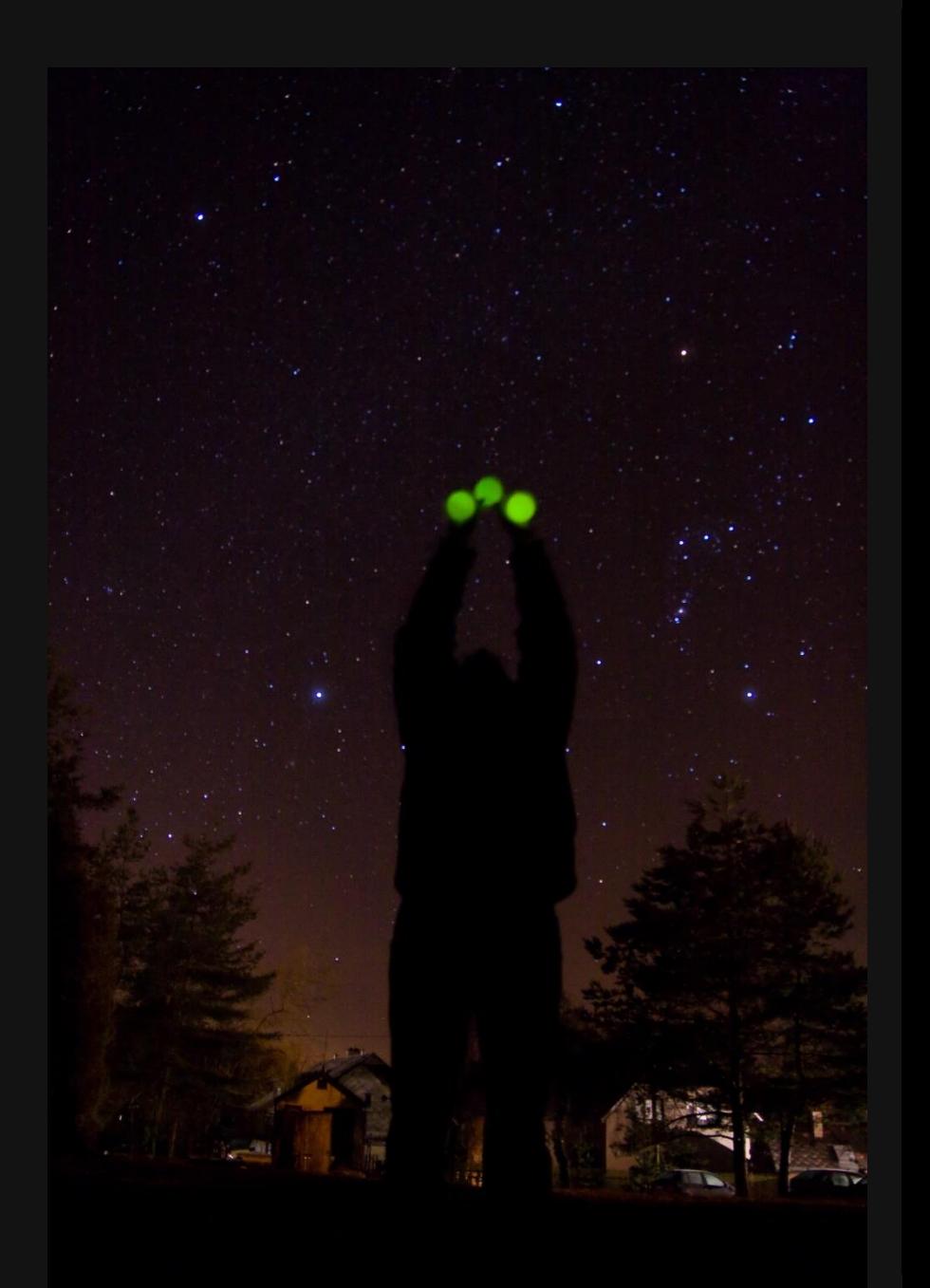

### Plán na večerní focení

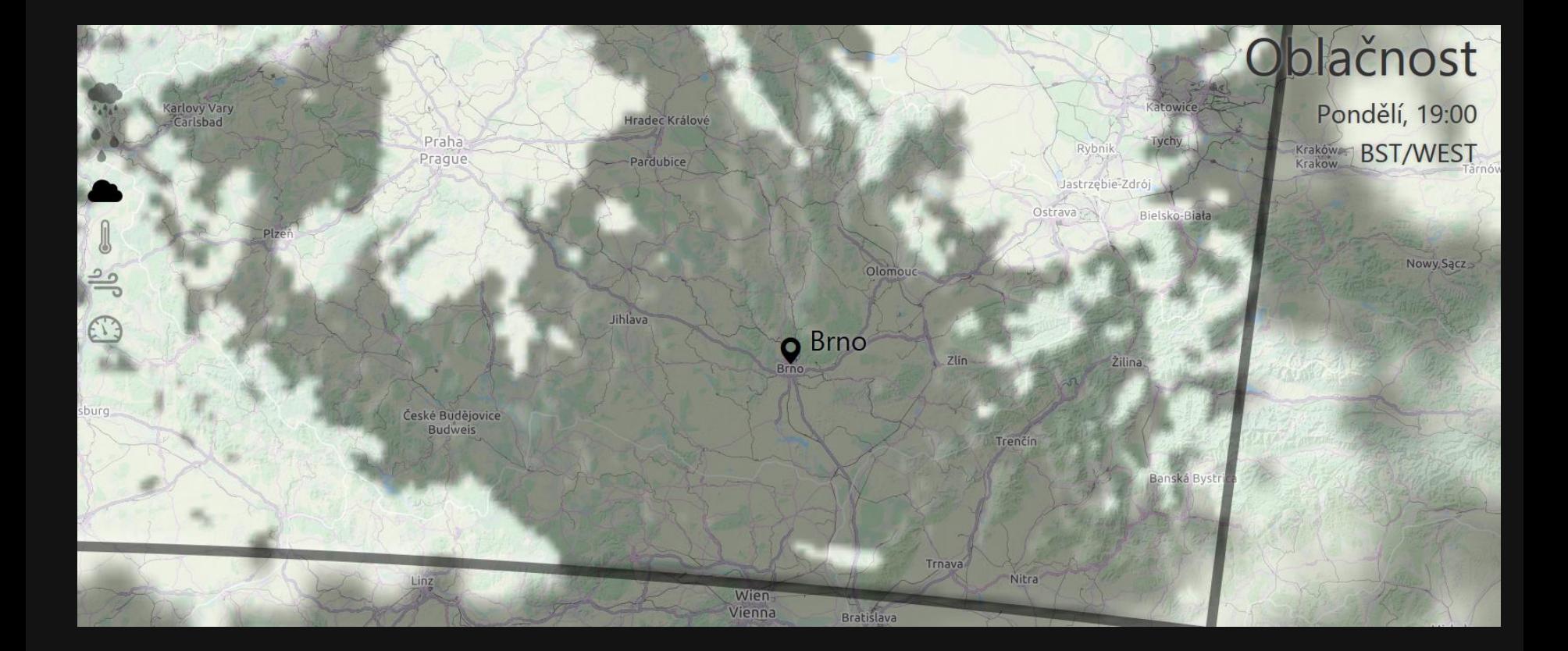
# **Plán na večerní focení - startrails**

- Sebou: stativ (nebo lze i na kámen), dobité baterky!
- Nastavení foťáku
	- co nejširší ohnisko (10-20mm)
	- manuální ostření, manuální režim (M)
	- délka expozice 30 sekund
	- ISO 800 (zhruba, uvidíme dle oblohy)
	- formát ukládání JPG (rychlejší uložení a méně energie)
- Kompozice
	- umístění polárky, využití vody, dosvícení popředí
- Externí spoušť (nebo zkusíme izolopu  $\odot$ )

### **Možný výsledek večerního focení…**

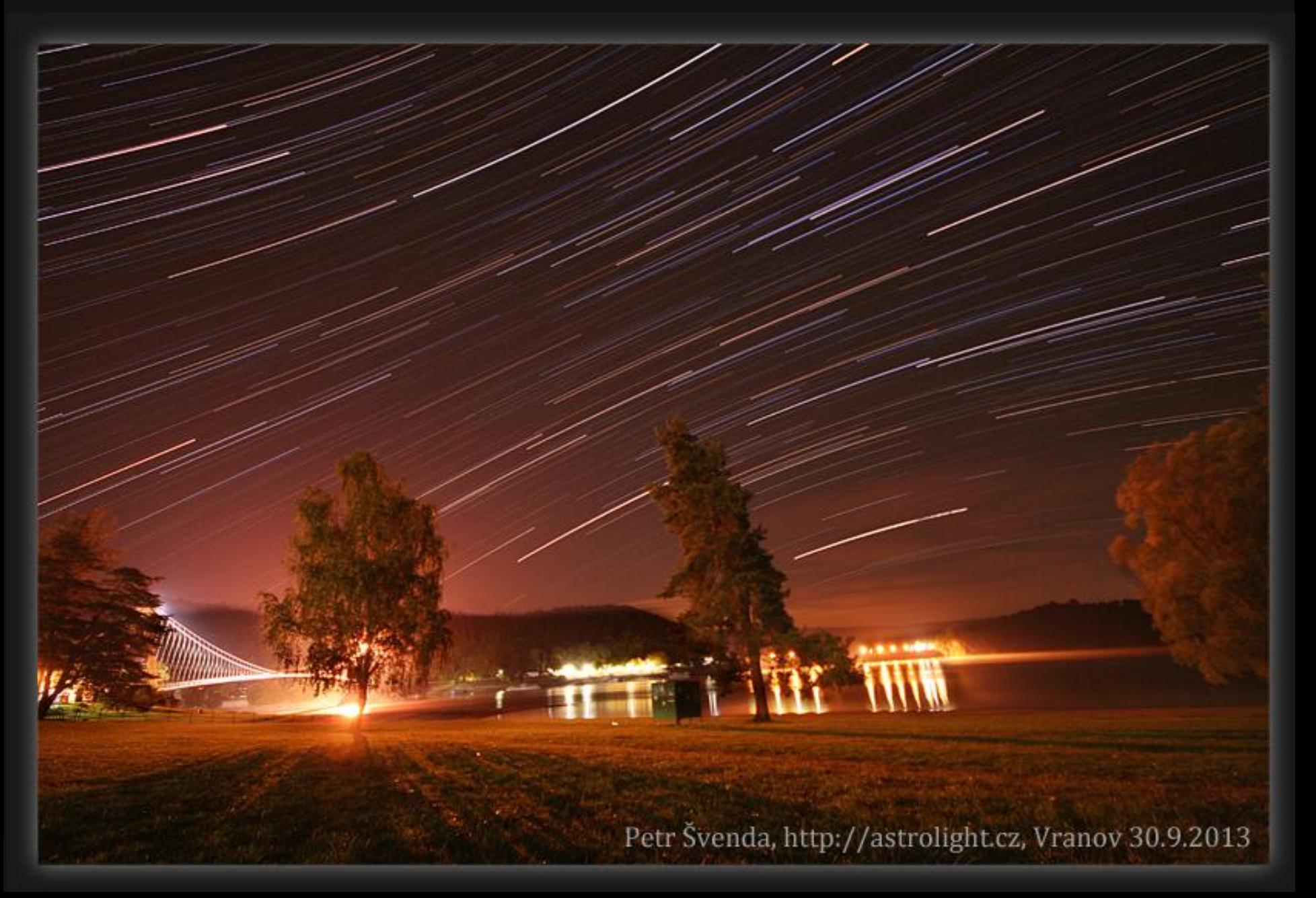

# **Plán na večerní focení – Měsíc**

Pod oblohou (30 minut)

- 1. Umístění na klasický stativ nebo lépe paraktickou montáž
- 2. Typicky použito delší ohnisko objektivu (> 500-3000mm)
	- 1. Lze ale i kratší (100+)
- 3. Velmi precizní ostření (živý náhled výhodou)
- 4. Pořízení videa (2 minuty) nebo jednotlivých expozic (stovky)
	- expozice ne delší než 1/100 sekundy (turbulence atmosféry)
	- ISO volit co nejmenší tak, aby byl objekt dostatečně jasný
- U počítače
	- 5. Automatická registrace mikro-posunů (Registax)
	- 6. Automatický výběr nejlepších snímků (Registax)
	- 7. Složení vybraných snímků (stovky) do jediného snímku (průměr)
	- 8. Doostření (wavelet transformace)
- Reference
	- Jak fotografovat Měsíc II a III, Petr Švenda, Zoner Blog*,*  <http://www.milujemefotografii.cz/jak-fotografovat-mesic-ii>, <http://www.milujemefotografii.cz/jak-fotografovat-mesic-iii>

# **Předpřipravené balíky pro zpracování**

- Sada návodů, software, data...<http://crcs.cz/astro>
- Jupiter (video, Registax)
	- <http://www.fi.muni.cz/~xsvenda/astro/jupiter.zip>
- Měsíc (video, Registax)
	- <http://www.fi.muni.cz/~xsvenda/astro/moon.zip>
- Star trails (snímky, StarTrails/StarStax)
	- <http://www.fi.muni.cz/~xsvenda/astro/trails.zip>
- Můžeme také pořídit video uvnitř
	- (Canon) EOS Camera Movie Record
		- <http://sourceforge.net/projects/eos-movrec/>
	- (Nikon) DCamCapture
		- <http://www.bernd-peretzke.de/index.php/dcamcapture-en>
- Nebo větší množství jednotlivých snímků z jednoho místa

#### **Další informace**

#### **Software**

- **Stellarium**
- **Google Sky**
- **Registax**
- **IRIS**

...

- **Startrails**
- **PolarFinder.exe**

# **Webové zdroje**

- cloudynights.com
- heavens-above.com
- astrofotky.cz
- astro.cz
- astro-forum.cz
- spaceweather.com
- Hubble archive http://heritage.stsci.edu/gallery/gallery.html
- wikisky.com

#### <http://crcs.cz/astro>

# **Jak se lze zapojit do výzkumu**

- Poskytnutí výpočetní kapacity (BOINC, MilkyWay@Home)
- Tvar asteroidů na základě okultace
- Počítání frekvence meteorů
- Rozpoznávání typu galaxie z Hubble DF (GalaxyZoo)
- Rozpoznávání zrnek prachu ze Sun wind satellite
- Fotometrie (zákrytové dvojhvězdy apod.)
- Zvyšování informovanosti o světelné znečistění a vhodném osvětlení

# **Zajímavosti**

# **Viditelné satelity (heavens-above.com)**

#### Daily predictions for brighter satellites

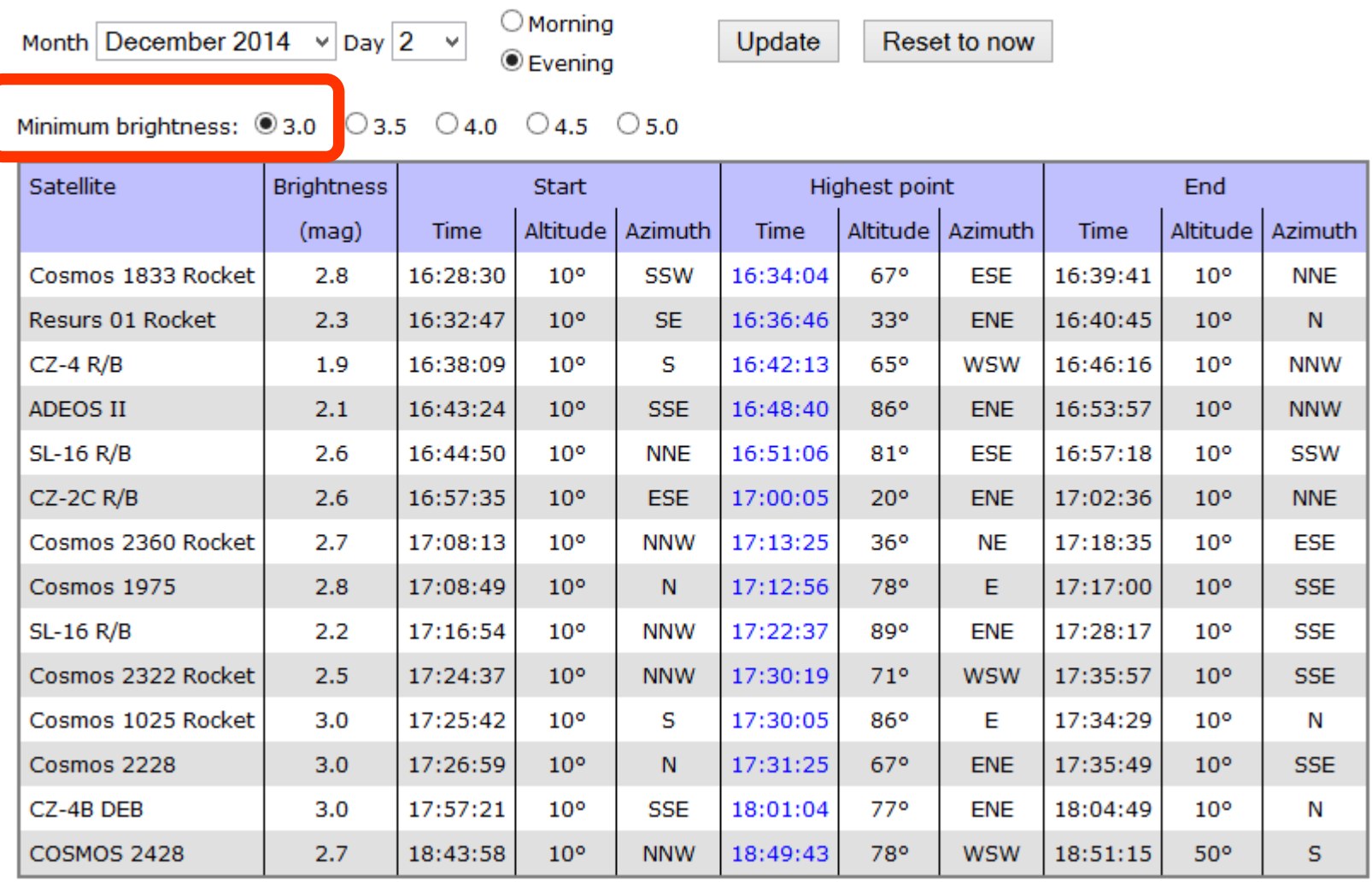

**<http://www.heavens-above.com/AllSats.aspx?lat=49.2112&lng=16.6027&loc=Brno&alt=223&tz=CET>**

**[https://en.wikipedia.org/wiki/Astronomical\\_photography](https://en.wikipedia.org/wiki/Astronomical_photography)**

**[http://www.astrosurf.com/re/history\\_astrophotography\\_timeline.pdf](http://www.astrosurf.com/re/history_astrophotography_timeline.pdf)**

**[http://www.slideshare.net/storode/history-of-photography-](http://www.slideshare.net/storode/history-of-photography-presentation-990442)**

**presentation-990442**

- 1826 ... první fotografie, Nicéphore Niépce, cínová deska a petrolej
- 1840 ... první snímek astronomického objektu Měsíce
	- John William Draper, Daguerreotype
	- 20 minutová expozice!

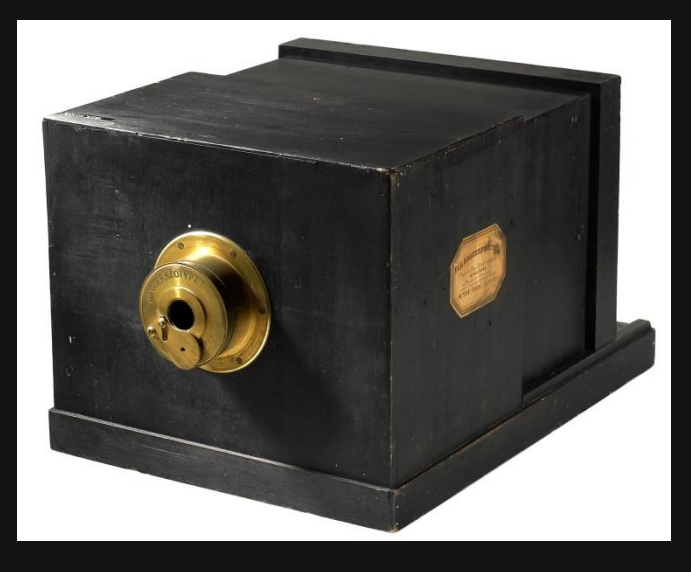

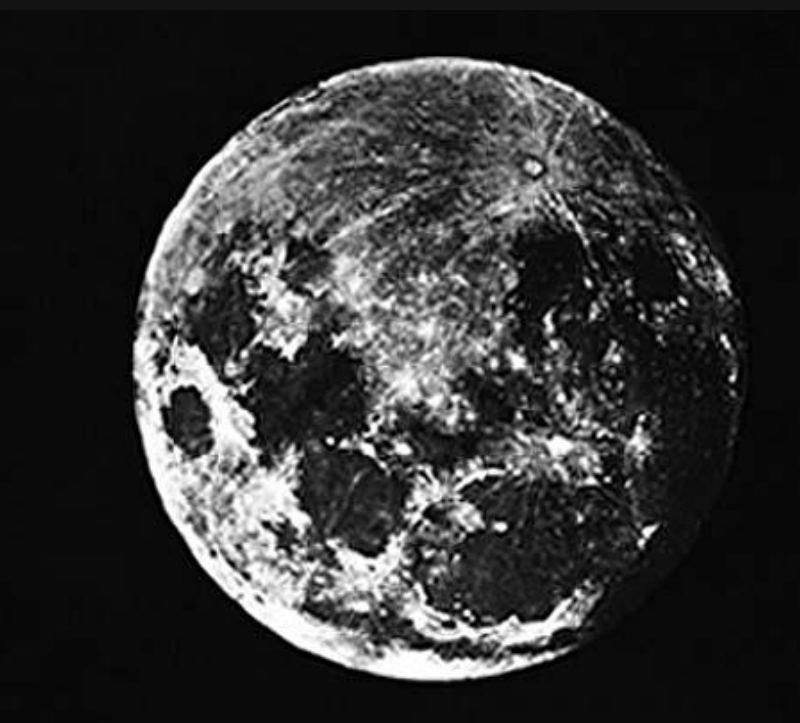

**• 1851 ... První fotografie zatmění Slunce** 

- ? Berkowski
- 60mm cm refractor, 84 sekund expozice

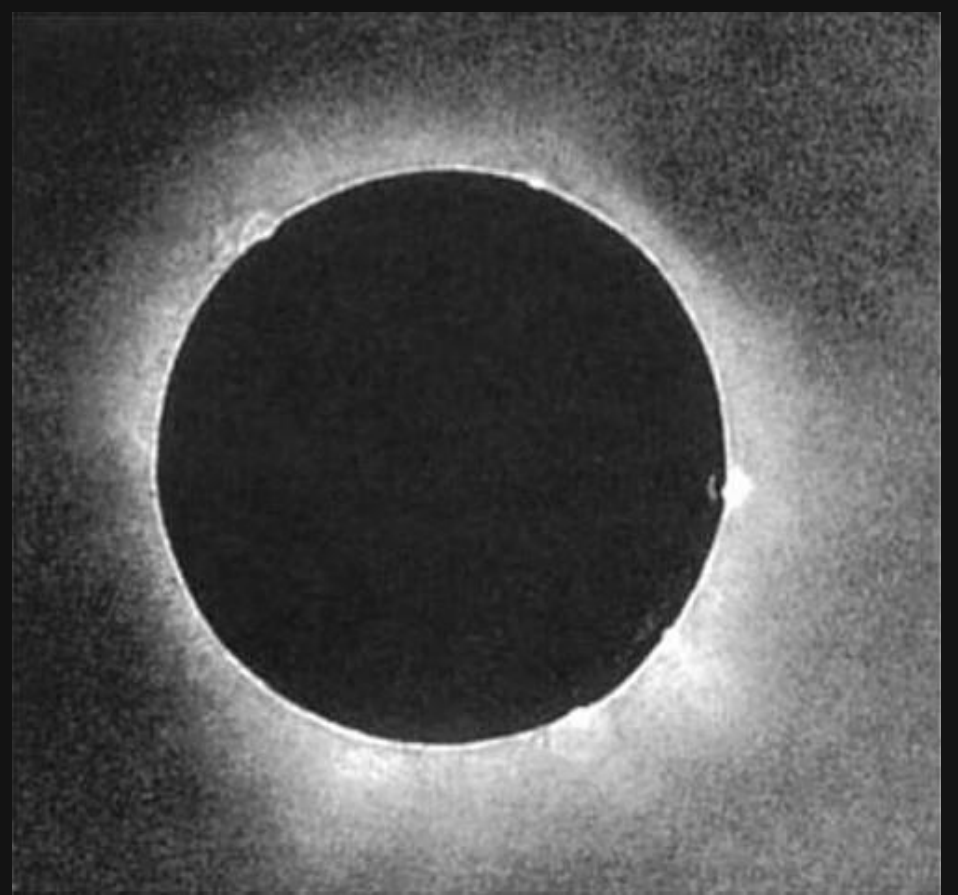

**• 1877 ... solární granulace, h-alfa Jules Janssen** 

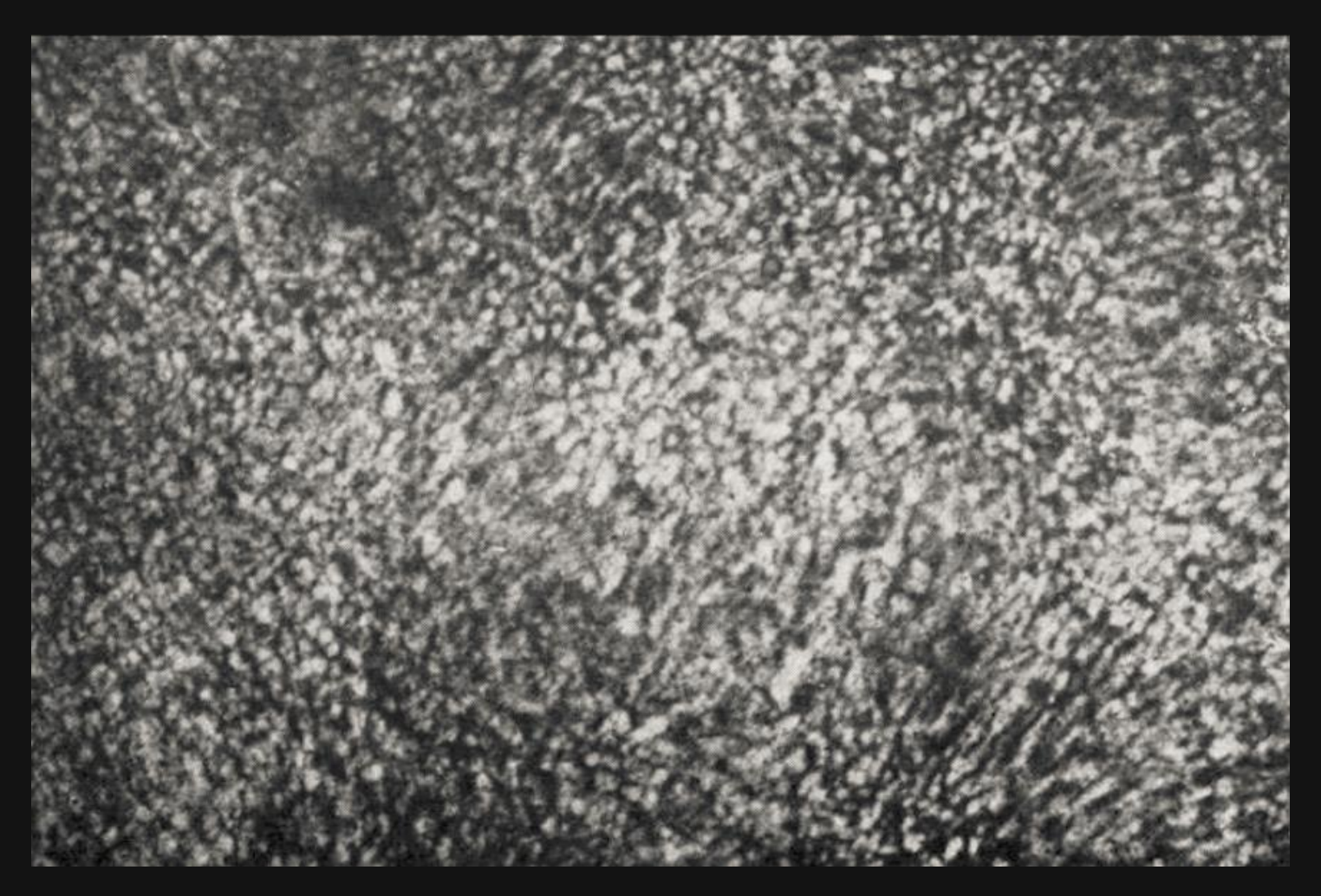

 1880 ... první fotografie emisní mlhoviny (M42, Orion) ● Henry Draper, 280mm refraktor, 51 min expozice 1883 ... první snímek zachycující hvězdy neviditelné vizuálně ● Andrew Ainslie Common, 910mm reflektor, 37 minut

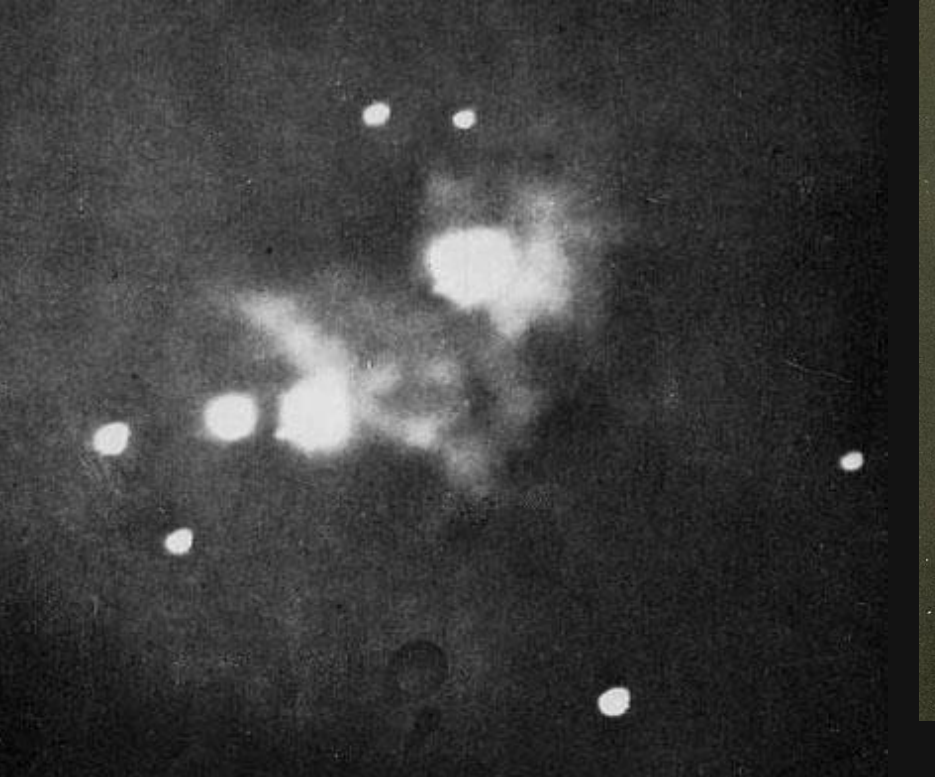

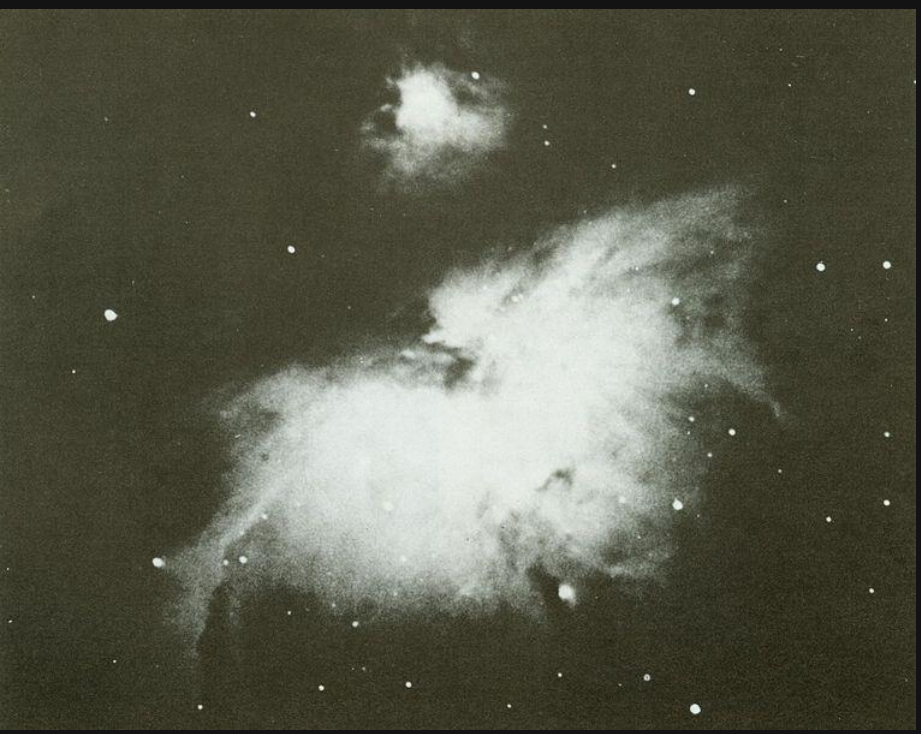

● 1886 ... první snímky planet Jupiteru a Saturnu ● Paul a Prosper Henry, 330mm refractor

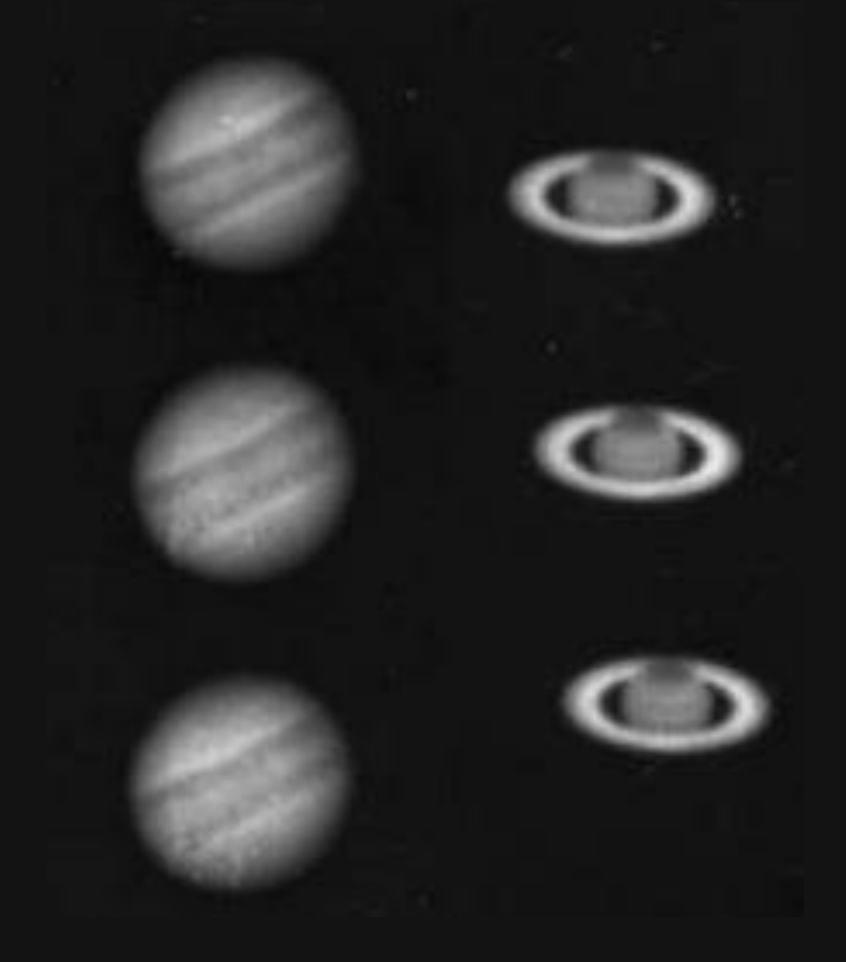

1946 ... první snímek planety Země (z vesmíru)

● ukořistěná německá V-2

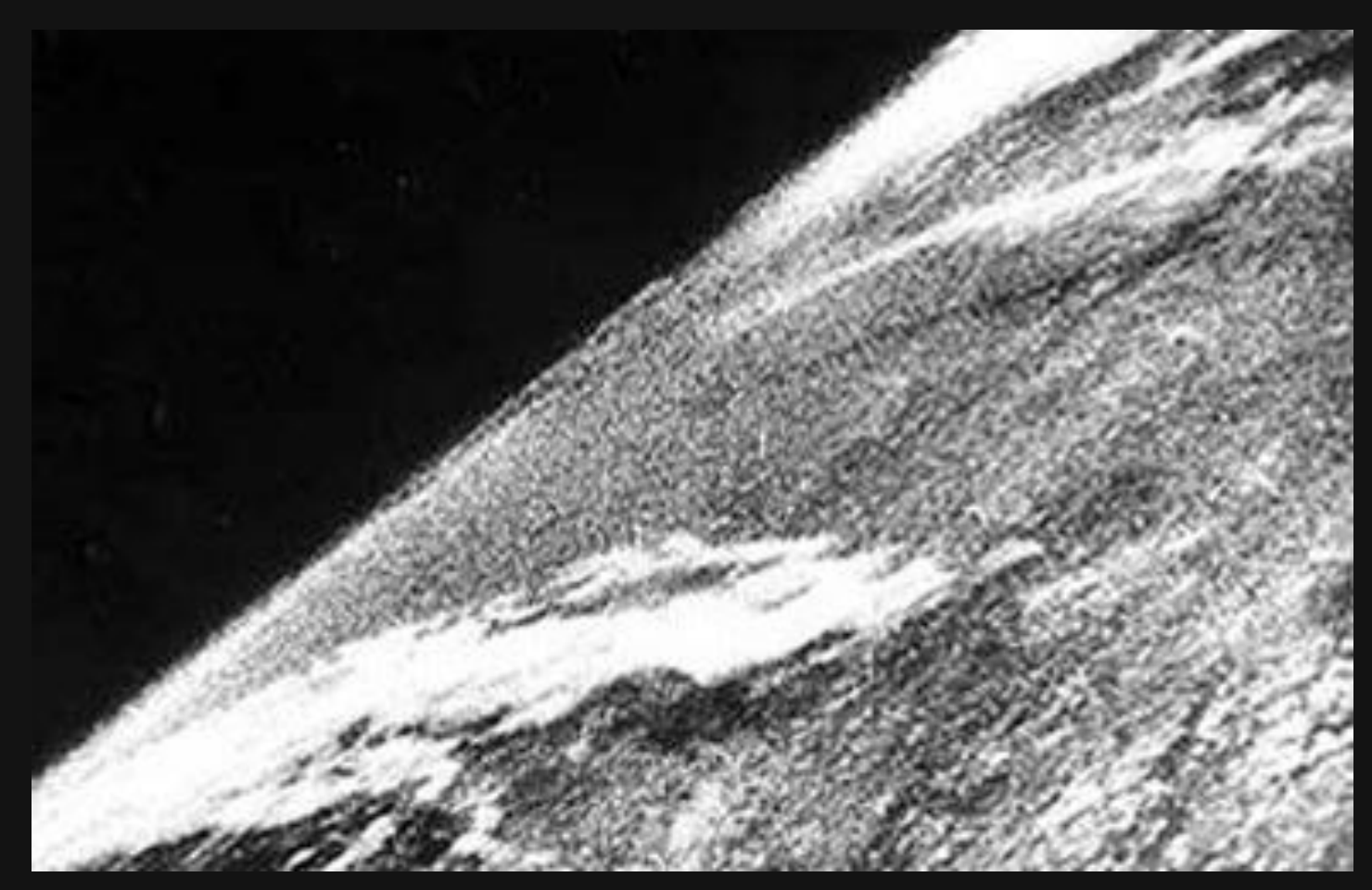

# **Digitální snímač**

1975 ... první digitální fotografický sensor (Eastman Kodak)

- CCD čip, 0.01Mpix
- černobílá fotografie, 23 minut pro zachycení snímku
- Rozvoj dedikovaných astronomických kamer
	- vysoká citlivost, nízký šum
	- chlazeno hluboko pod okolní teplotu (Peltier)
	- $\bullet$  vysoká cena  $\odot$

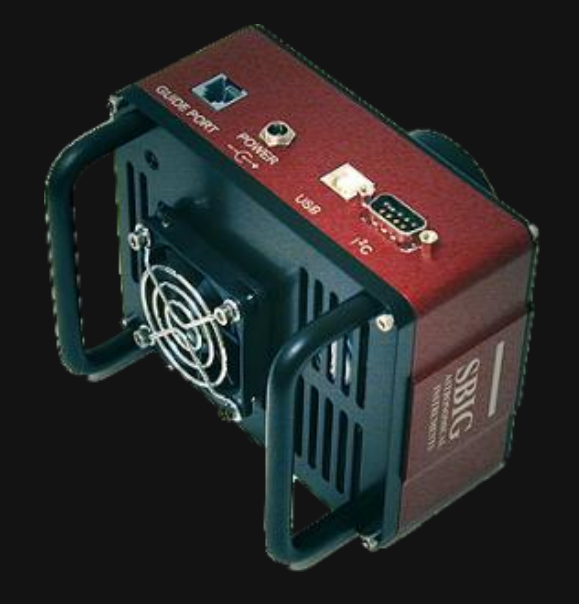

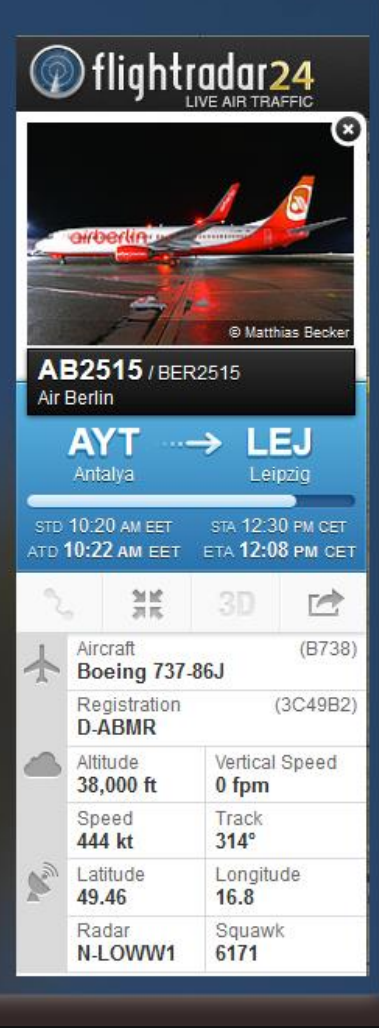

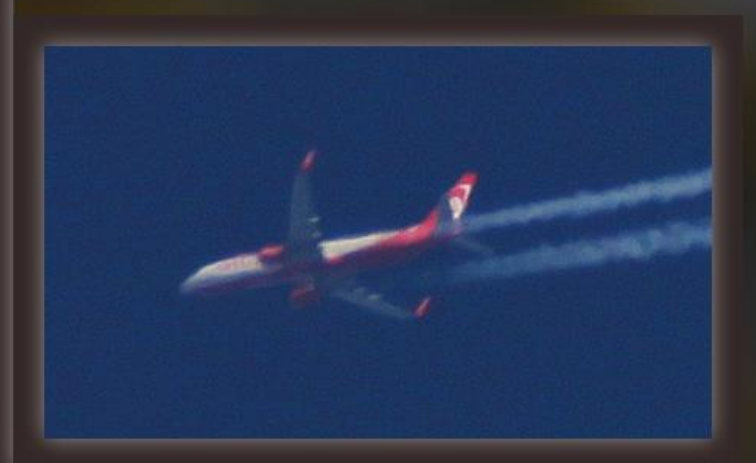

SkyWatcher Equinox 80ED/500mm Canon 500D, 1/1250s@ISO100

#### **Kompromis mezi světlostí a kresbou – Canon 50mm@f4**

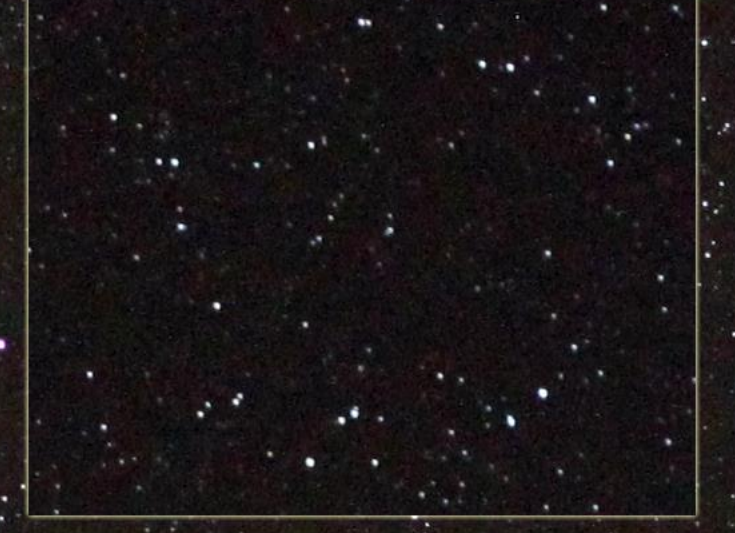

Canon 500D, Canon 50mm f1.8 II @ f4, 60sec.

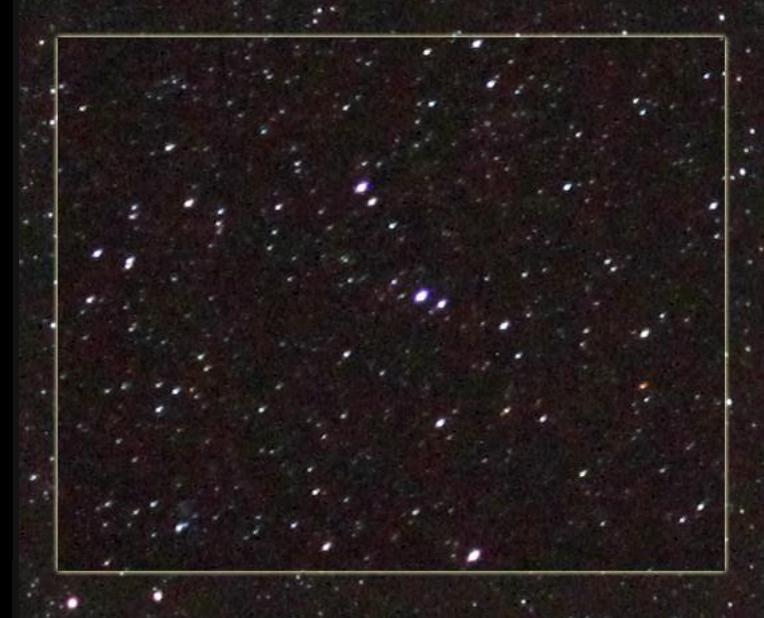

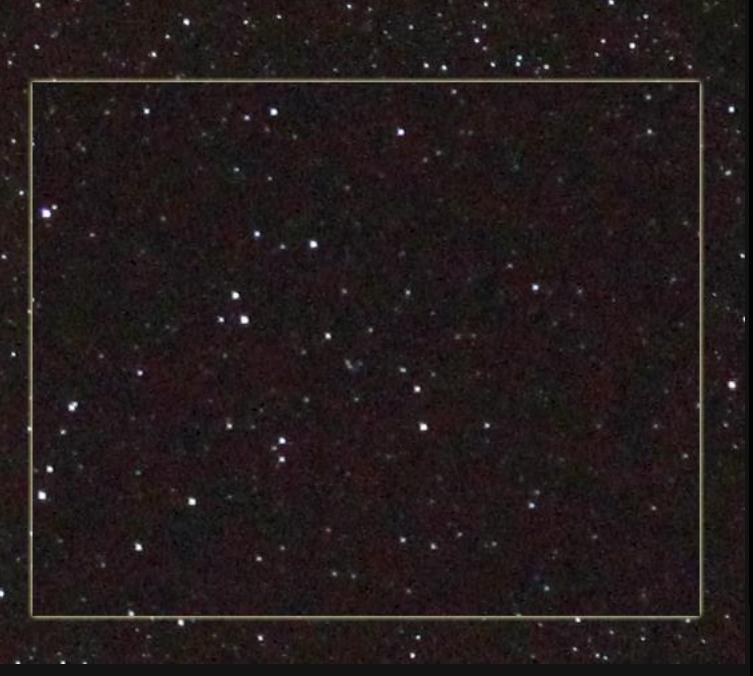

# **Relevantní parametry pro běžné focení**

#### Konstrukce objektivu

- Typicky refraktor (čočková optika)
- Reflektor (zrcadlo) typicky jen u levných ultrazoomu
- Průměr objektivu: málo sledováno (spíše kvůli filtrovému závitu)
- Ohnisková vzdálenost: typicky 10-300mm
- Rozsah ohniskové vzdálenosti: fixní vs. zoom
- **Clona: f/1.4-5.6 a vyšší, související hloubka ostrosti**
- Kresba: střed, okraje
- Váha: 100-2000g
- Ostření: autofokus, rychlost ostření
- Stabilizace obrazu

# **Relevantní parametry pro astrofotografii**

- Konstrukce dalekohledu
	- Menší dalekohledy typicky refraktor (čočková optika)
		- Typicky lepší kresba
		- Vyšší váha
		- Při srovnatelných parametrech vyšší cena než pro reflektory
	- Reflektor (zrcadlo) pro větší průměry dalekohledů
		- Refraktor by byl moc těžký
- **•** Průměr objektivu: velmi důležitý parametr (aperture fewer)
	- 80mm-160mm (refraktor)
	- 120mm 400mm (běžné reflektory)
- Ohnisková vzdálenost (široké, 200-800mm, 1000-3000mm)
- Typicky fixní, focení v primárním ohnisku (primary lens)
	- Lze natahovat (Barlow čočka, okuláry)

# **Relevantní parametry pro astrofotografii**

- Clona: typicky fixní clona, f/4 (rychlé), f/5-8 (průměr), f/ > 8 (planety)
- Hloubka ostrosti nehraje roli
- Kresba: typicky výborná při primárním ohnisku, okraje nekorigovány
	- Silná vinětace, protažení hvězd
	- Možno korigovat rovnačem pole (field corrector)
- **•** Váha: 2-40kg
- Ostření: pouze manuální
- Stabilizace obrazu: není